## **[Plus de Cours à Télécharger Gratuitement sur :](www.9tisad.com)  www.9tisad.com**

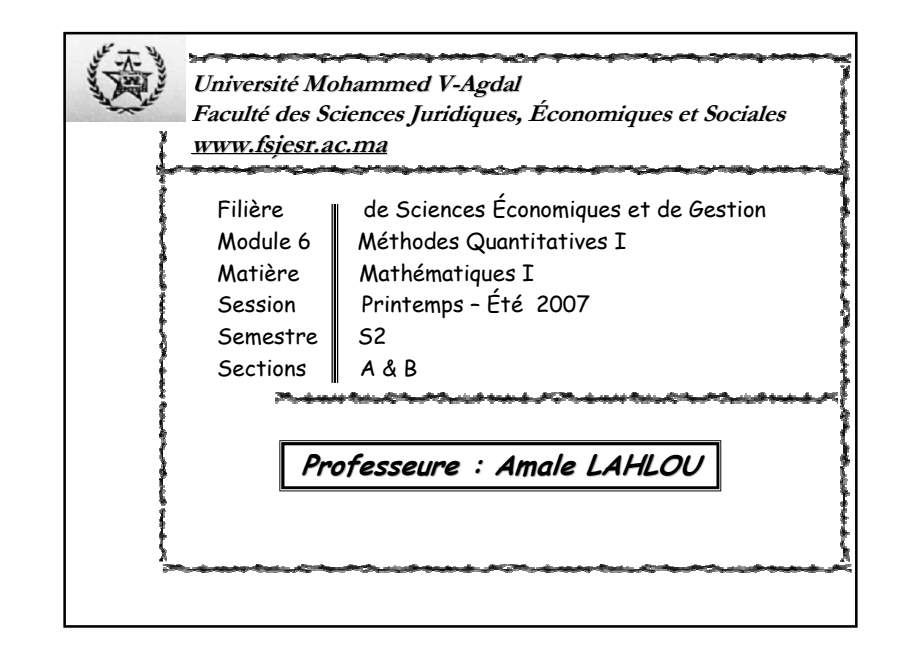

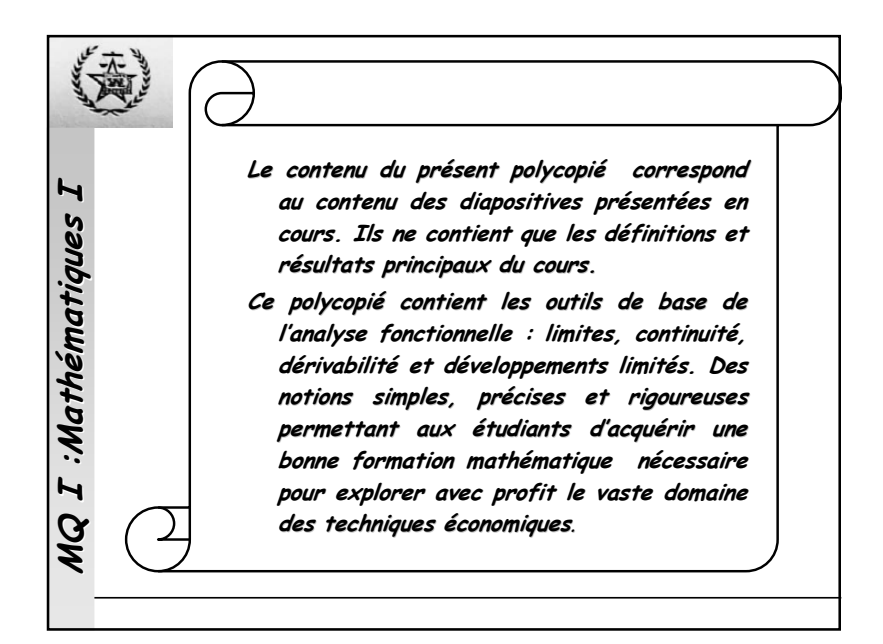

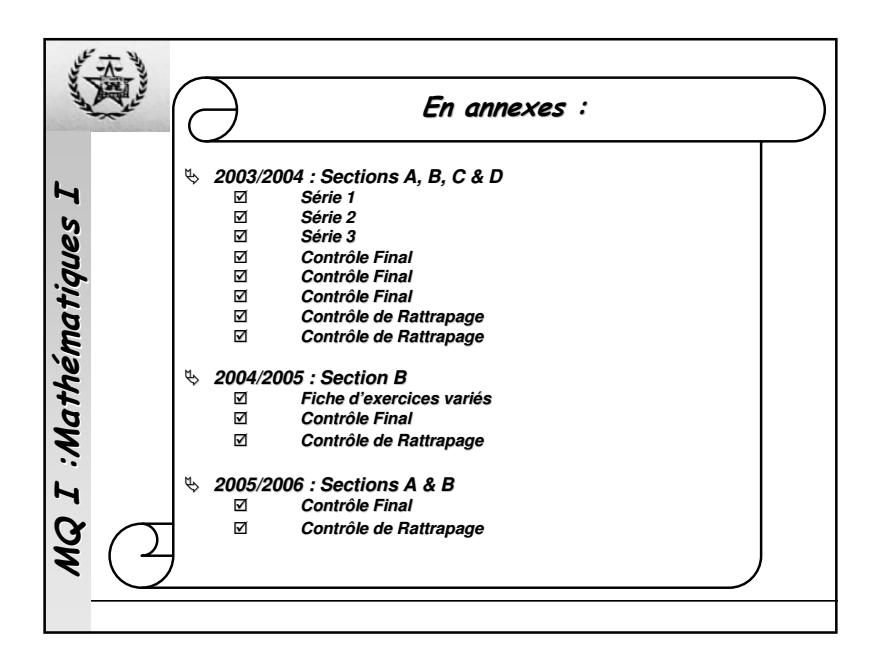

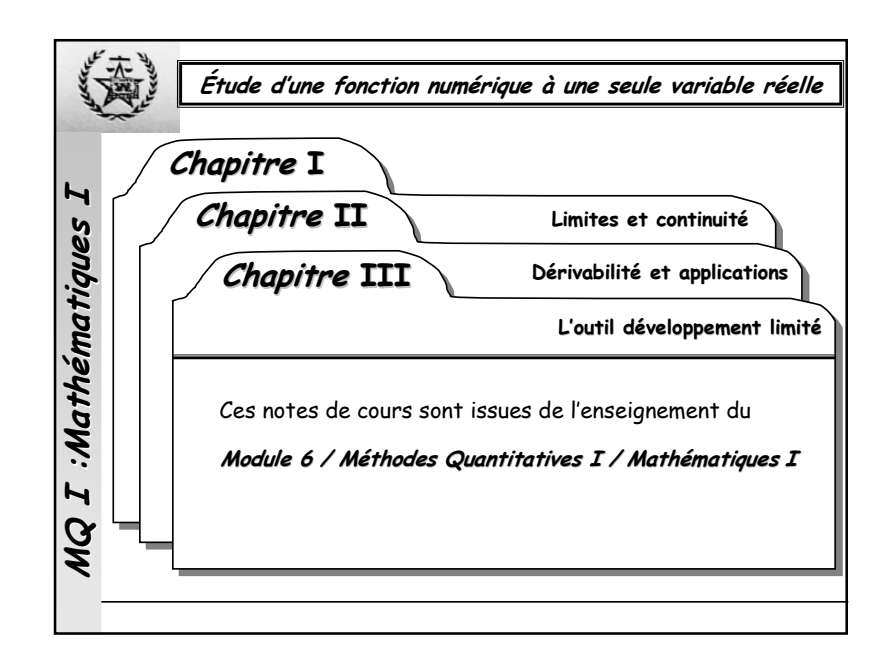

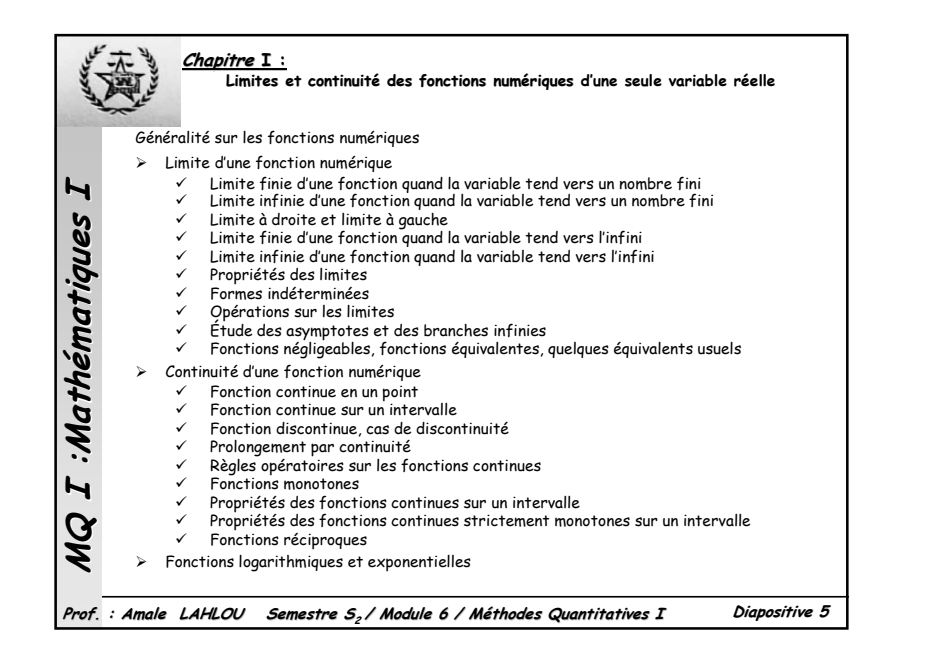

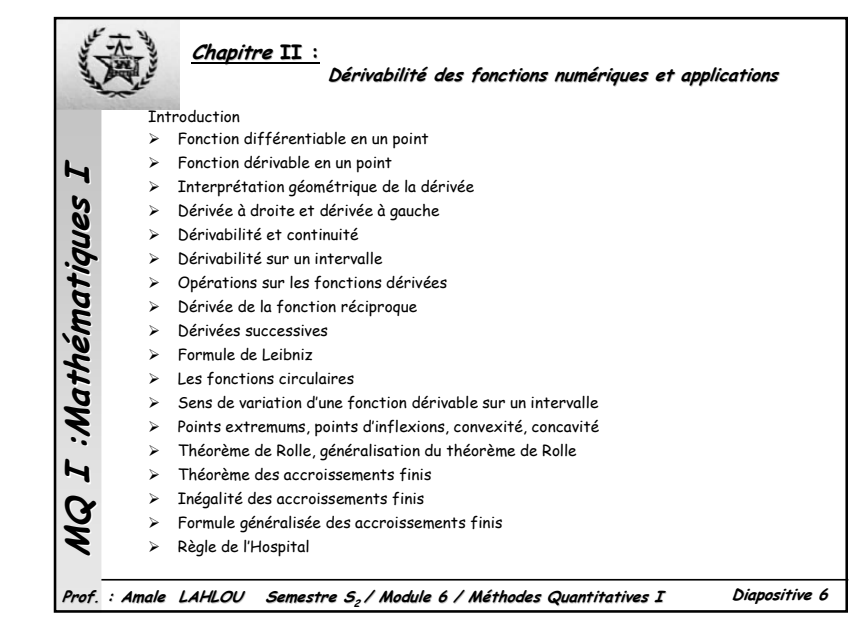

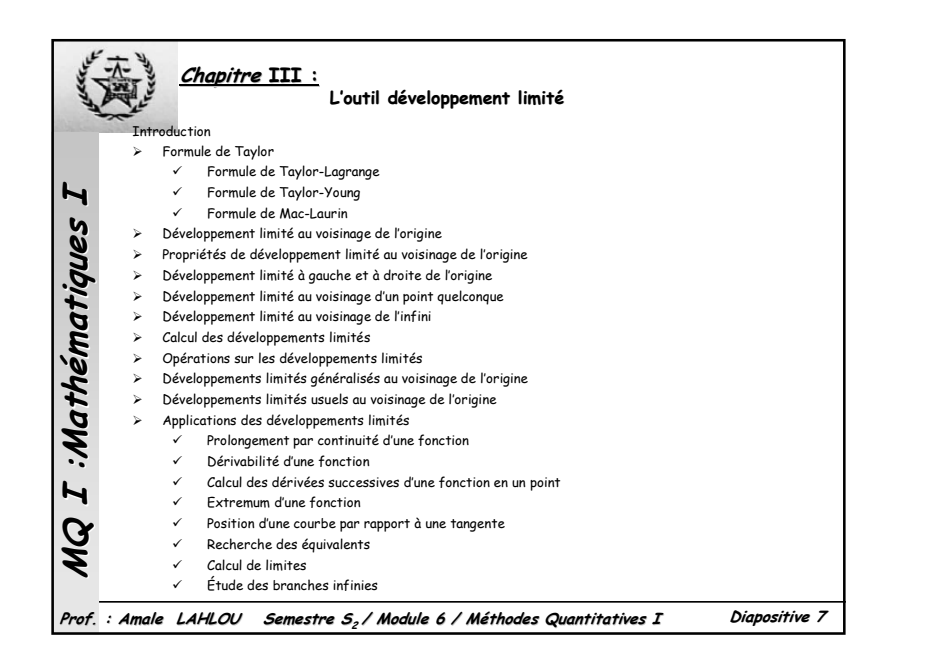

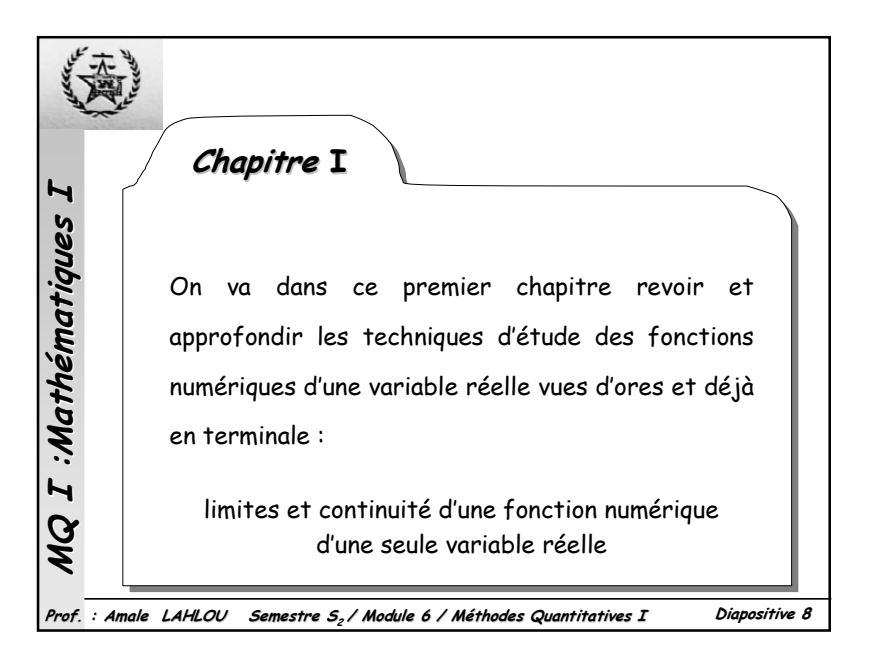

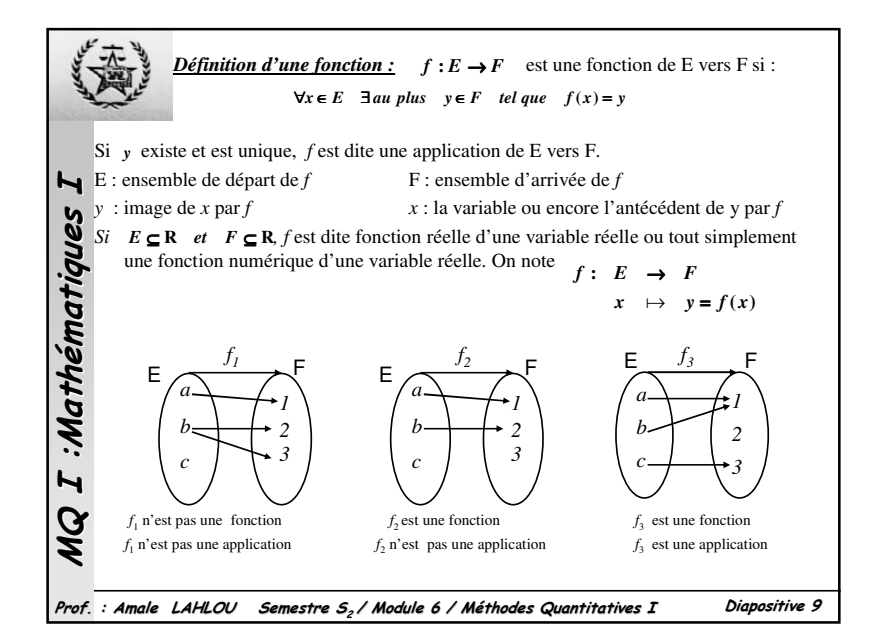

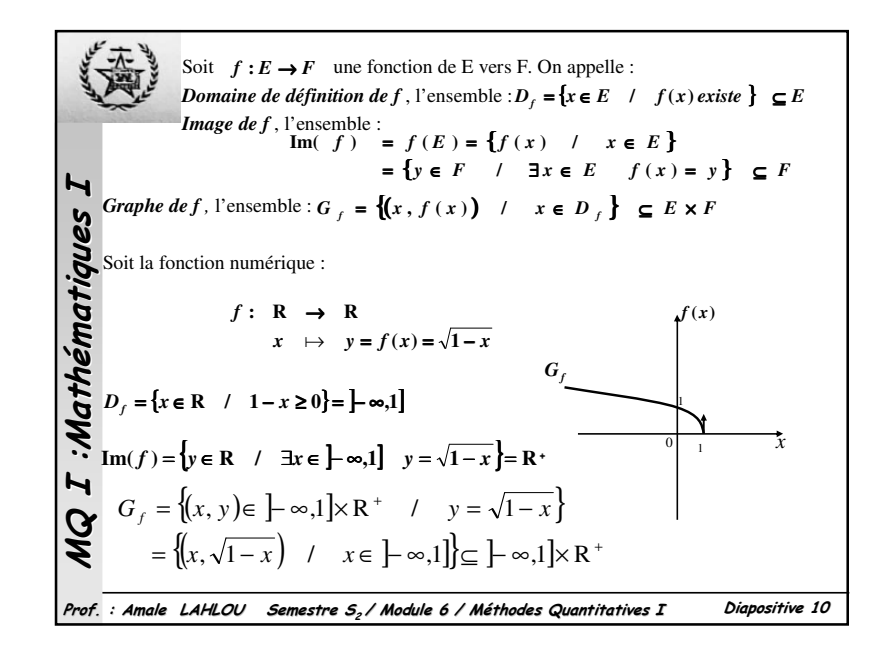

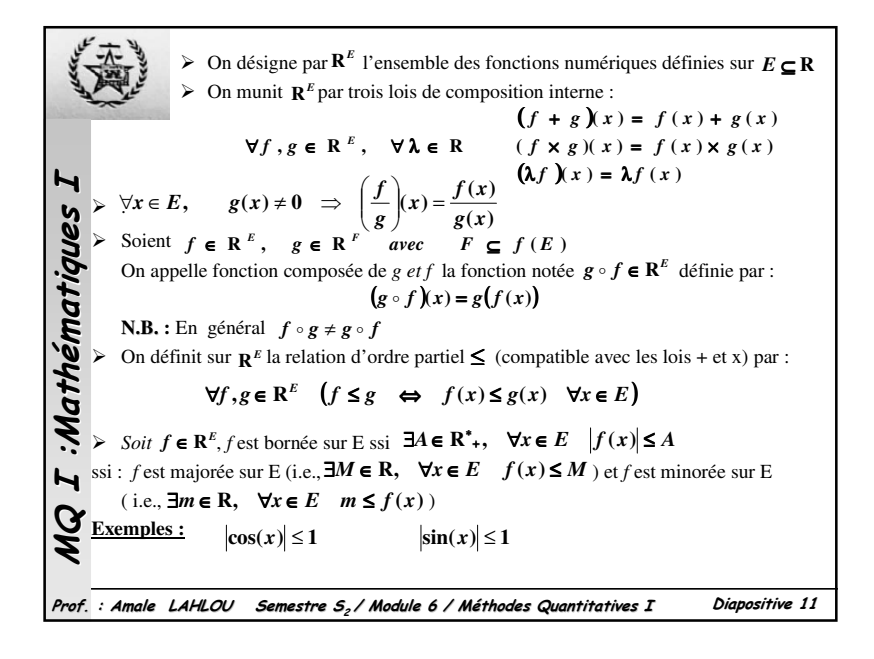

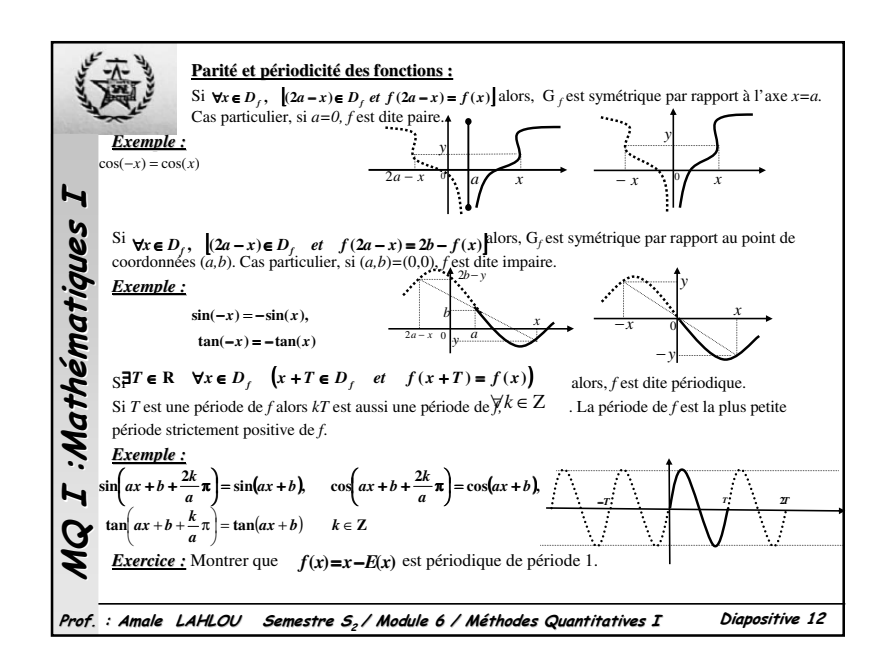

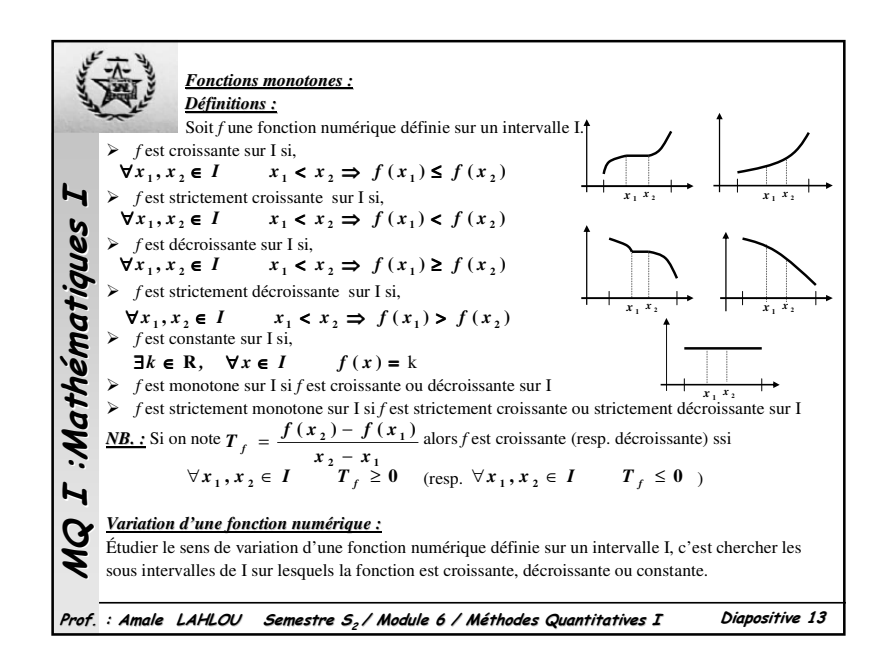

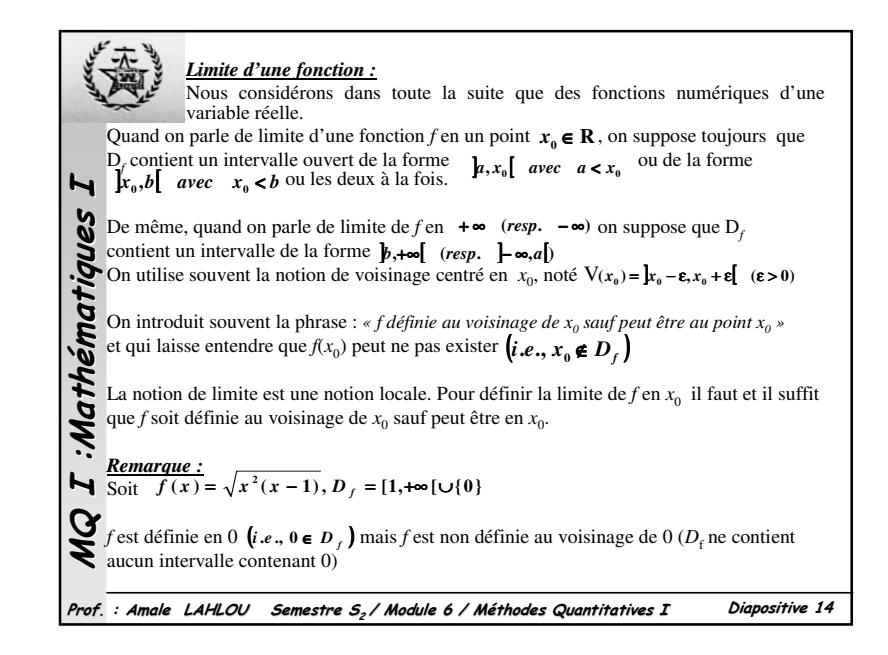

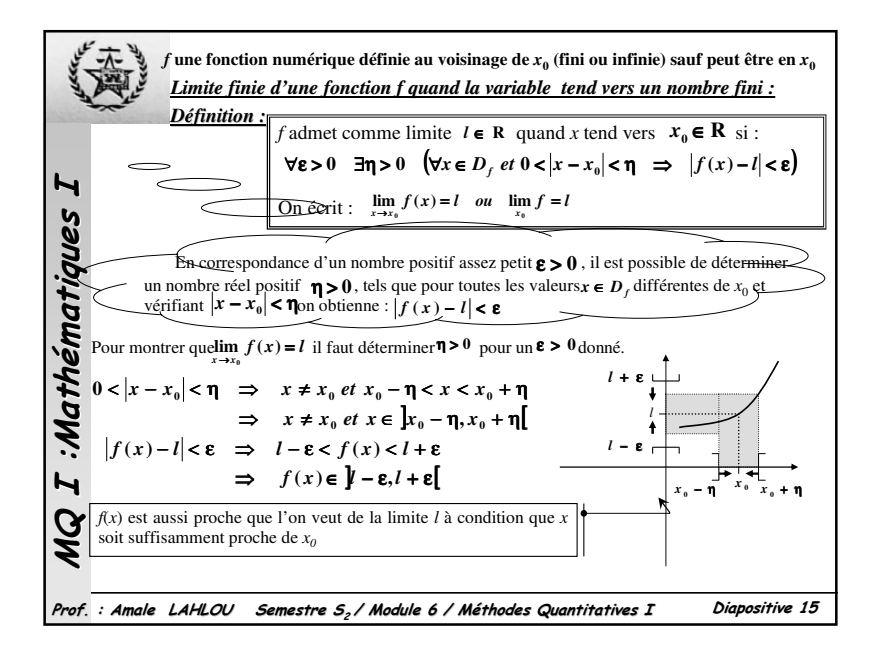

*Exemples*: Soient  $f(x) = 3x + 1$  *et*  $g(x) = 2x^2 - x + 1$ 1) Montrer que $\lim_{x\to 0} f(x) = 4$ . Soit **ε** > **0**,  $\exists$  ? **η** > **0** →**3( ) <sup>4</sup> <sup>3</sup> <sup>1</sup> <sup>4</sup> <sup>3</sup> <sup>3</sup> <sup>1</sup>** <sup>ε</sup> *f <sup>x</sup>* <sup>−</sup> <sup>&</sup>lt; <sup>ε</sup> <sup>⇒</sup> *<sup>x</sup>* <sup>+</sup> <sup>−</sup> <sup>&</sup>lt; <sup>ε</sup> <sup>⇒</sup> *<sup>x</sup>* <sup>−</sup> <sup>&</sup>lt; <sup>ε</sup> <sup>⇒</sup> *<sup>x</sup>* <sup>−</sup> <sup>&</sup>lt;  $\text{Donc, }$  **∃** 0 < **η** ≤  $\frac{\varepsilon}{3}$  pour lequel|x − 1| < **η** ⇒  $|f(x) - 4|$  < ε MQ I :Mathématiques I 2) Montrer que  $\lim_{x \to 1} g(x) = 2$ . Soit  $\varepsilon > 0$ ,  $\exists$ ?  $\eta > 0$ Mathématiques  $g(x)-2 < \varepsilon$   $\Rightarrow$   $|2x^2-x+1-2| < \varepsilon$   $\Rightarrow$   $|2x^2-x-1| < \varepsilon$   $\Rightarrow$   $|x-1||2x+1| < \varepsilon$ On prend  $|x-1| < 1$  ce qui implique  $|x-1| < 1$  ce qui implique  $|2x + 1| < 5$  <sup>−</sup> $2x + 1 < 5 \implies |2x + 1||x - 1| < 5|x - 1| < \varepsilon$  ainsi  $|x - 1| < \frac{\varepsilon}{5}$ <br>e prendre :  $|x - 1| < 1$  et  $|x - 1| < \varepsilon/5$ **5** Il suffit de prendre :  $\text{Donc} = \mathbf{0}$  < **η** ≤ **inf**  $\left\{ \frac{\mathbf{ε}}{5}, 1 \right\}$  pour lequel  $|x - 1| < \mathbf{η}$  ⇒  $|g(x) - 2| < \mathbf{ε}$ *Remarque : Remarque* $\checkmark$  On suppose la limite connue dans la définition *Théorème :* **(***unicité de la limite***) MQ** La limite lorsqu'elle existe est unique.*Preuve :* sera traitée en cours magistral. Prof. : Amale LAHLOU Semestre S<sub>2</sub> / Module 6 / Méthodes Quantitatives I Diapositive <sup>16</sup>

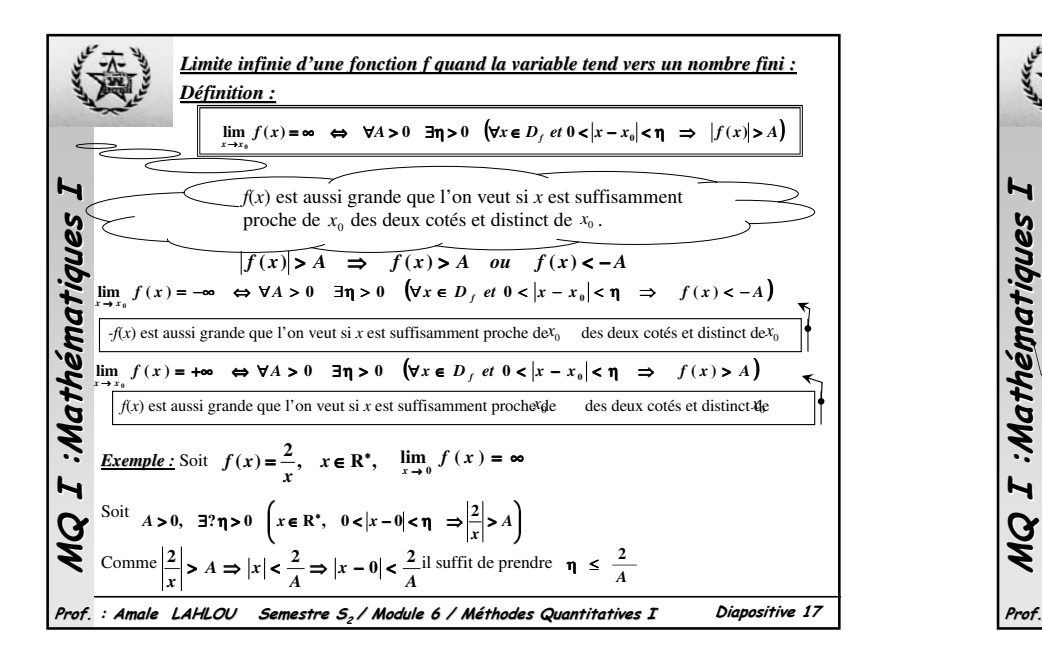

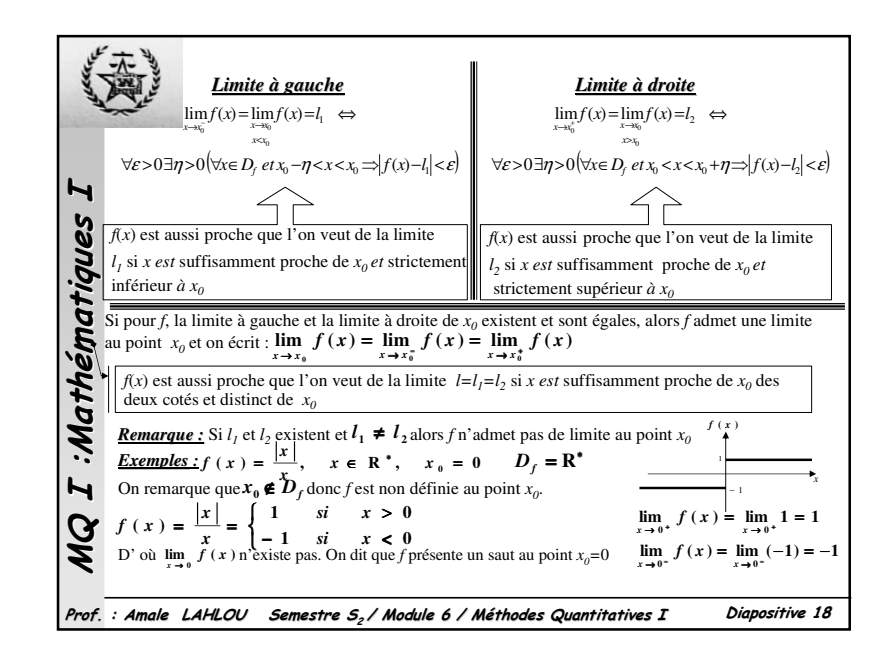

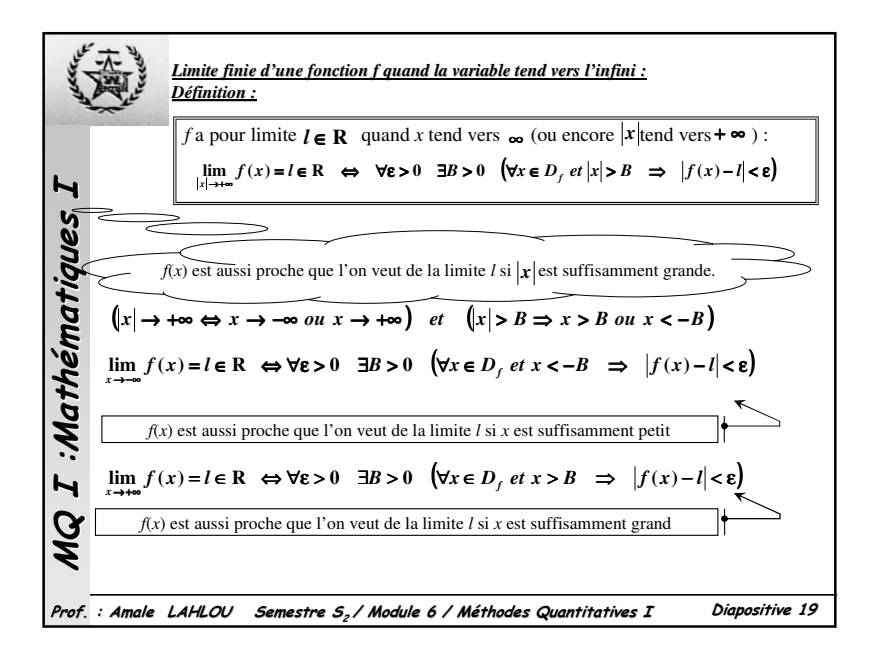

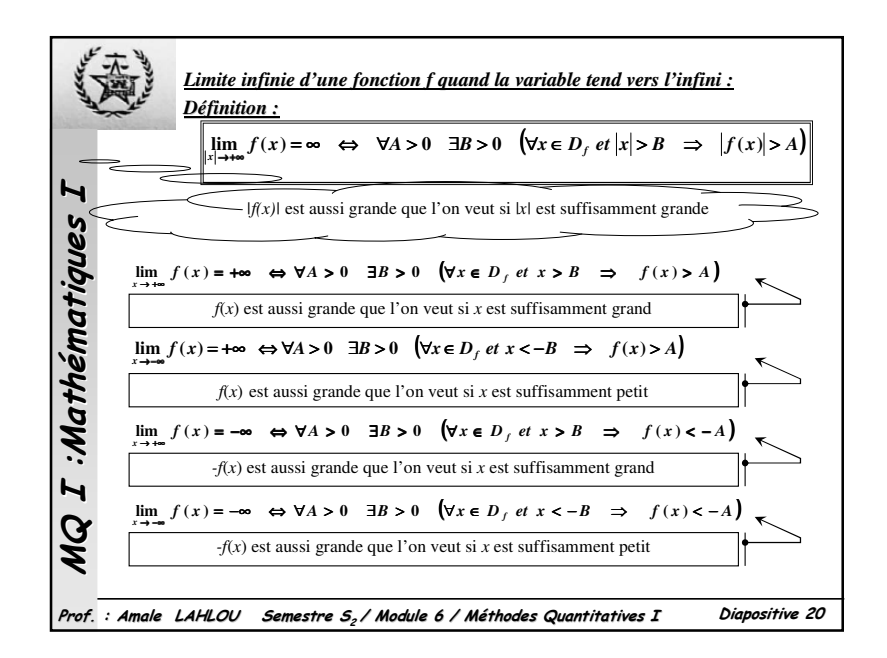

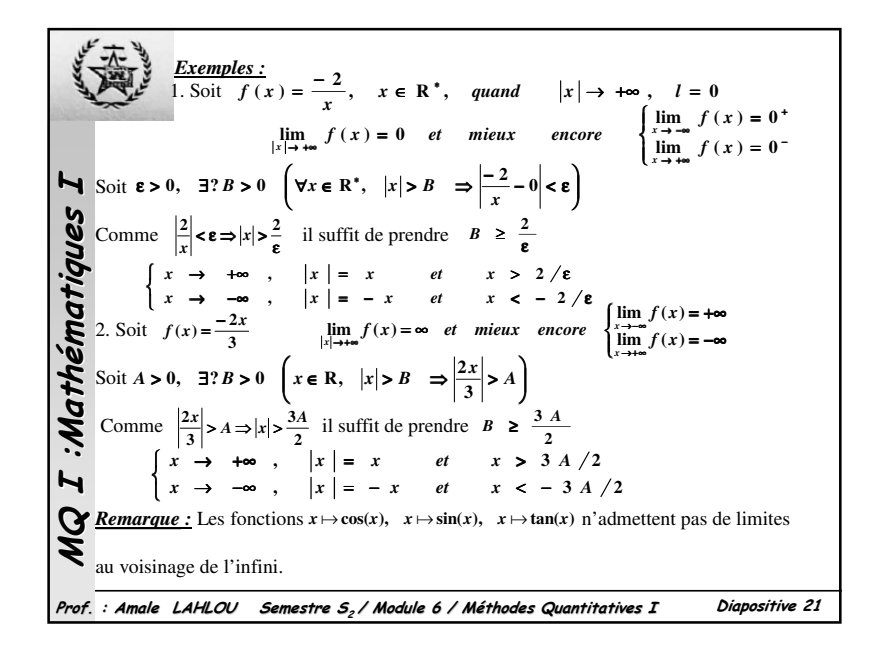

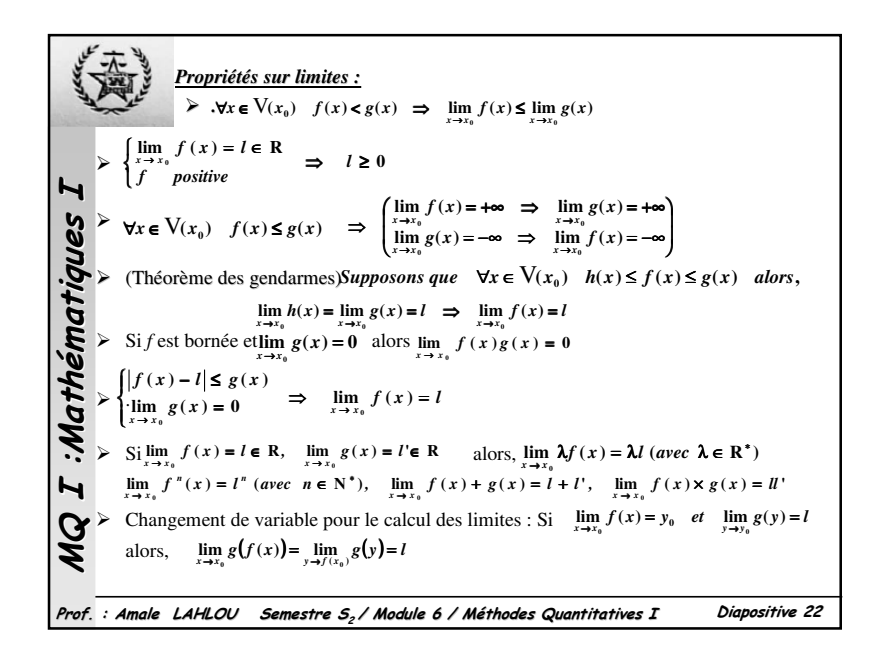

**Example 3**  
\n1) Soit 
$$
f(x) = \frac{x + \cos(x)}{x+1}
$$
. On remarque pour x assez grand :  $\frac{x-1}{x+1} \le f(x) \le \frac{x+1}{x+1}$   
\nComme  $\lim_{x \to +\infty} \frac{x-1}{x+1} = \lim_{x \to +\infty} \frac{x+1}{x+1} = 1$  alors,  $\lim_{x \to +\infty} f(x) = 1$   
\n2) Soit  $f(x) = x^2 \sin(\frac{1}{x})$ . On remarque que  $\left| x^2 \sin(\frac{1}{x}) \right| \le x^2$   
\nComme  $\lim_{x \to 0} x^2 = 0$  alors,  $\lim_{x \to 0} f(x) = 0$   
\n**Formes indéterminées : algébriques et exponentielles**  
\nOn dit qu'il y'a une Forme Indéterminée ou il y'a une indétermination dans les cas suivants :  
\n+  $\infty - \infty$ ,  $\frac{\infty}{\infty}$ ,  $\frac{0}{0}$ ,  $0 \times \infty$ ,  $\infty^0$ ,  $1^{\infty}$ ,  $0^0$   
\n**1**  
\n**1**  
\n**2**  
\n**1**  
\n**2**  
\n**3**  
\n**3**  
\n**4**  
\n**5**  
\n**6**  
\n**6**  
\n**7**  
\n**8**  
\n**9**  
\n**1**  
\n**1**  
\n**1**  
\n**2**  
\n**1**  
\n**2**  
\n**3**  
\n**3**  
\n**4**  
\n**5**  
\n**6**  
\n**7**  
\n**8**  
\n**9**  
\n**1**  
\n**1**  
\n**1**  
\n**1**  
\n**1**  
\n**1**  
\n**1**  
\n**1**  
\n**1**  
\n**1**  
\n**1**  
\n**1**  
\n

MQ I :Mathématiques I Prof. : Amale LAHLOU Semestre S2 / Module 6 / Méthodes Quantitatives I Diapositive <sup>24</sup> *Exemples :* . . . . ( ) ( )( ) ( ) **<sup>2</sup> 11 <sup>1</sup> lim1 <sup>1</sup> 1 <sup>1</sup> <sup>1</sup> <sup>1</sup> 1 <sup>1</sup> lim lim <sup>0</sup> <sup>0</sup>** <sup>=</sup> <sup>+</sup> <sup>+</sup> <sup>=</sup> <sup>+</sup> <sup>+</sup> <sup>+</sup> <sup>−</sup> <sup>+</sup> <sup>+</sup> <sup>+</sup> <sup>−</sup> <sup>=</sup> <sup>→</sup> <sup>→</sup> *<sup>x</sup> <sup>x</sup>* <sup>→</sup> *<sup>x</sup> x <sup>x</sup> x x x x* − − = +∞ − ∞ → +∞ *x <sup>x</sup>* **lim <sup>1</sup> 2**( )( ) ( ) ( ) −−− →→→ +∞+∞+∞ →→→ +∞+∞+∞ →→→ +∞+∞+∞ <sup>=</sup> <sup>−</sup> <sup>+</sup> <sup>−</sup> <sup>=</sup> <sup>−</sup> <sup>+</sup> <sup>−</sup> <sup>−</sup> <sup>−</sup> <sup>+</sup> <sup>−</sup> <sup>−</sup> <sup>=</sup> **<sup>0</sup> 1 lim1 <sup>1</sup> lim <sup>1</sup> lim <sup>2</sup> <sup>2</sup> <sup>2</sup>** *x <sup>x</sup> <sup>x</sup> <sup>x</sup> x <sup>x</sup> <sup>x</sup> <sup>x</sup> x <sup>x</sup> <sup>x</sup> <sup>x</sup>* + <sup>∞</sup>+ <sup>∞</sup>= −− <sup>→</sup> +∞ **<sup>1</sup>1 lim***xx***111lim1111lim11 lim** <sup>=</sup> <sup>−</sup> <sup>=</sup> <sup>−</sup> <sup>−</sup> <sup>=</sup> −− <sup>→</sup> +∞ <sup>→</sup> +∞ <sup>→</sup> +∞ *xxxxxxxx <sup>x</sup> <sup>x</sup>* **| <sup>|</sup> lim <sup>2</sup> 20** −+ <sup>→</sup> *<sup>x</sup> <sup>x</sup> x <sup>x</sup> x*( ) ( ) **| 1 | 1 lim | | | 1 | | | 1 lim | <sup>|</sup> lim <sup>0</sup> <sup>0</sup> 220**= <sup>−</sup> −+ <sup>=</sup> −+ <sup>=</sup> −+ <sup>→</sup> <sup>→</sup> <sup>→</sup> *<sup>x</sup>xx <sup>x</sup> x <sup>x</sup> x <sup>x</sup> x <sup>x</sup> x <sup>x</sup> <sup>x</sup>* ( **<sup>1</sup> <sup>1</sup>**) **<sup>0</sup> 1 lim** <sup>+</sup> <sup>−</sup> <sup>=</sup> <sup>∞</sup> <sup>×</sup> <sup>→</sup>*xxx*

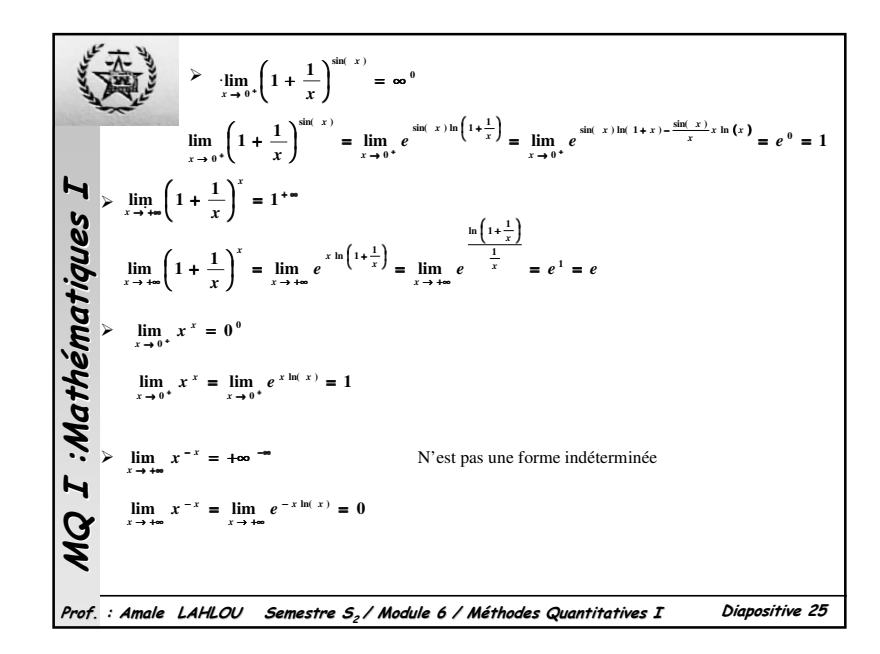

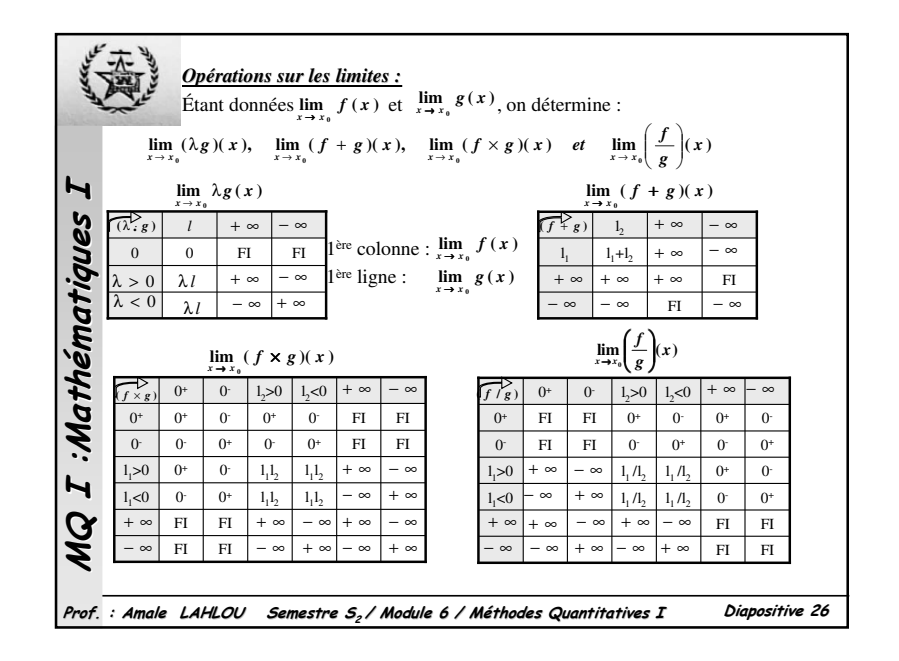

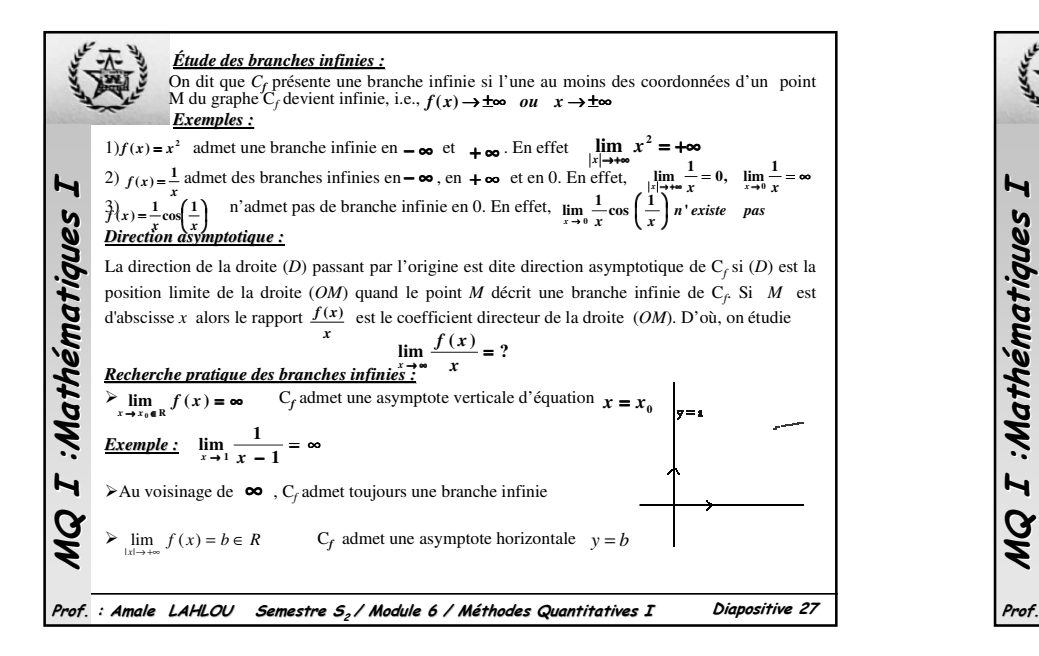

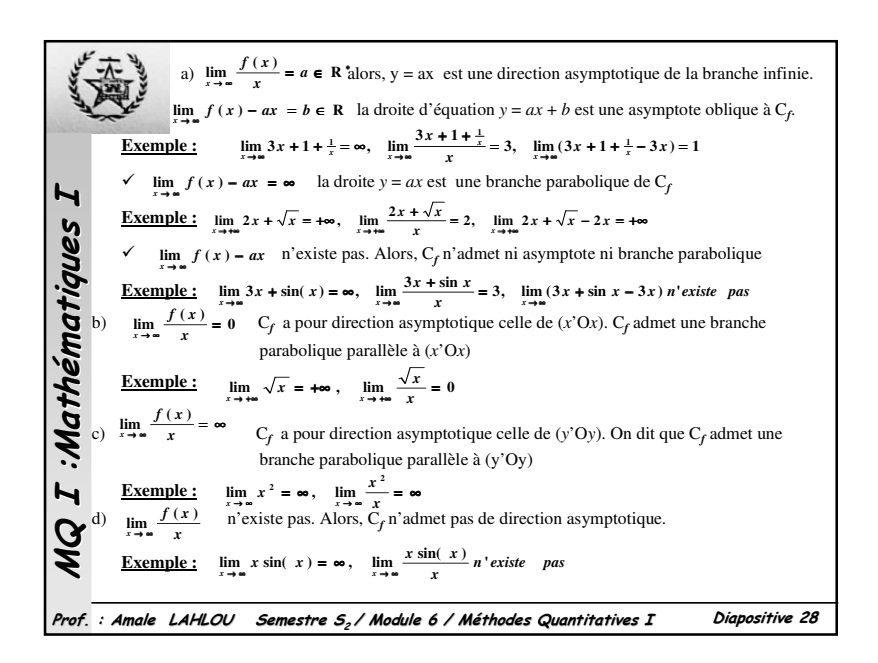

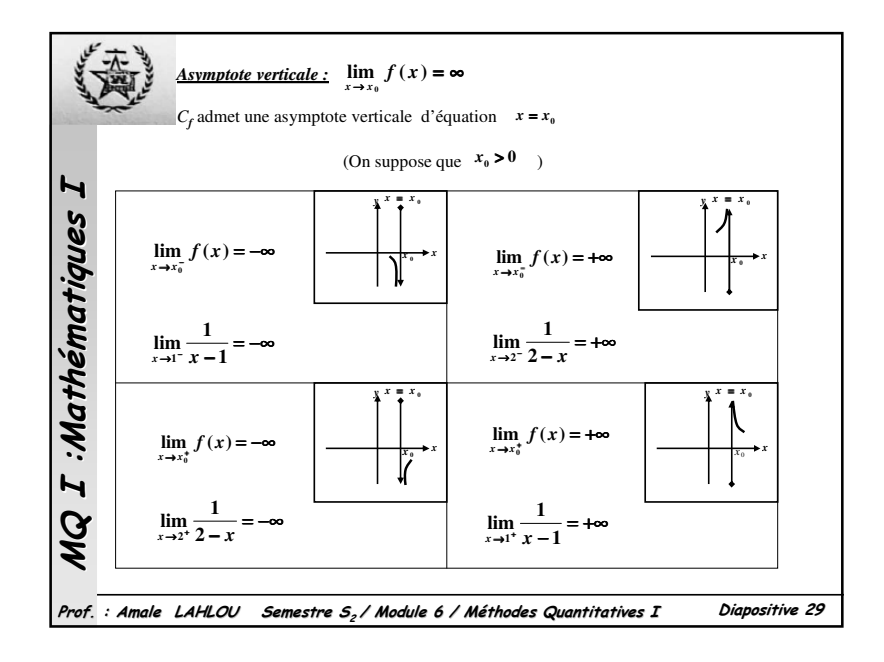

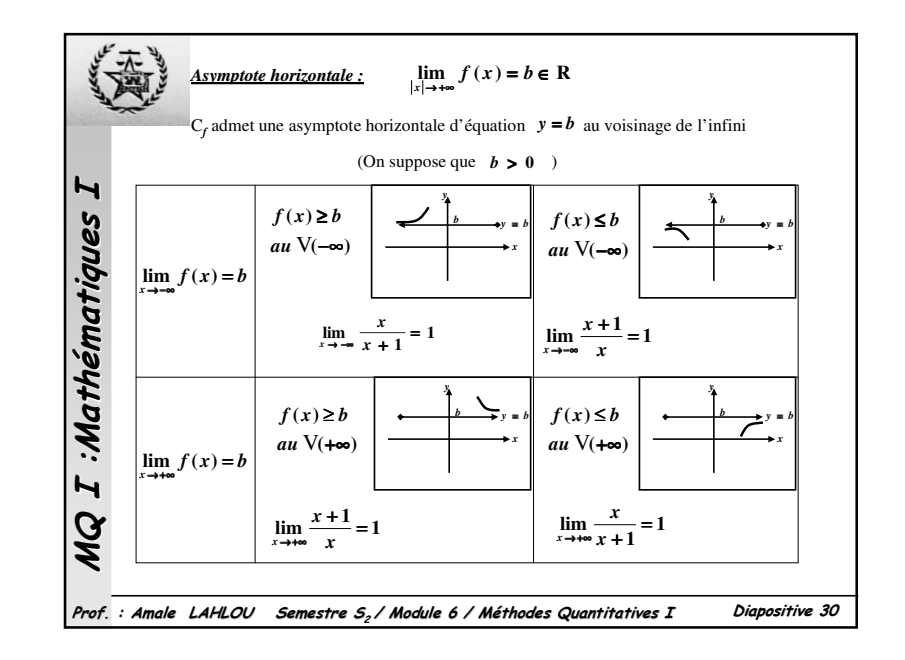

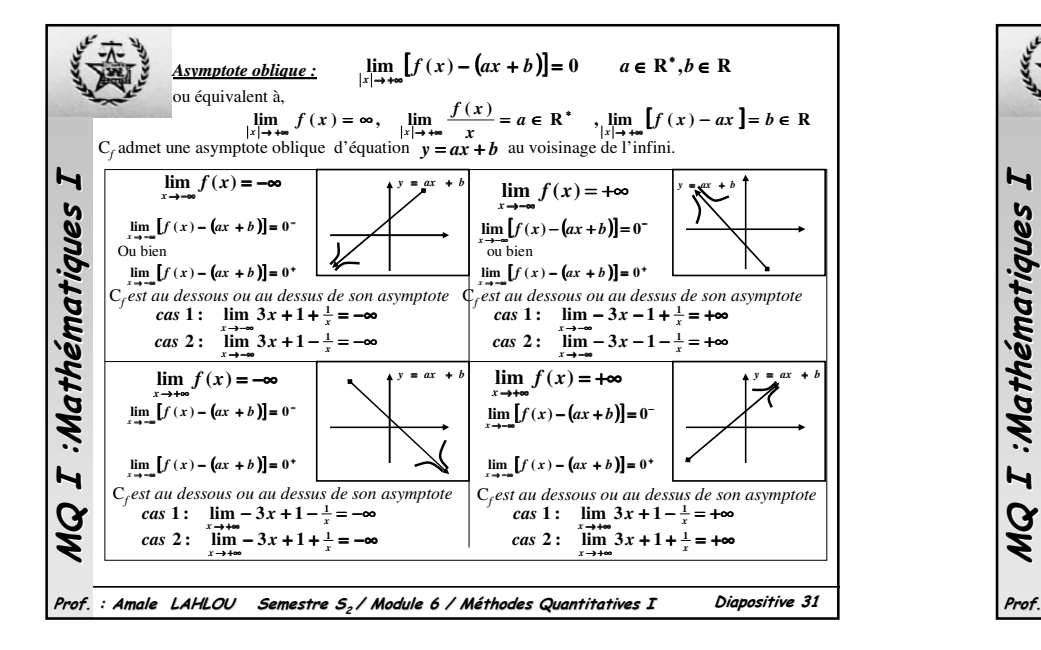

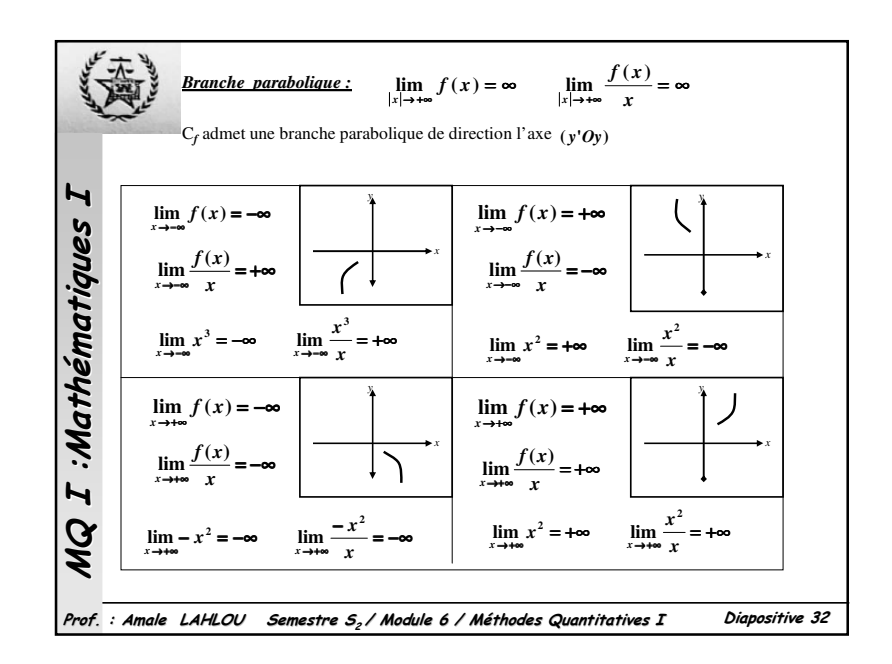

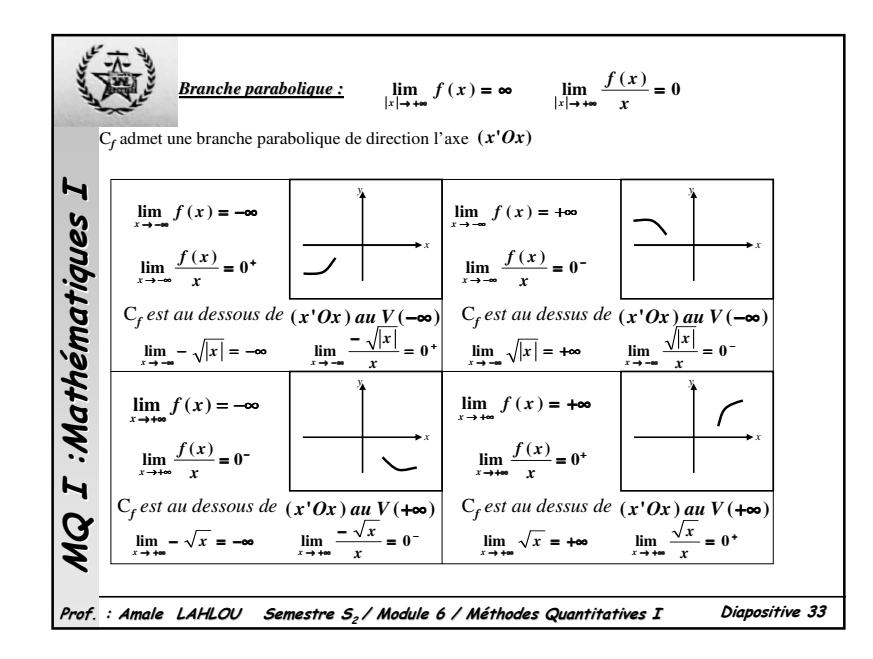

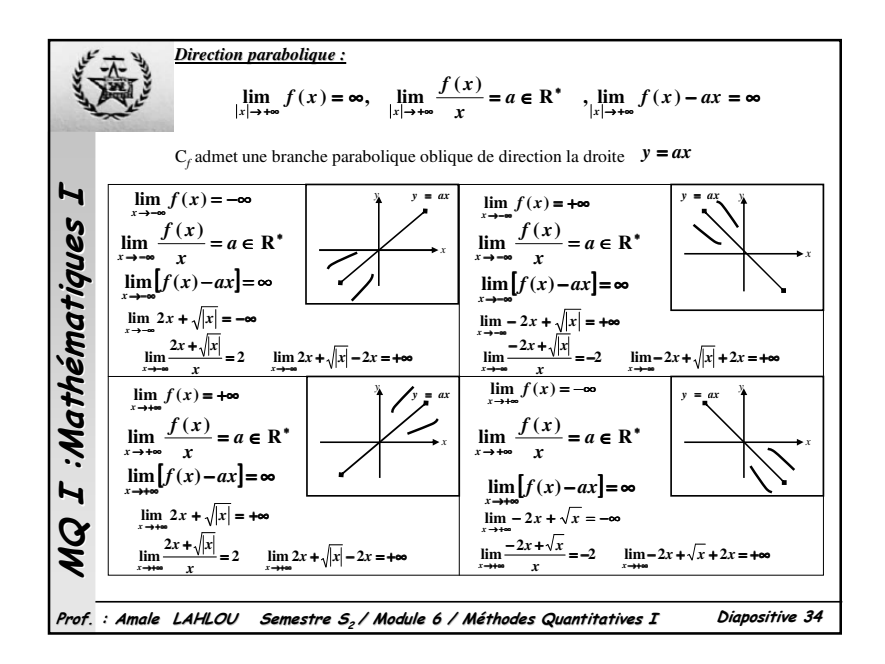

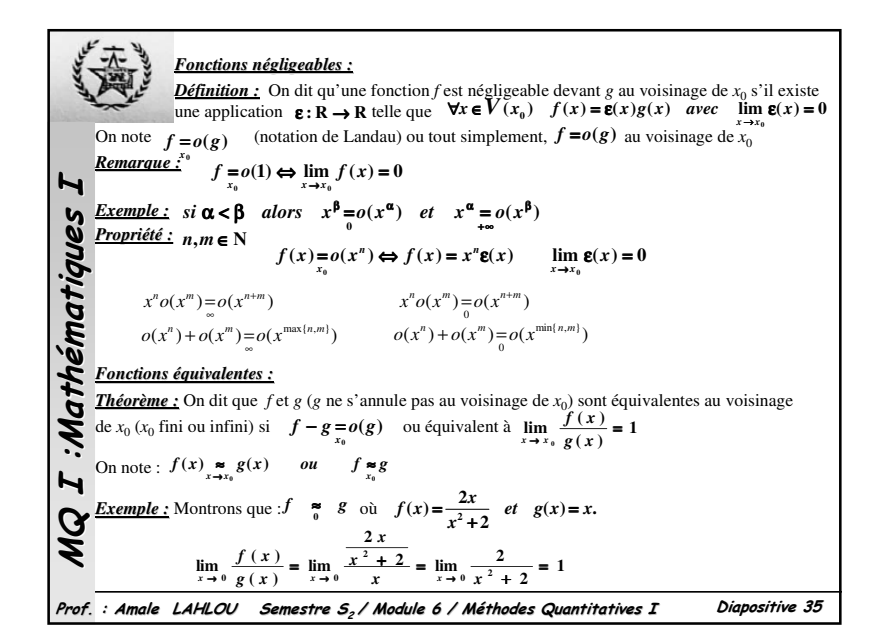

| Proposition :                                                                                                    | Proposition : | soit $x_0$ (fini ou infini), $f_i$ et $g_i$ sont définies au $V(x_0)$ |
|----------------------------------------------------------------------------------------------------|---------------|-----------------------------------------------------------------------|
| \n $\int f_1 \underset{x_0}{\approx} f_2$ \n $\int f_2 \underset{x_0}{\approx} f_3 \Rightarrow f_1 \underset{x_0}{\approx} f_3$ \n $\int f_2 \underset{x_0}{\approx} f_3 \Rightarrow f_1 \underset{x_0}{\approx} f_3$ \n $\int f_2 \underset{x_0}{\approx} g_2 \Rightarrow f_1 \times f_2 \underset{x_0}{\approx} g_1 \times g_2$ \n                                                                                                    |               |                                                                       |
| \n $\int f_1 \underset{x_0}{\approx} f_3 \Rightarrow \int f_1 \underset{x_0}{\approx} g_1$ \n $\int f_2 \underset{x_0}{\approx} g_2 \Rightarrow \int f_2 \underset{x_0}{\approx} g_2$ \n                                                                                                    |               |                                                                       |
| \n $\int f_1 \underset{x_0}{\approx} g_1$ \n $\int f_1 \underset{x_0}{\approx} g_1$ \n $\int f_1 \underset{x_0}{\approx} g_1$ \n $\int f_1 \underset{x_0}{\approx} g_2$ \n $\int f_1 \underset{x_0}{\approx} g_1$ \n $\int f_1 \underset{x_0}{\approx} g_2$ \n $\int f_1 \underset{x_0}{\approx} g_1$ \n $\int f_1 \underset{x_0}{\approx} g_2$ \n $\int f_1 \underset{x_0}{\approx} g_1$ \n $\int f_1 \underset{x_0}{\approx} g_2$ \n $\int f_1 \underset{x_0}{\approx} g_1$ \n $\int f_1 \underset{x_0}{\approx} g_1$ \n $\int f_1 \underset{x_0}{\approx} g_1$ \n $\int f_1 \underset{x_0}{\approx} g_1$ \n $\int$ |               |                                                                       |

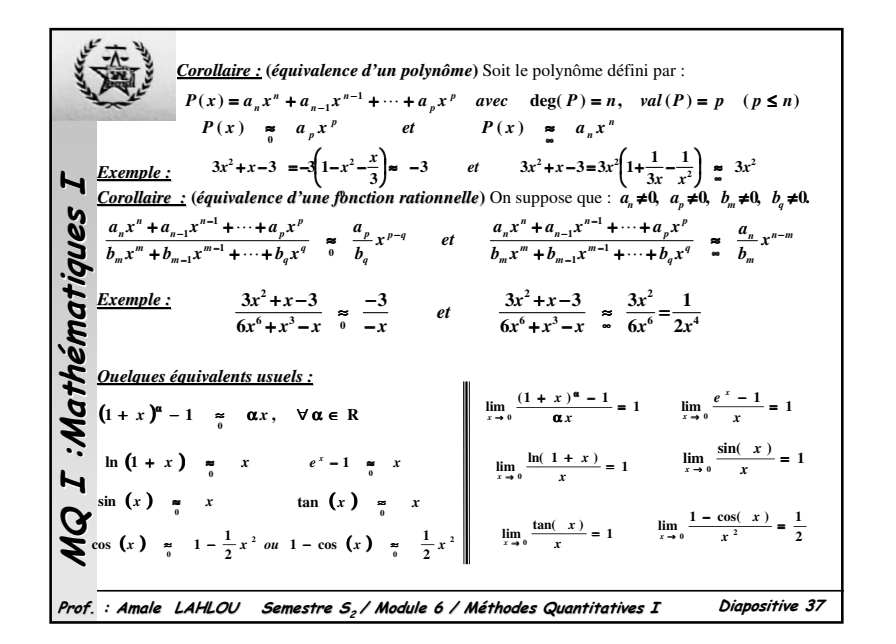

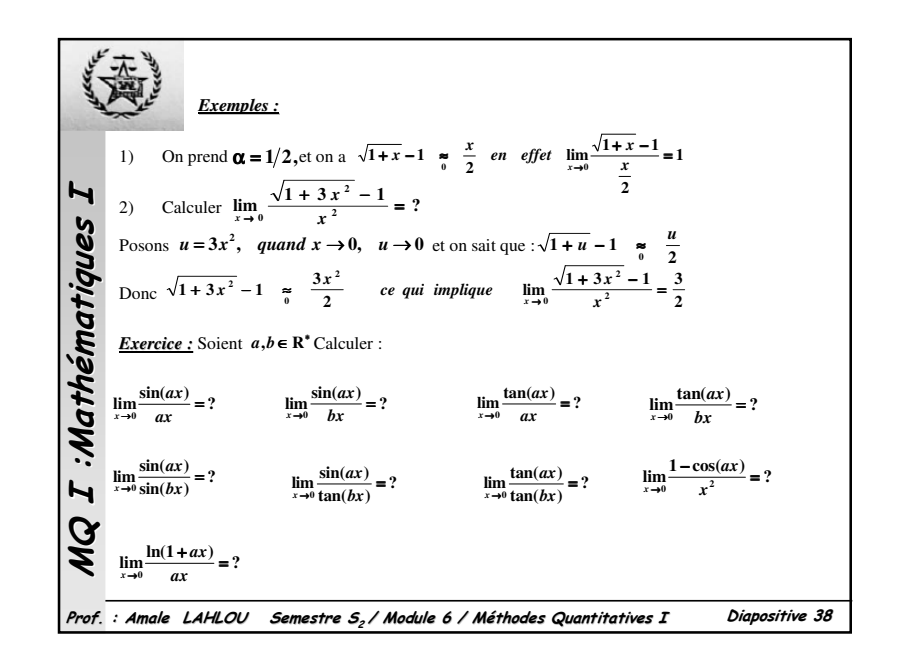

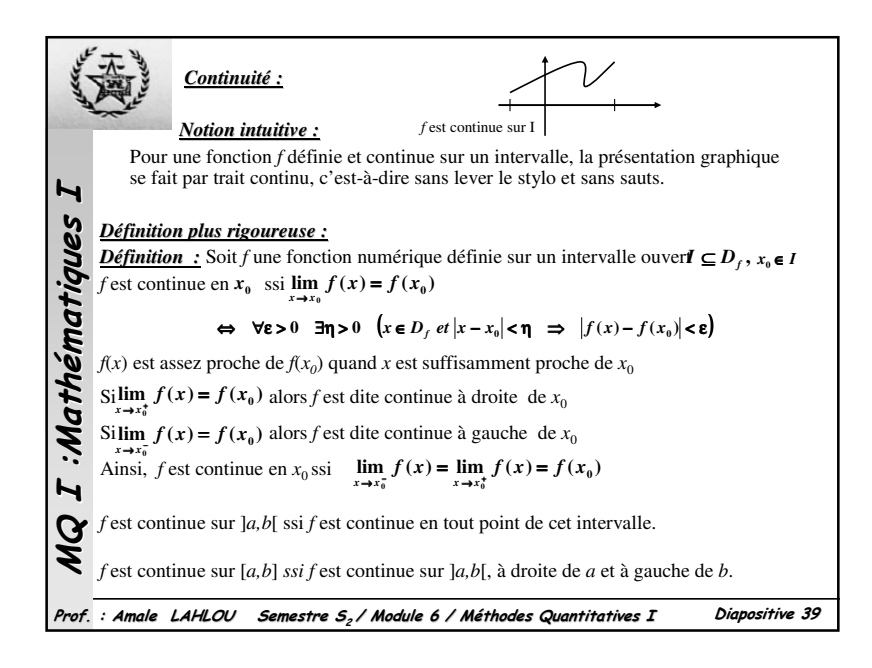

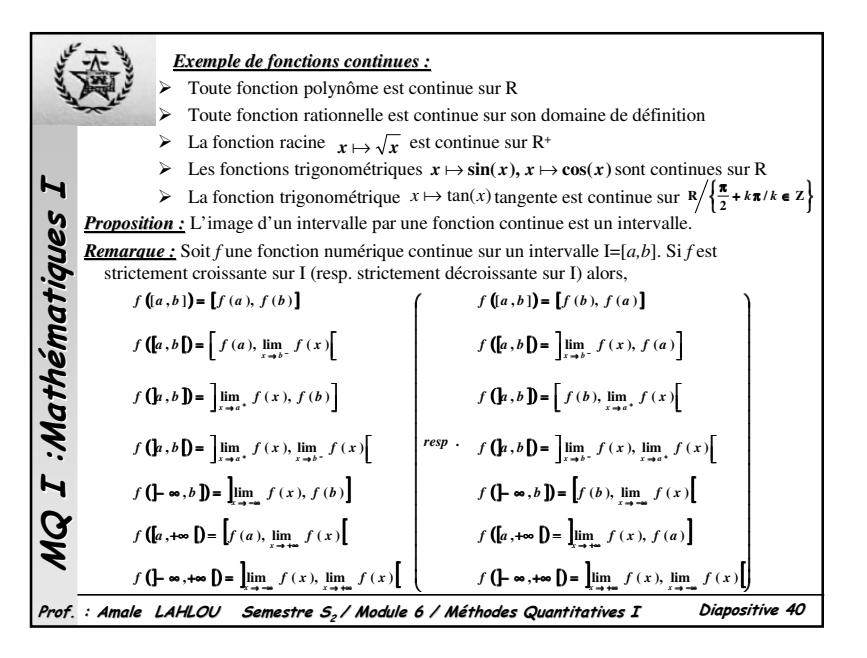

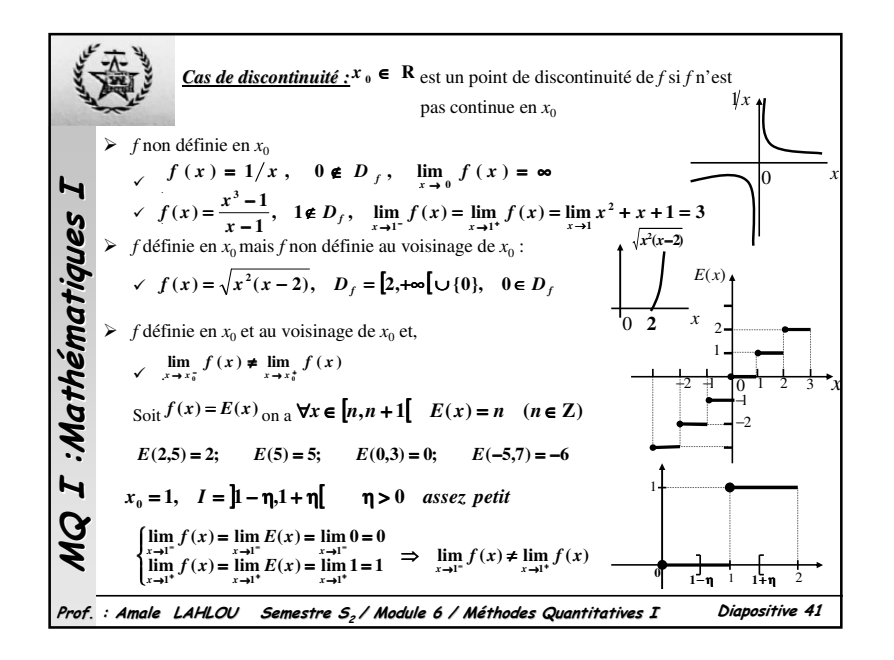

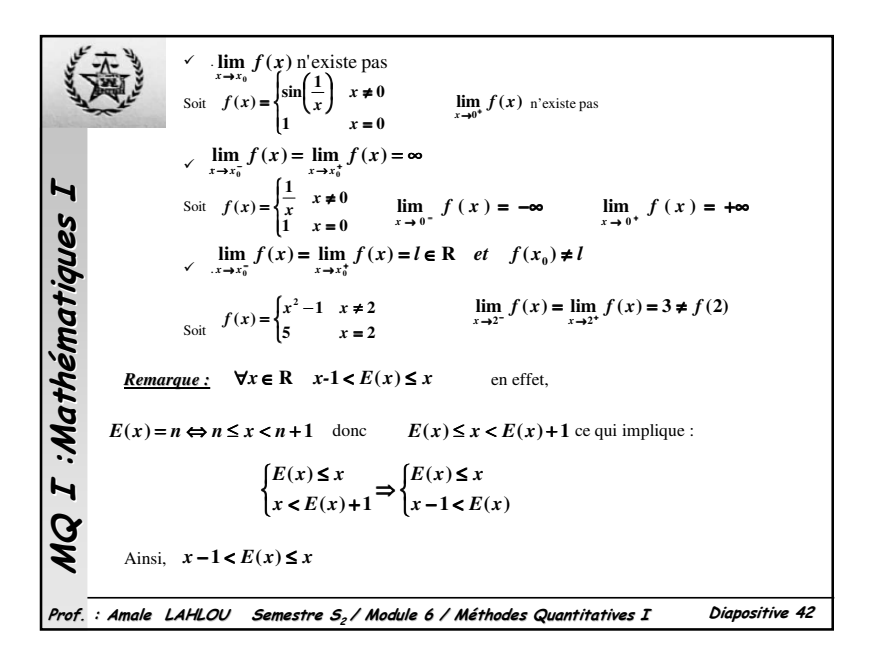

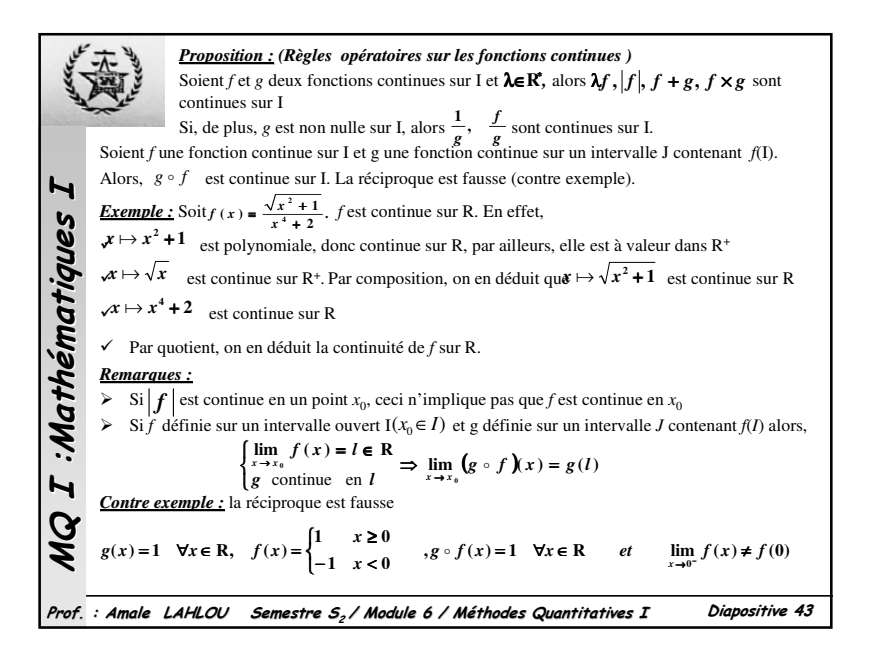

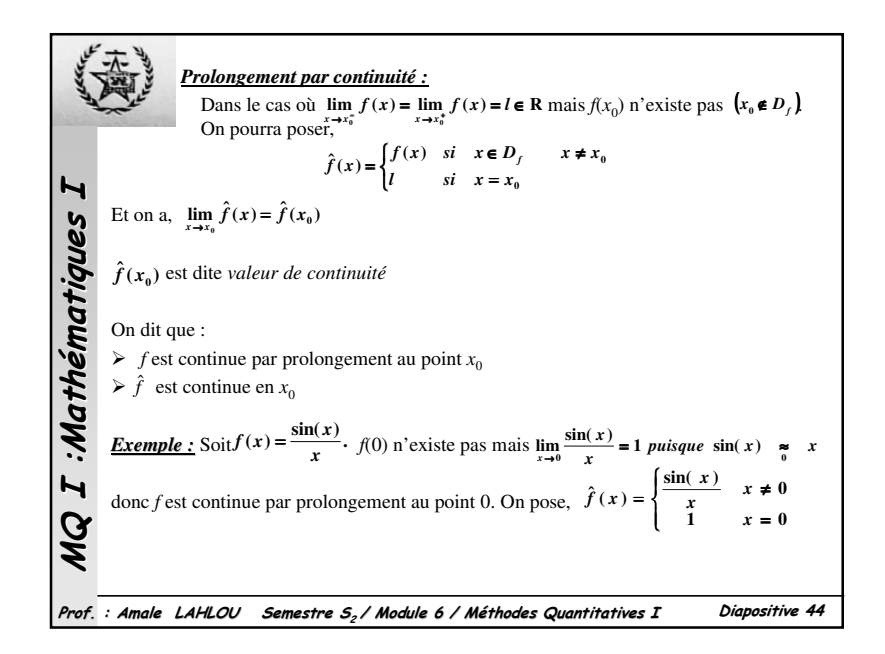

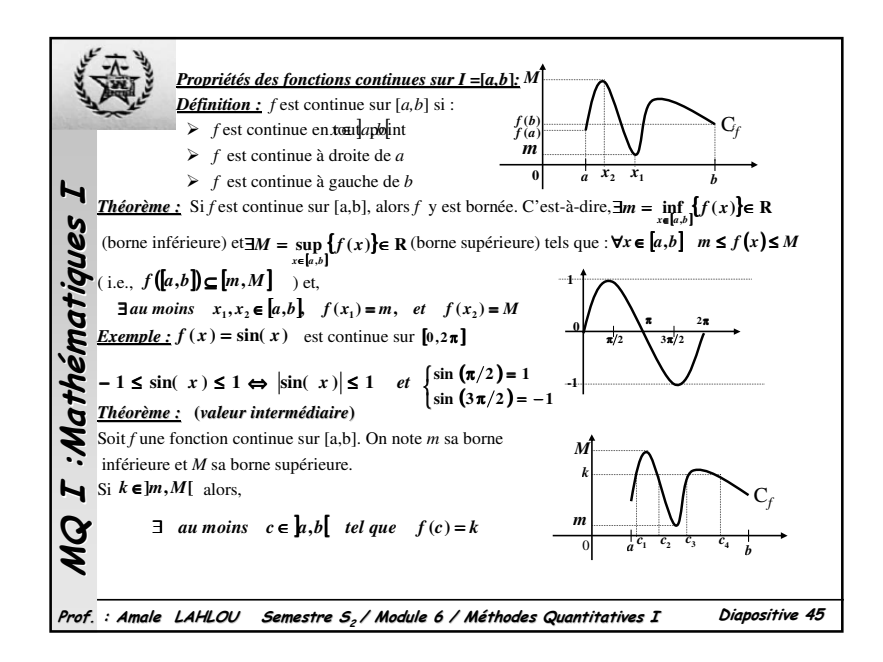

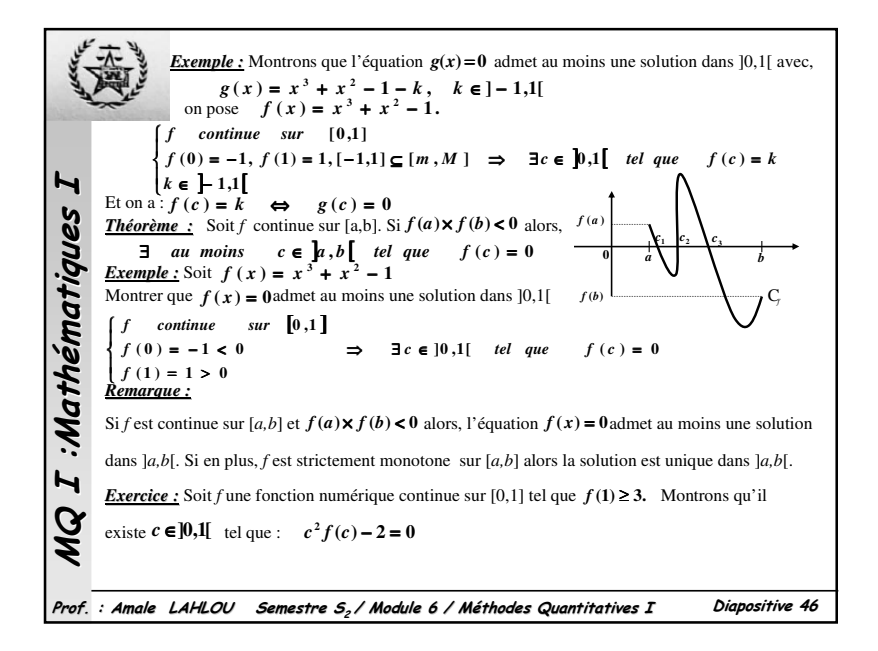

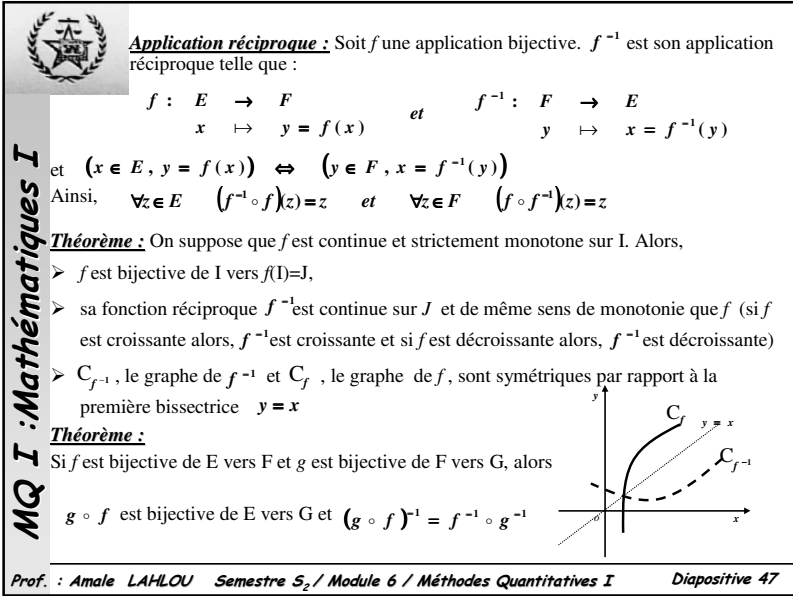

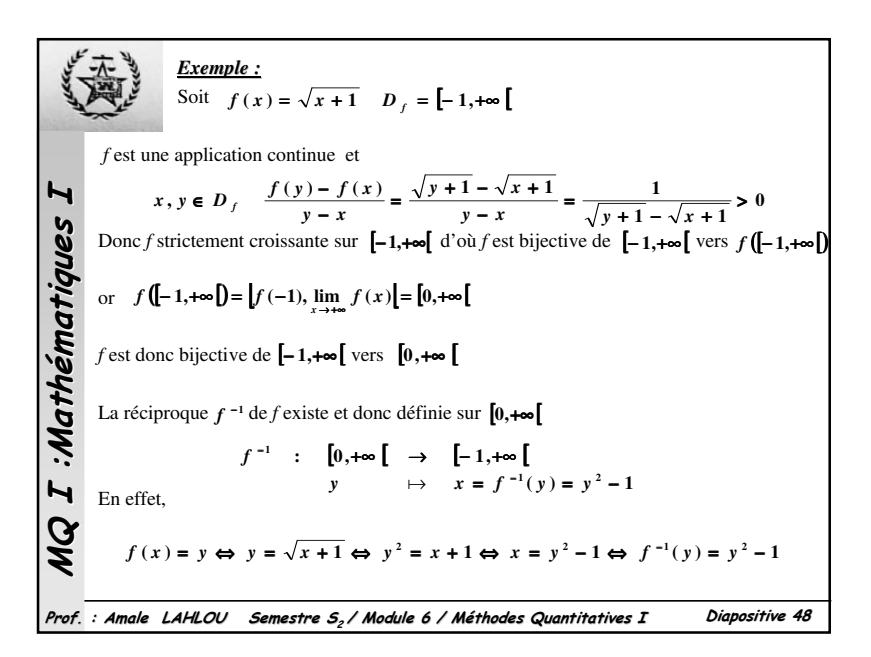

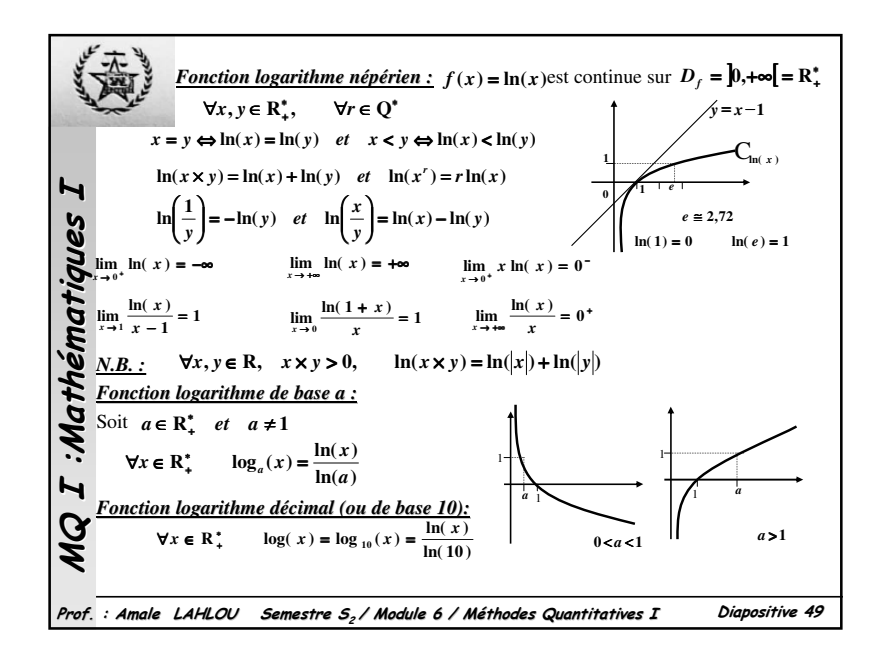

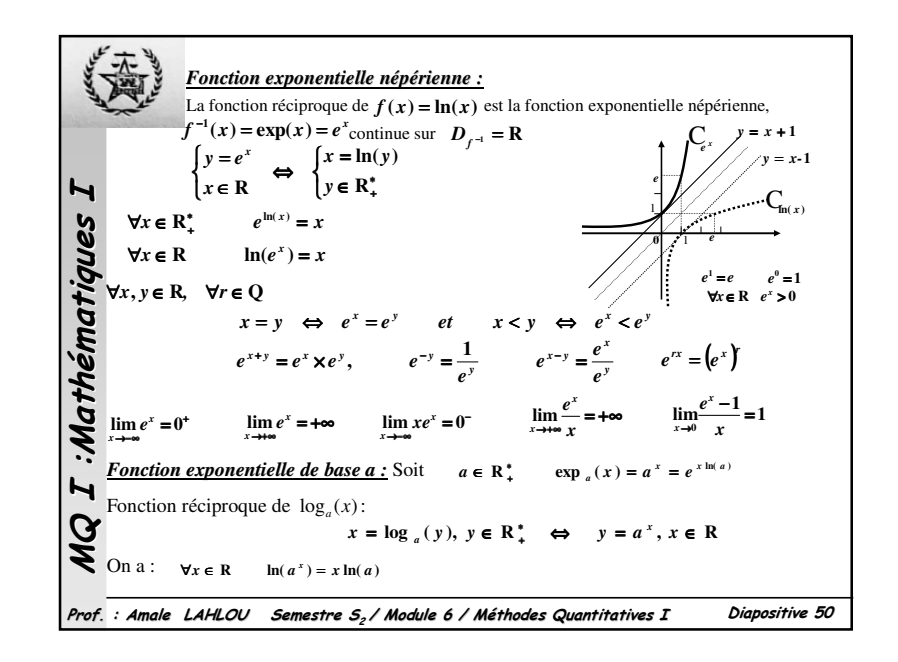

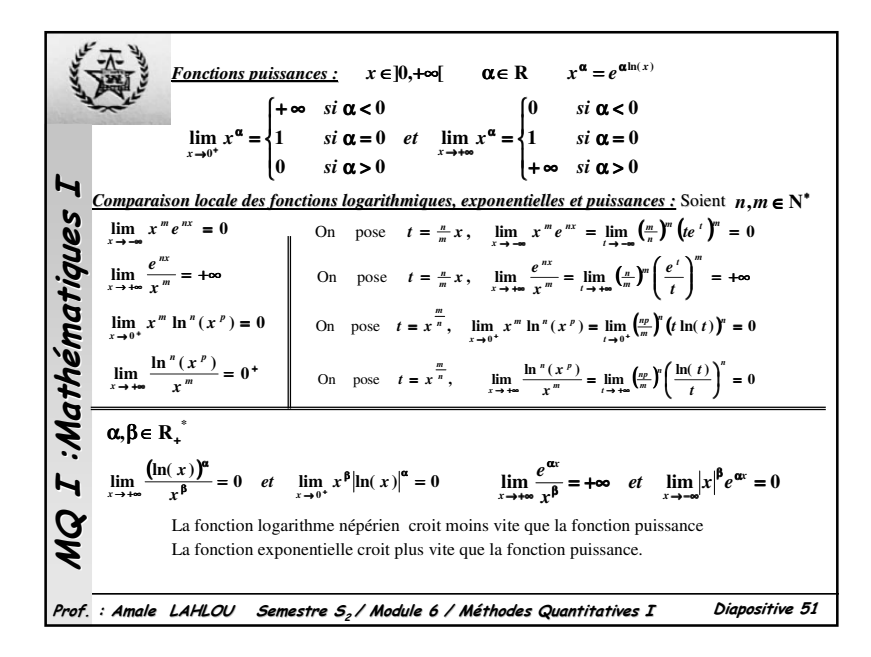

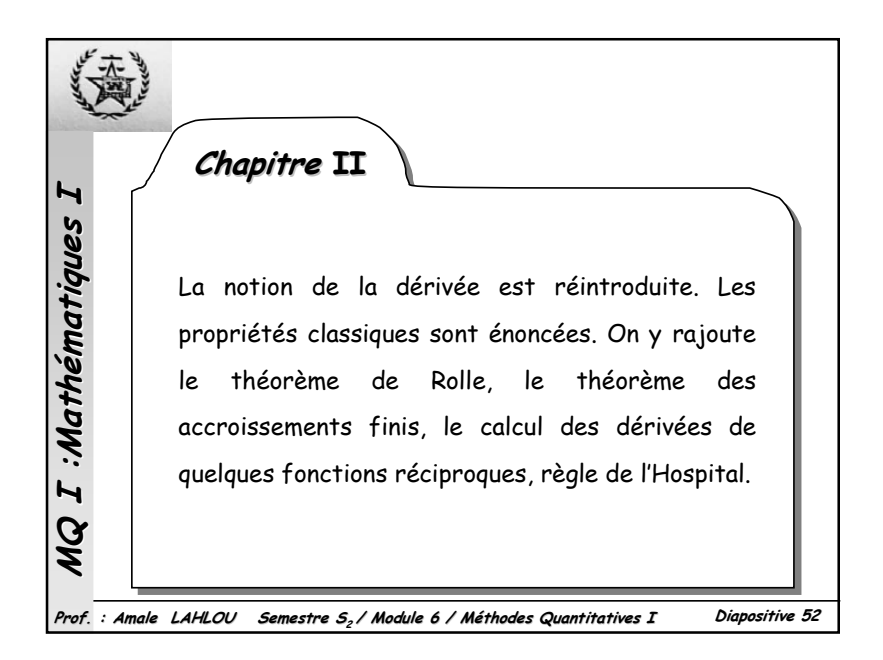

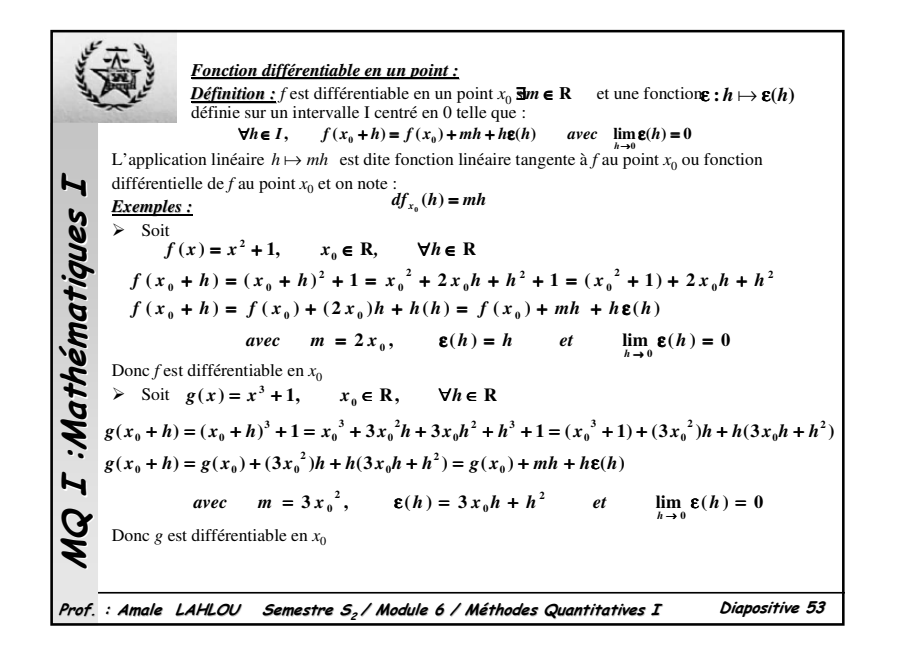

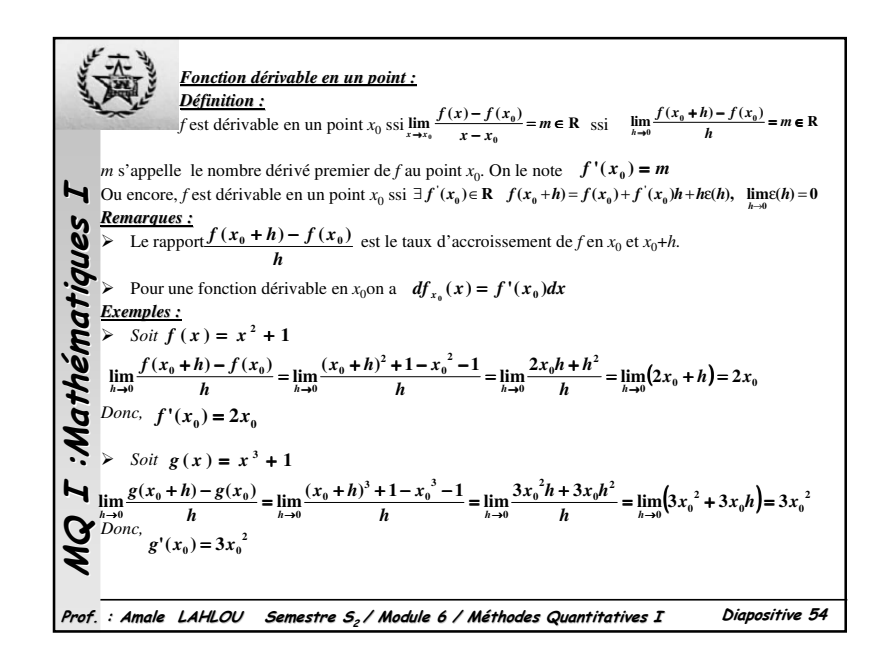

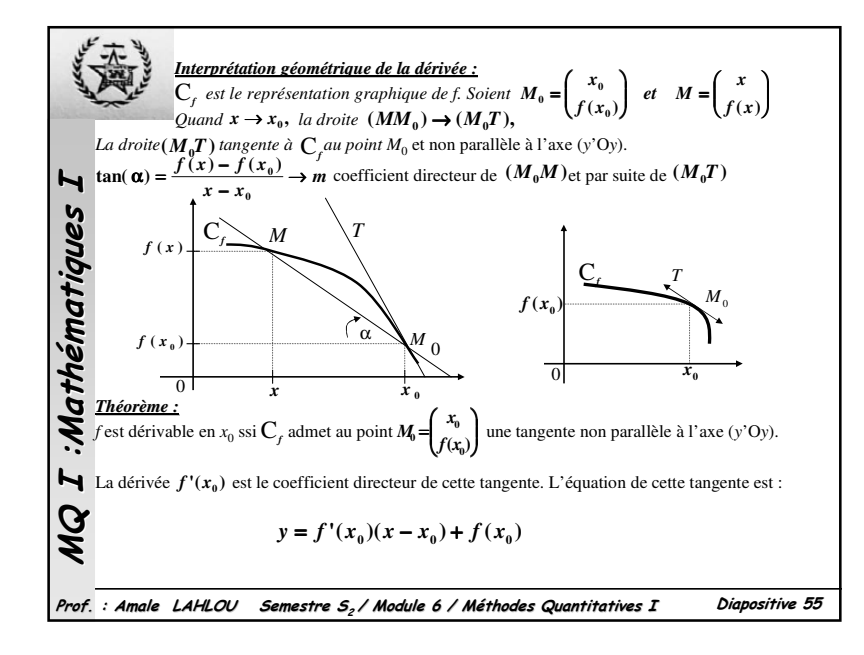

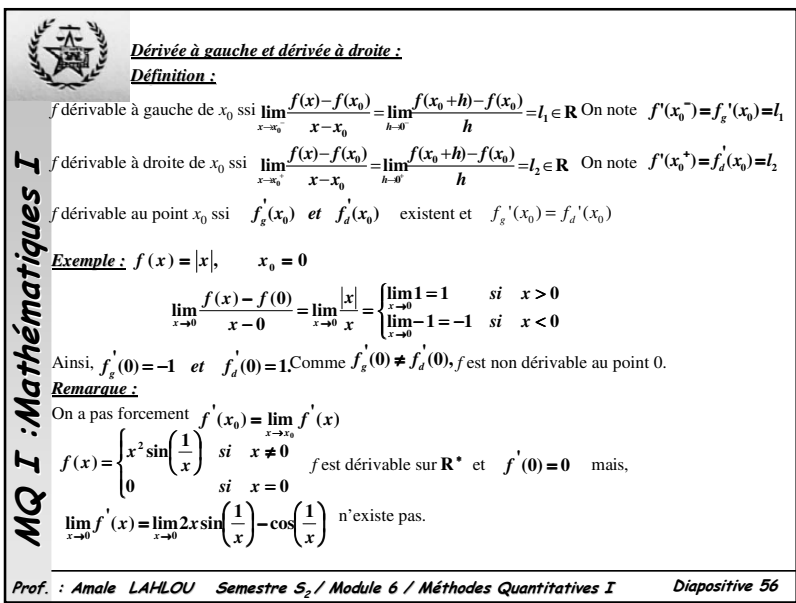

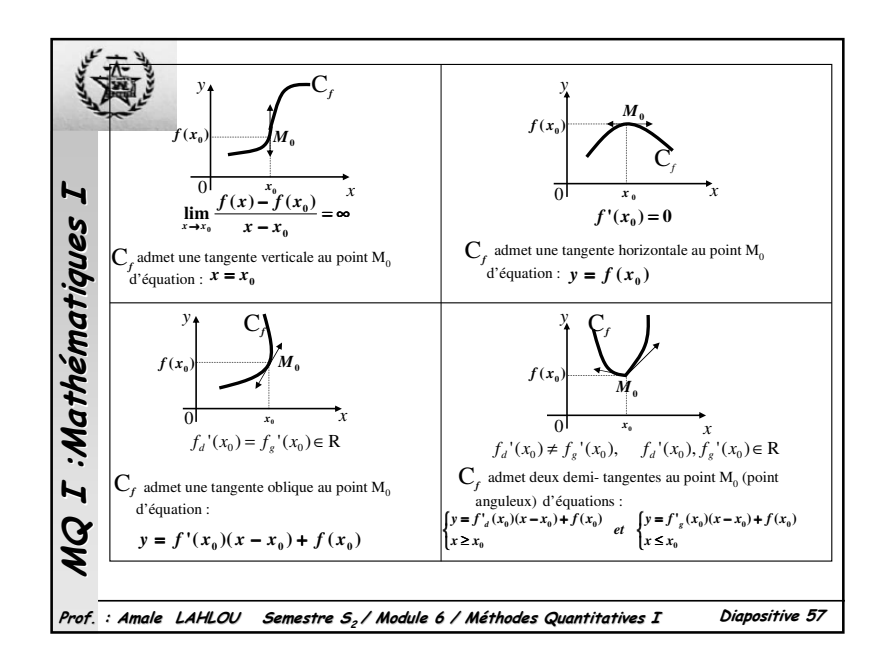

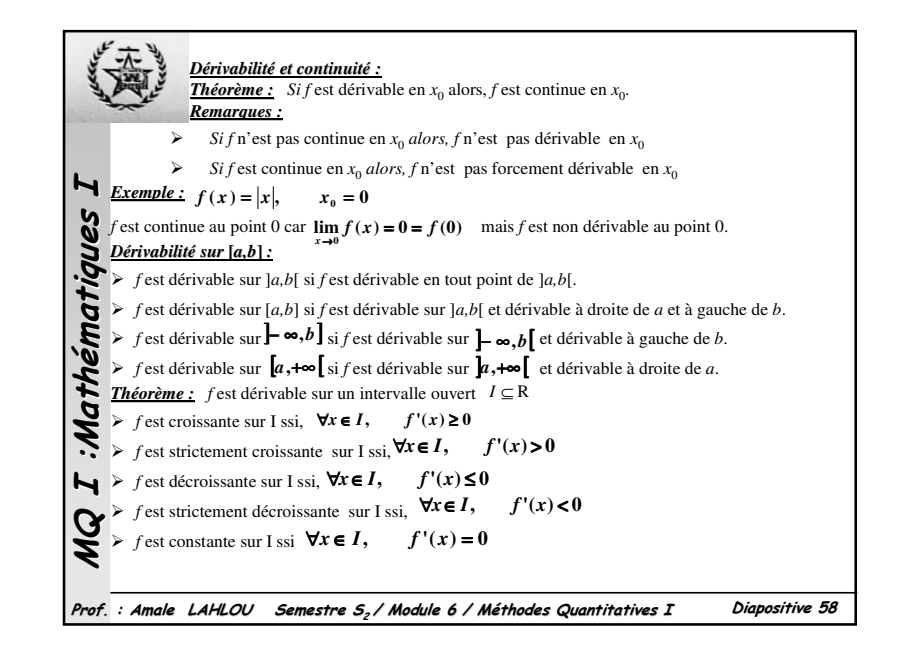

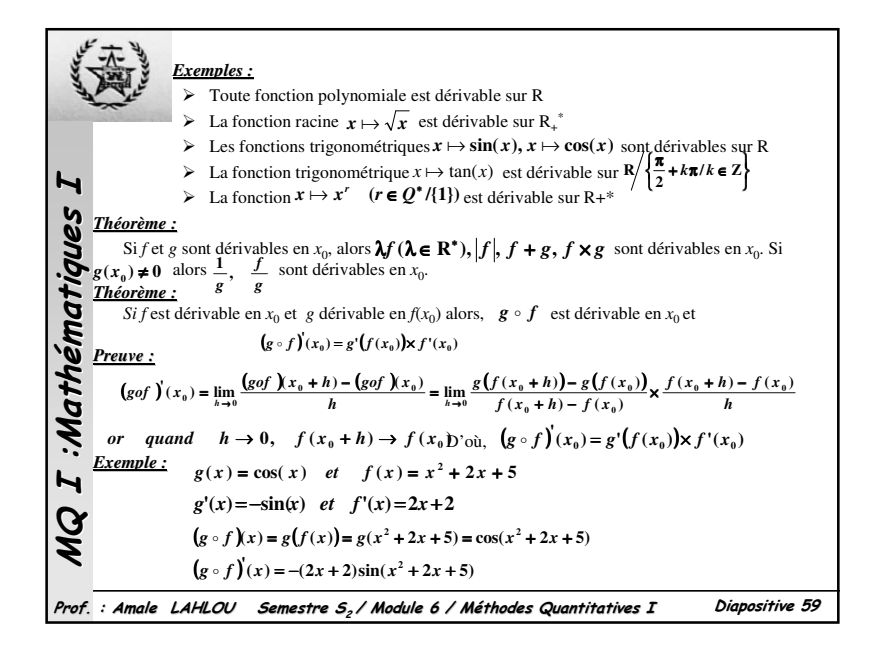

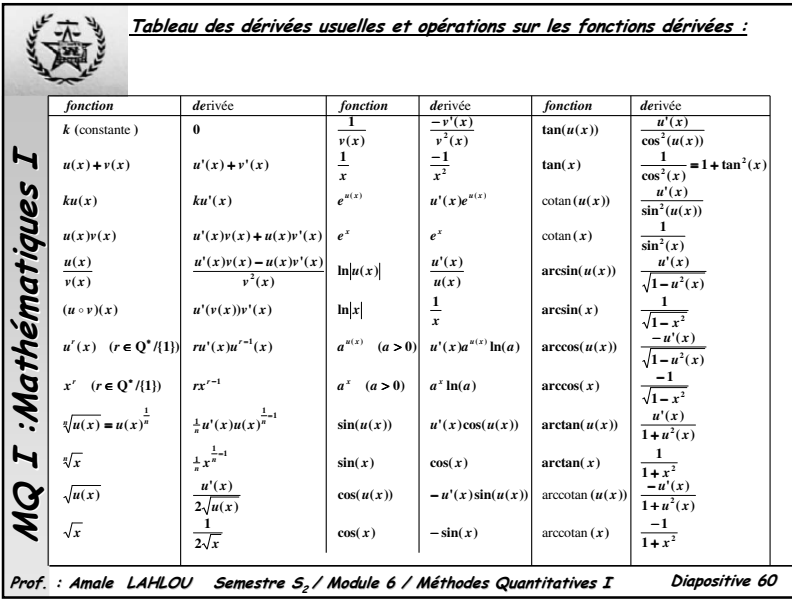

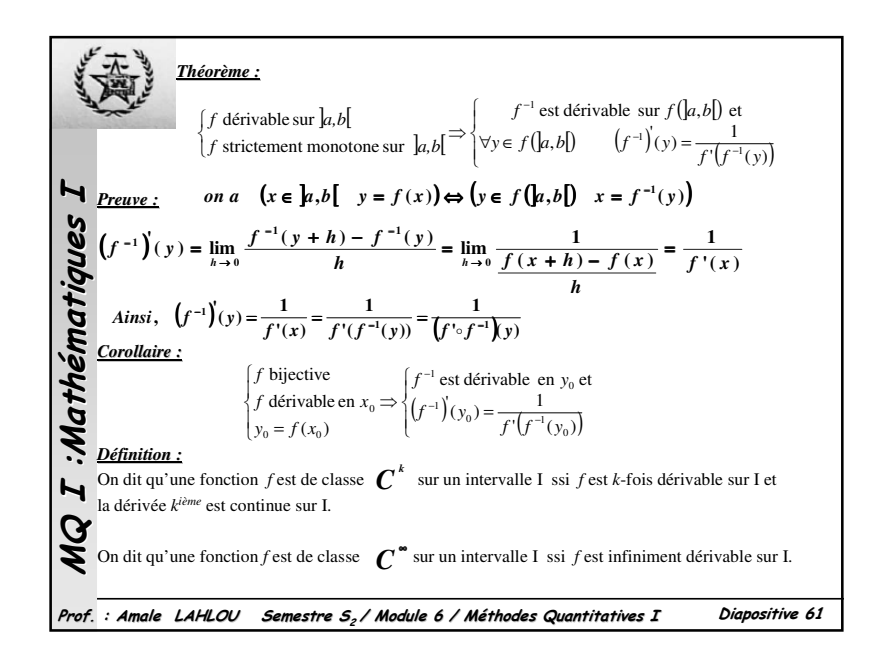

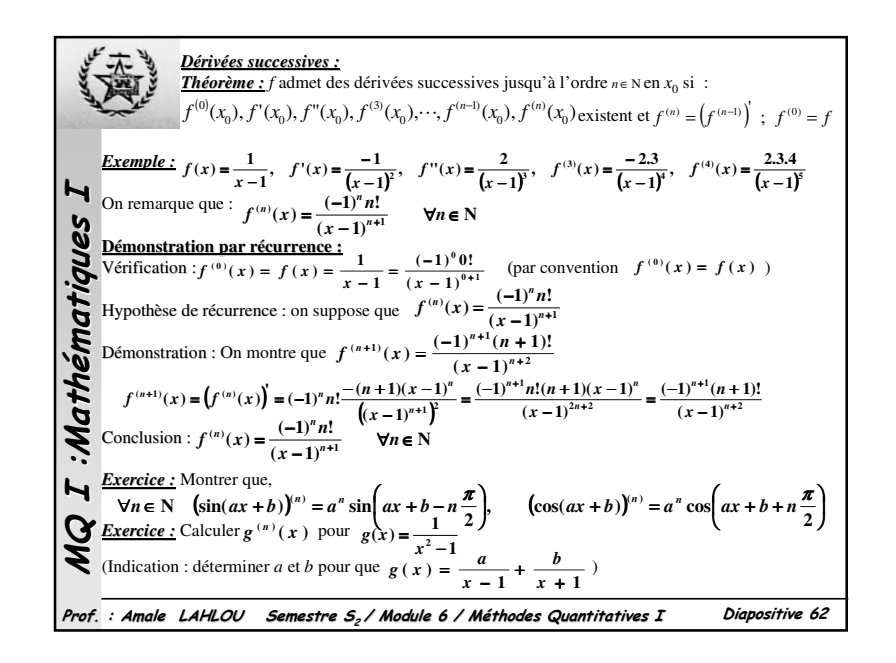

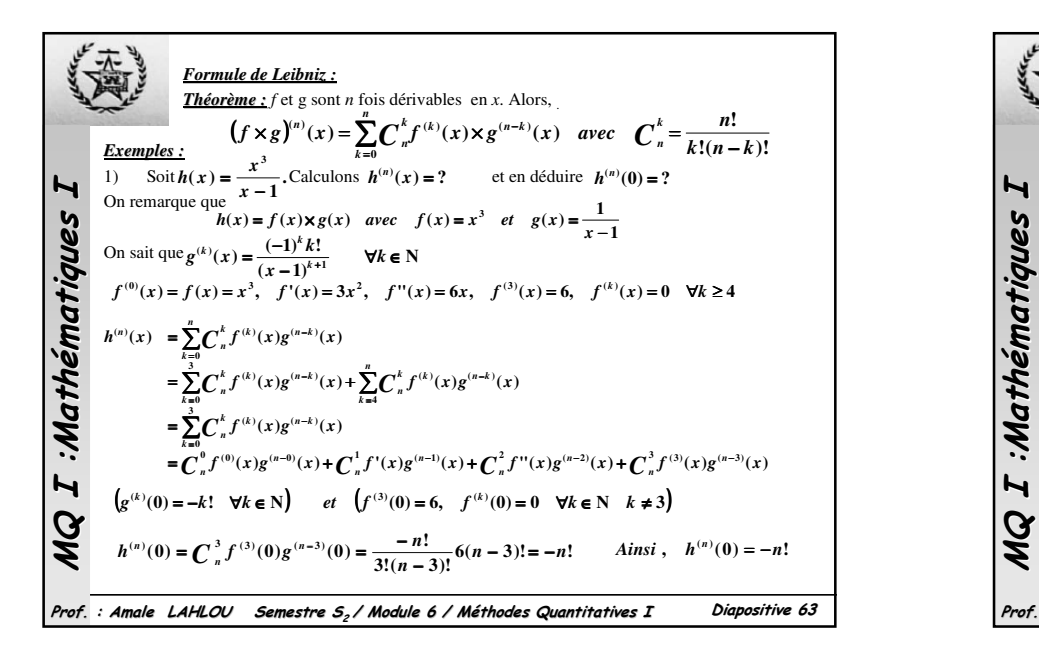

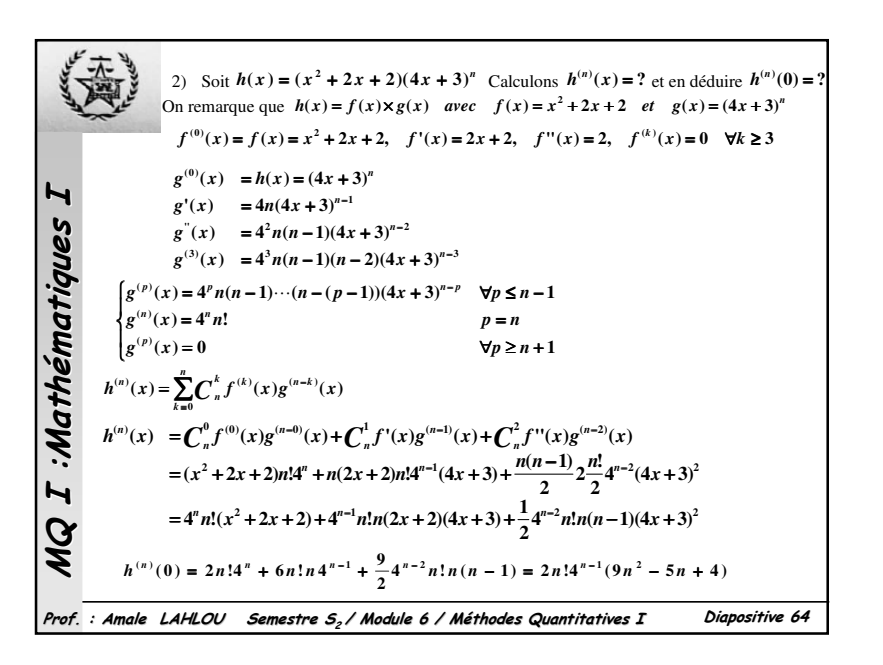

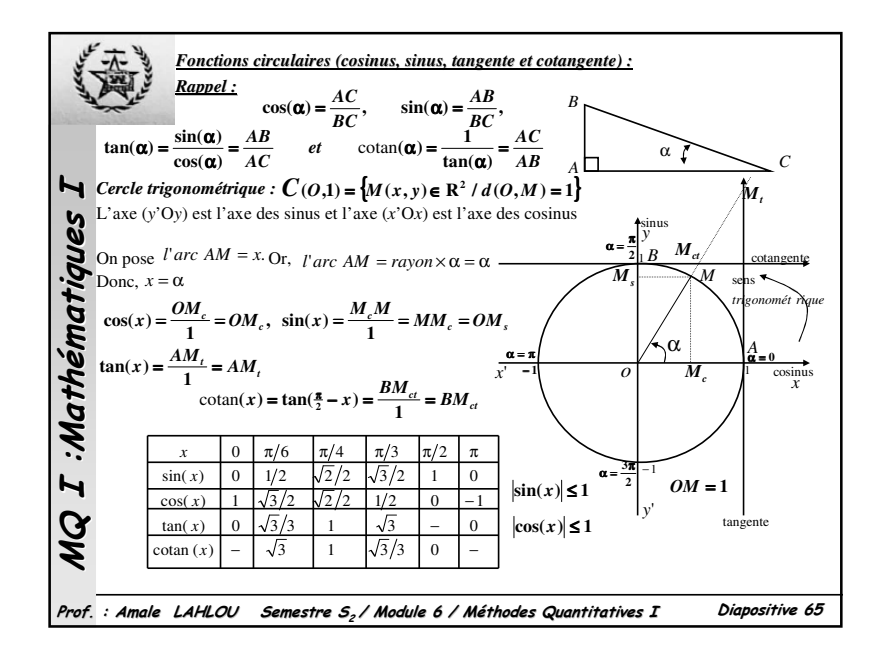

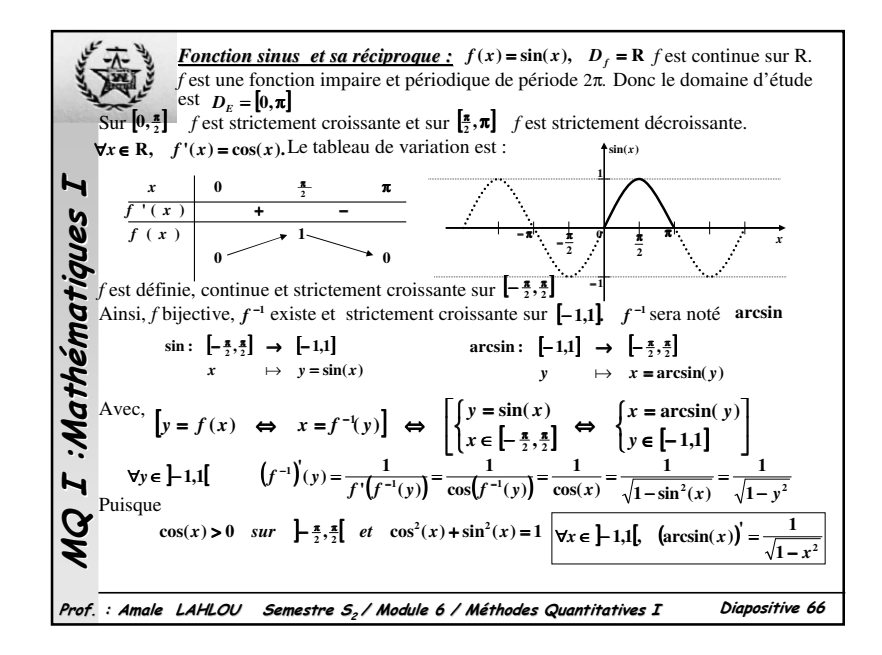

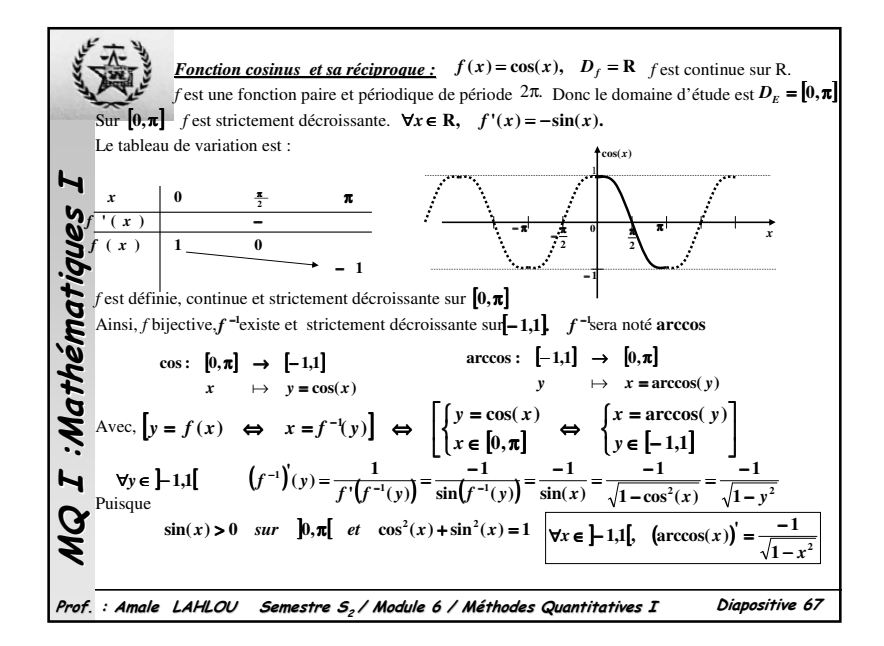

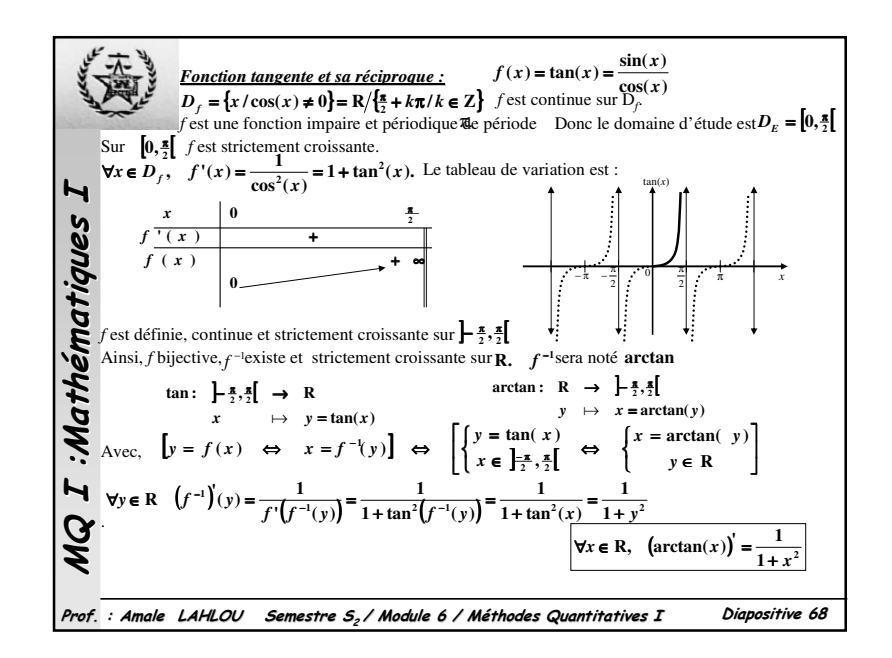

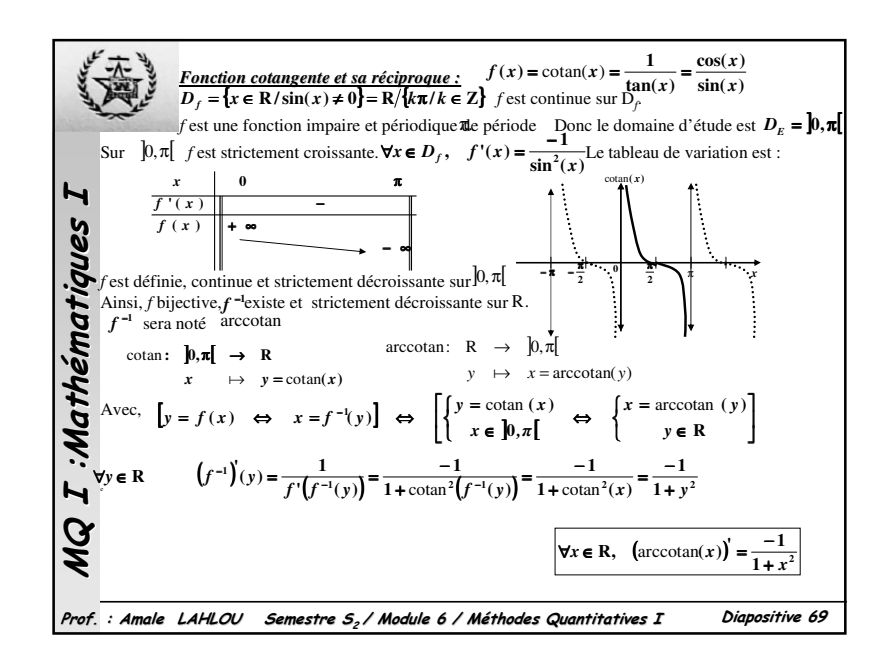

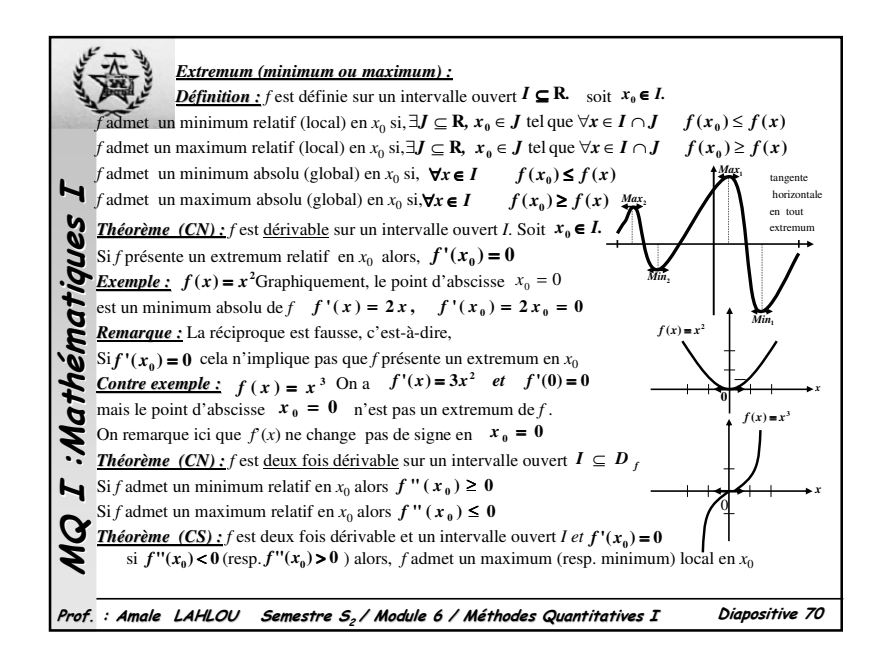

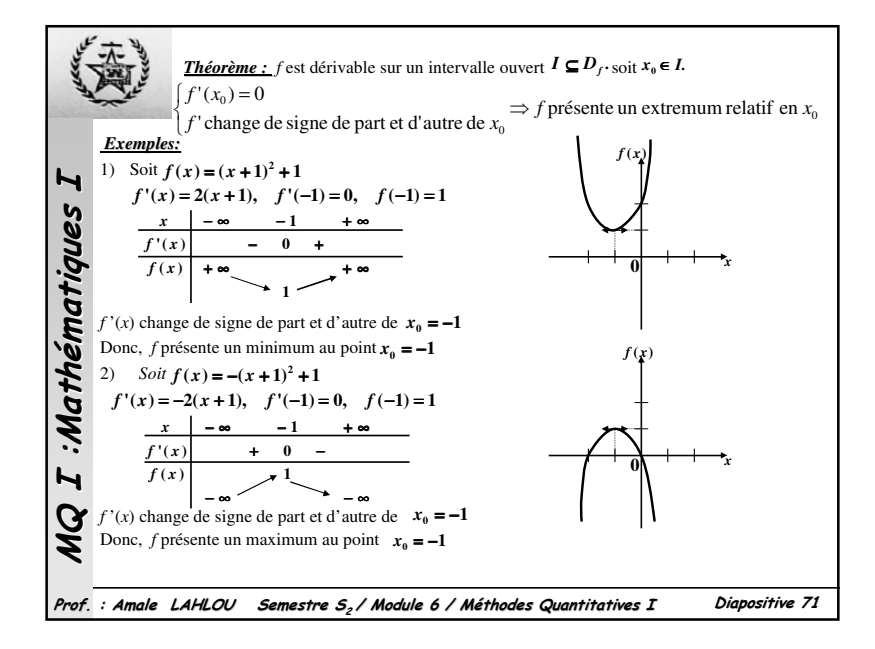

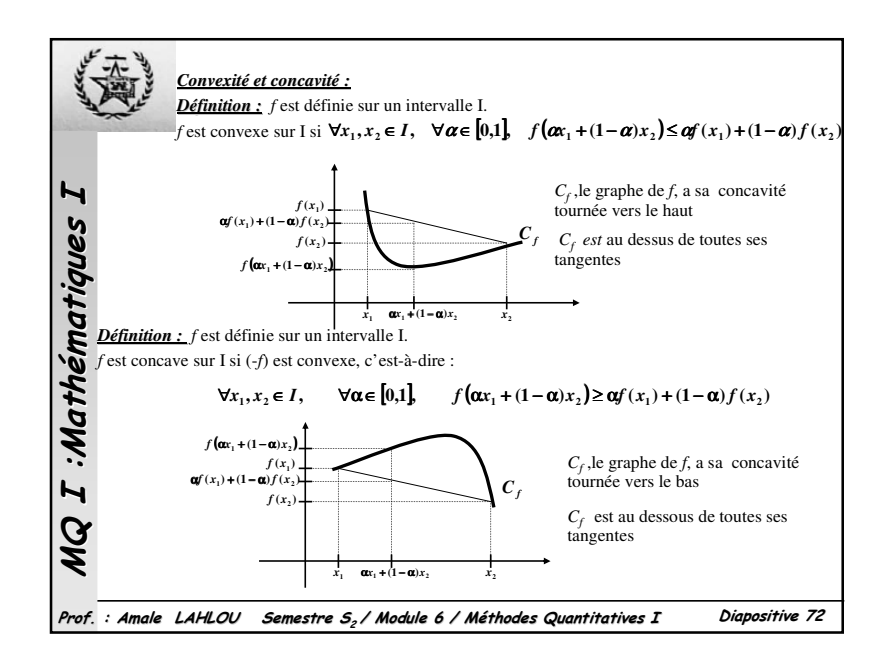

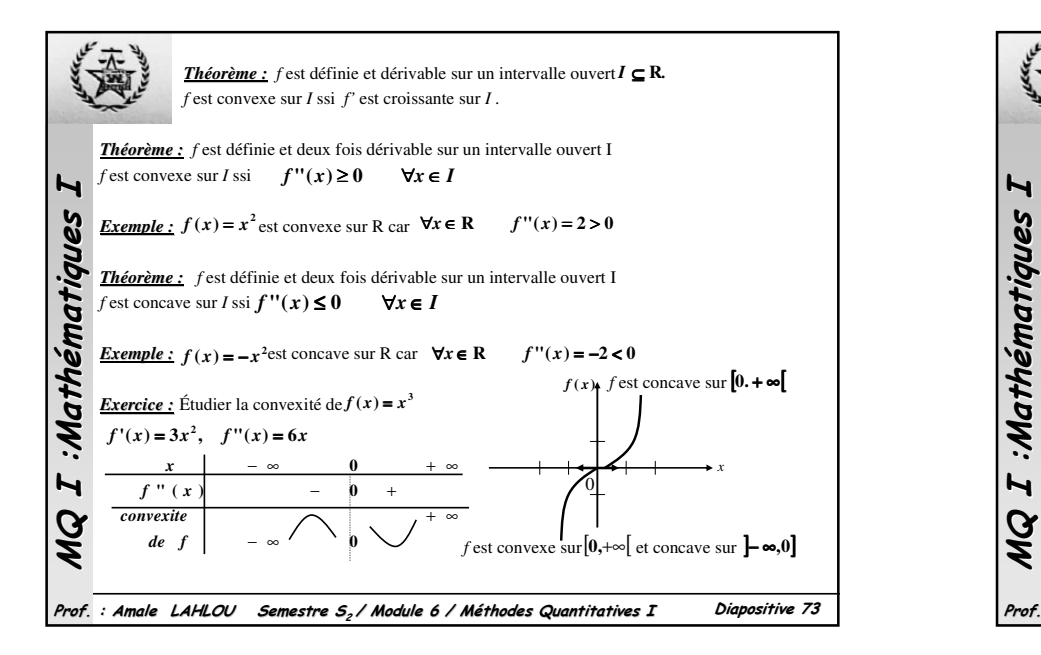

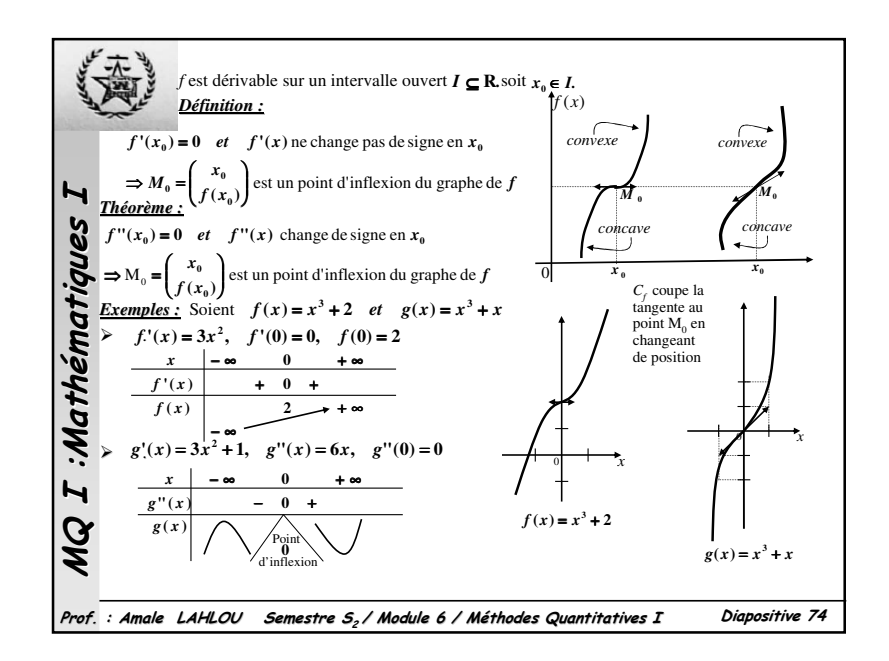

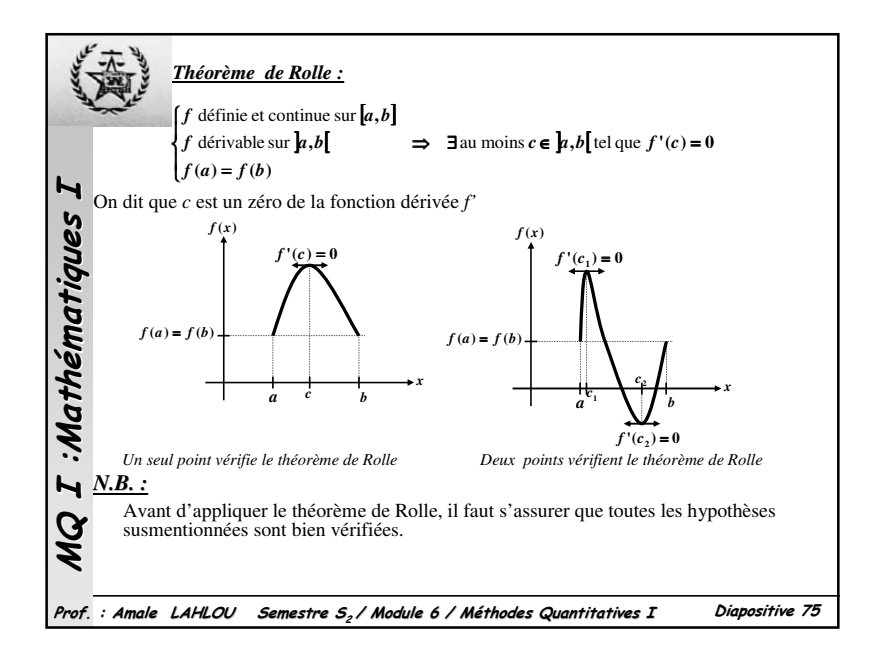

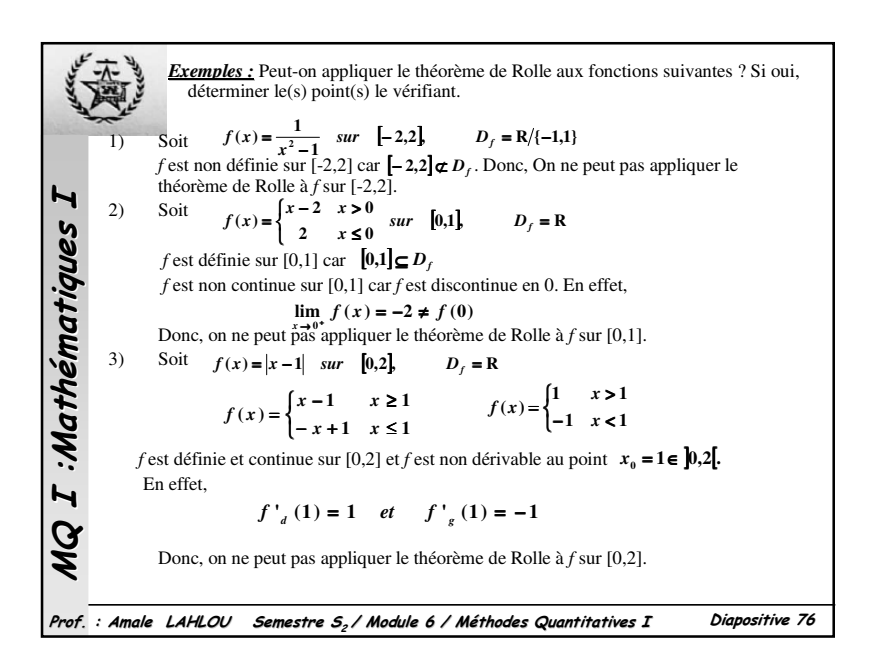

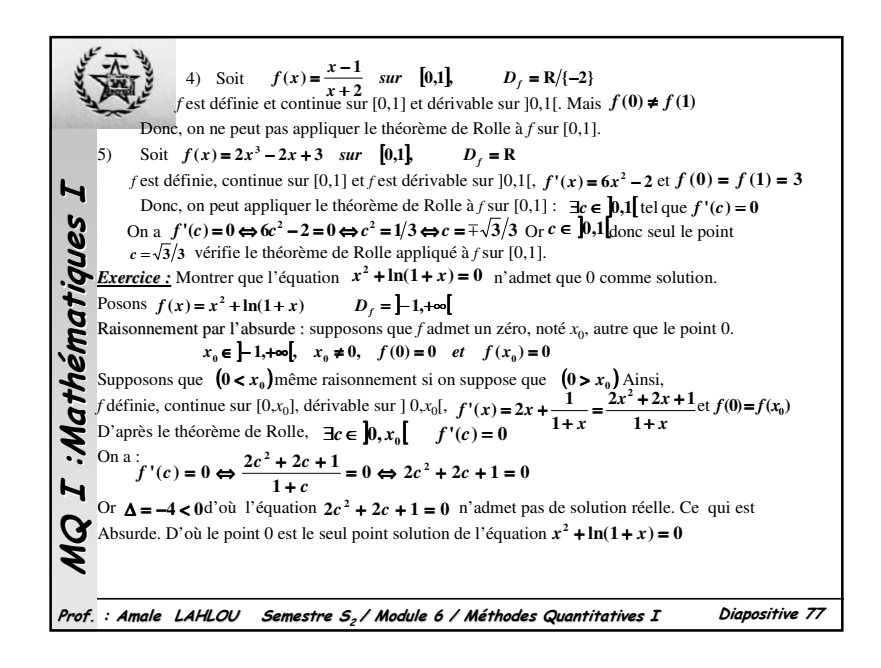

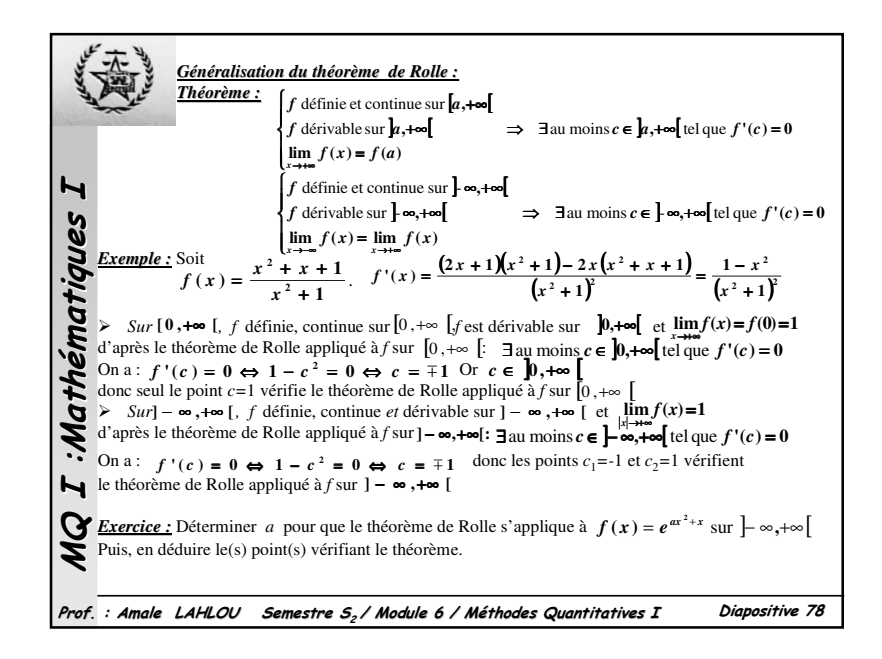

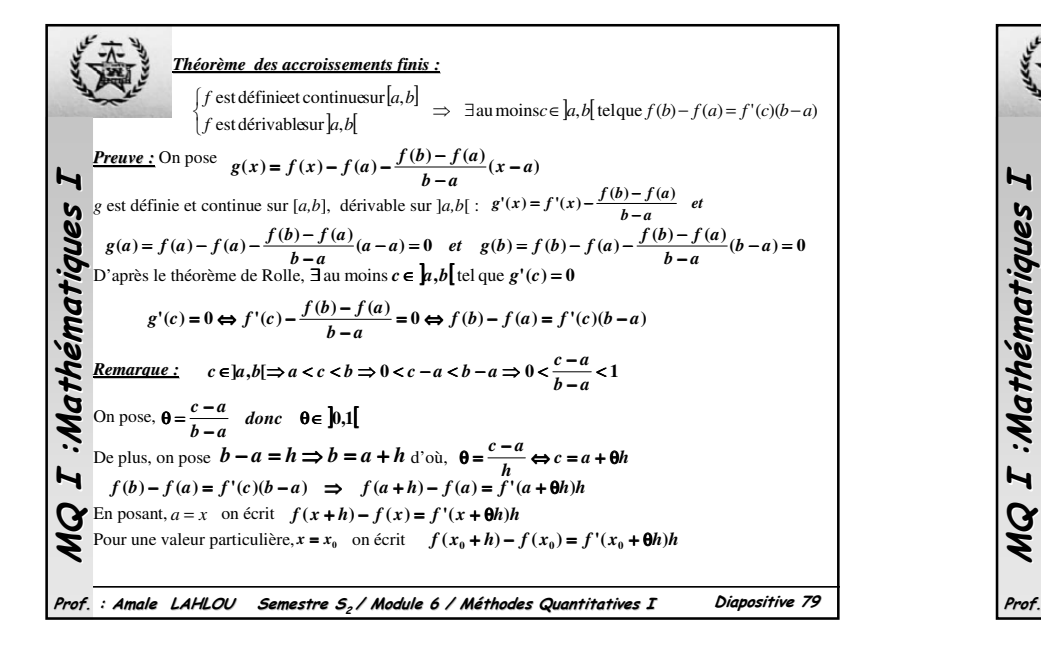

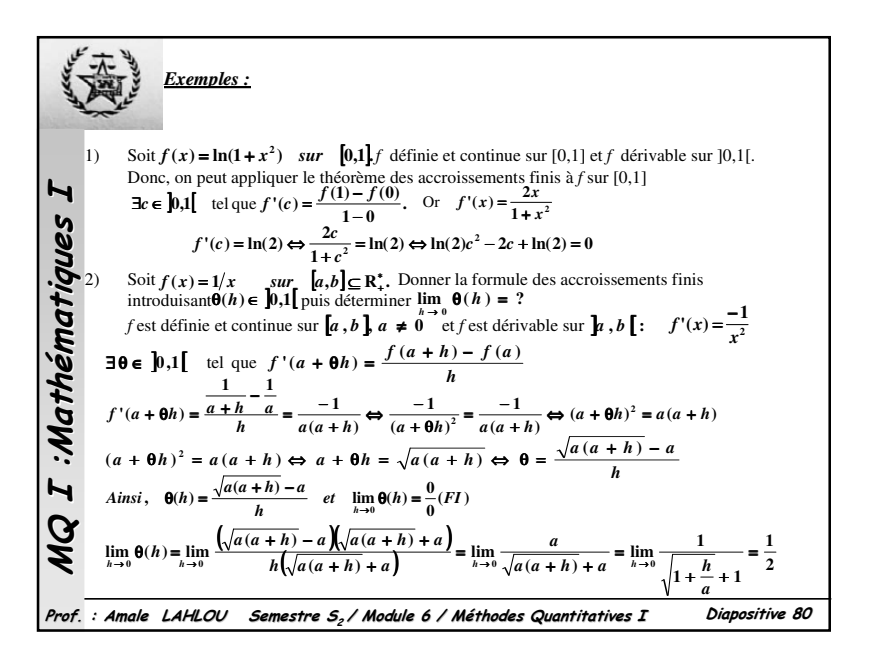

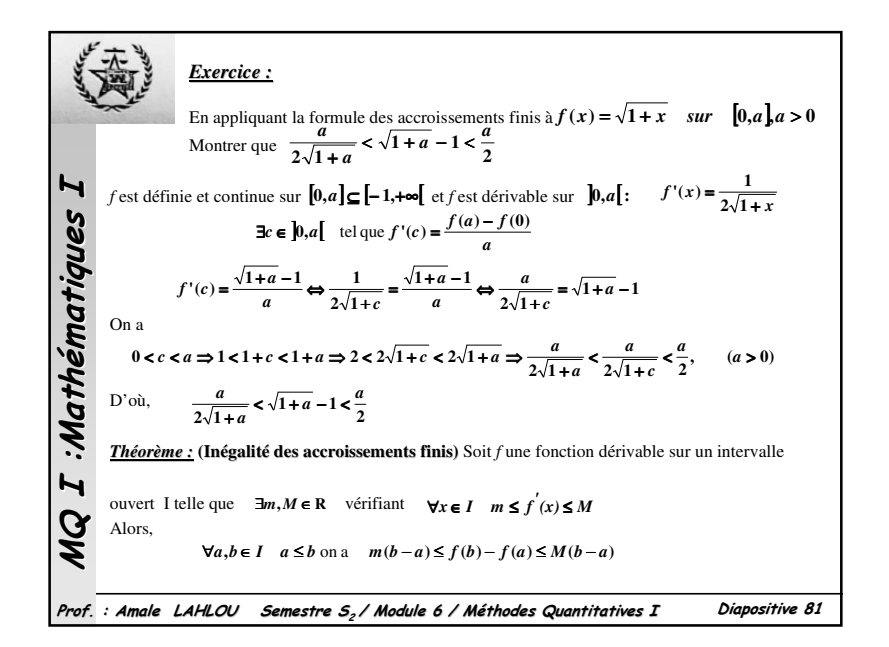

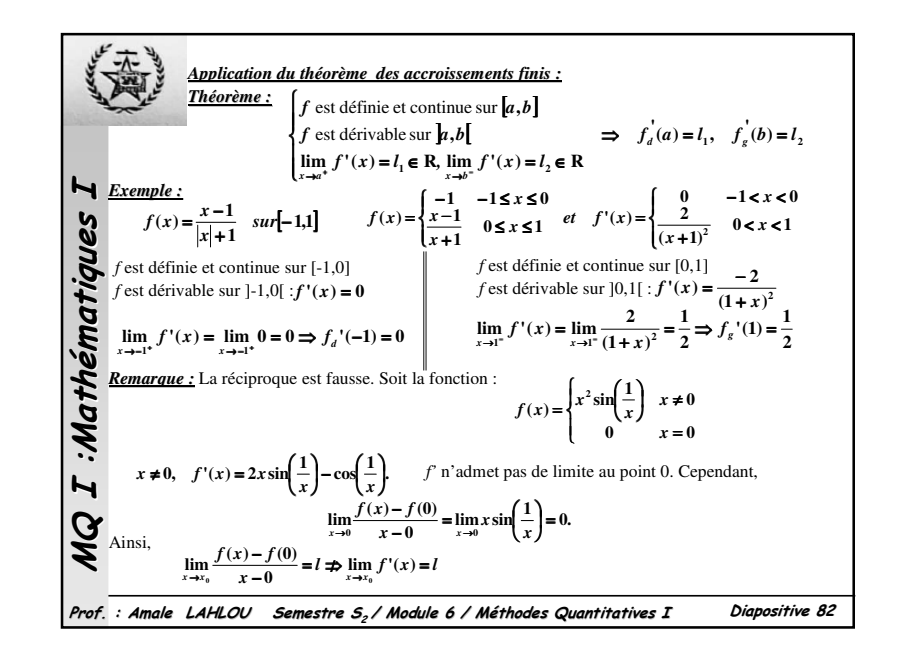

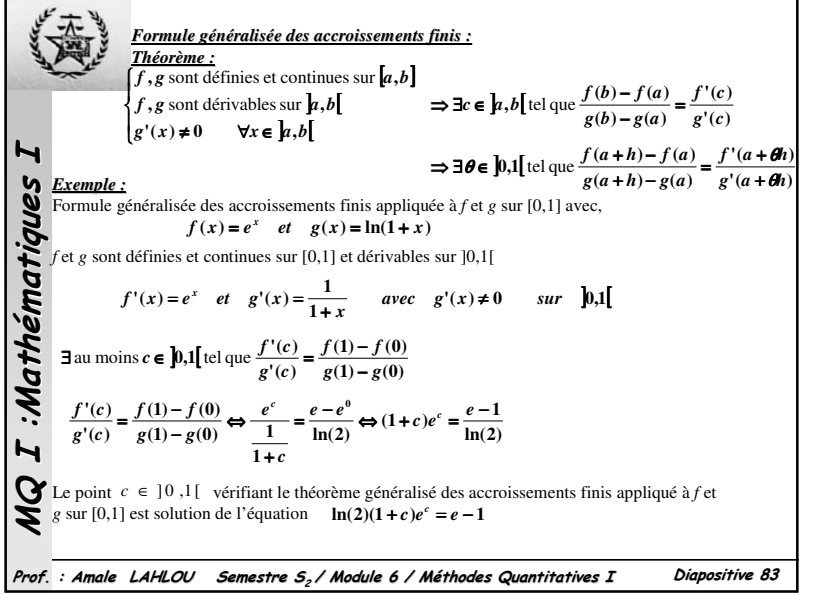

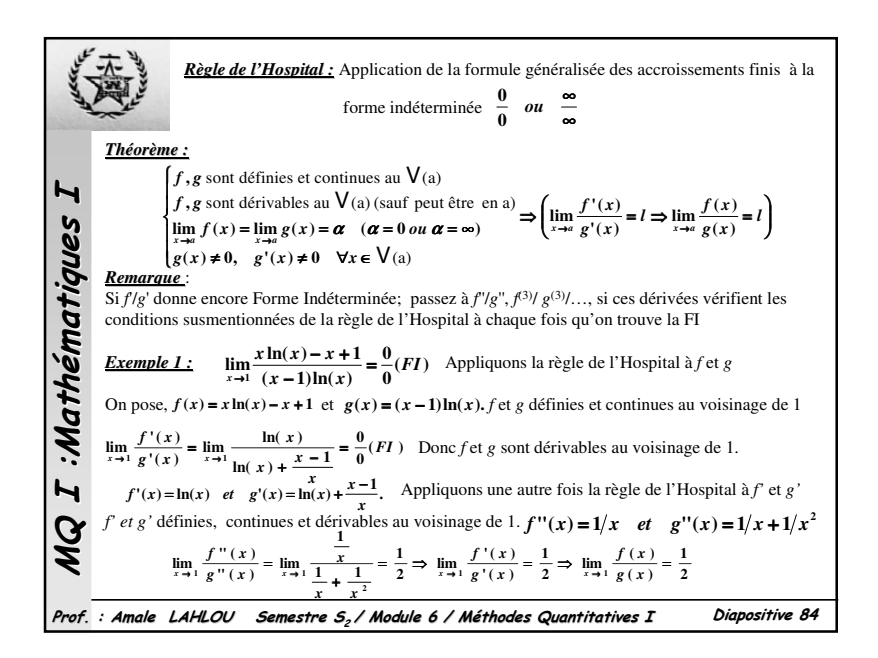

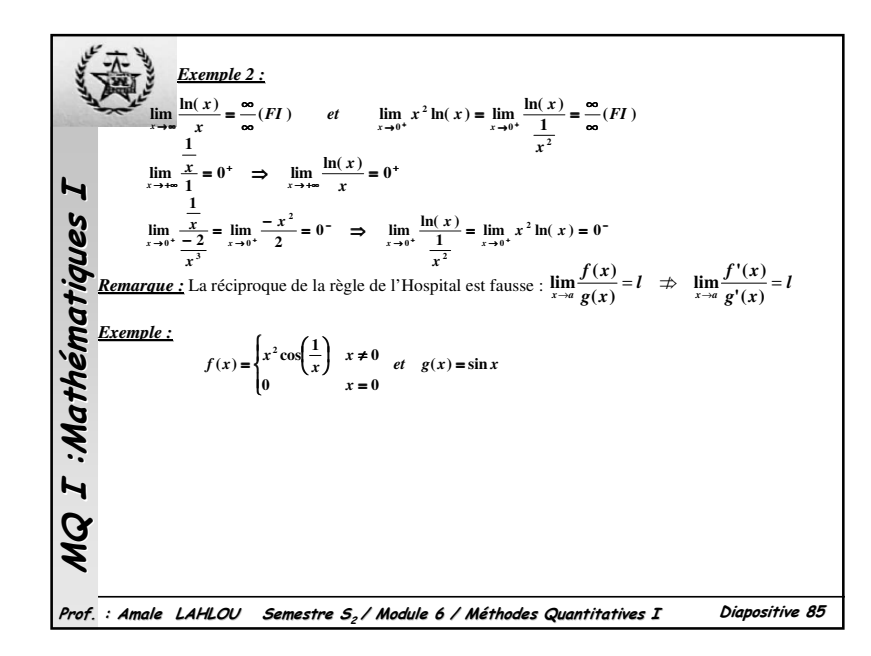

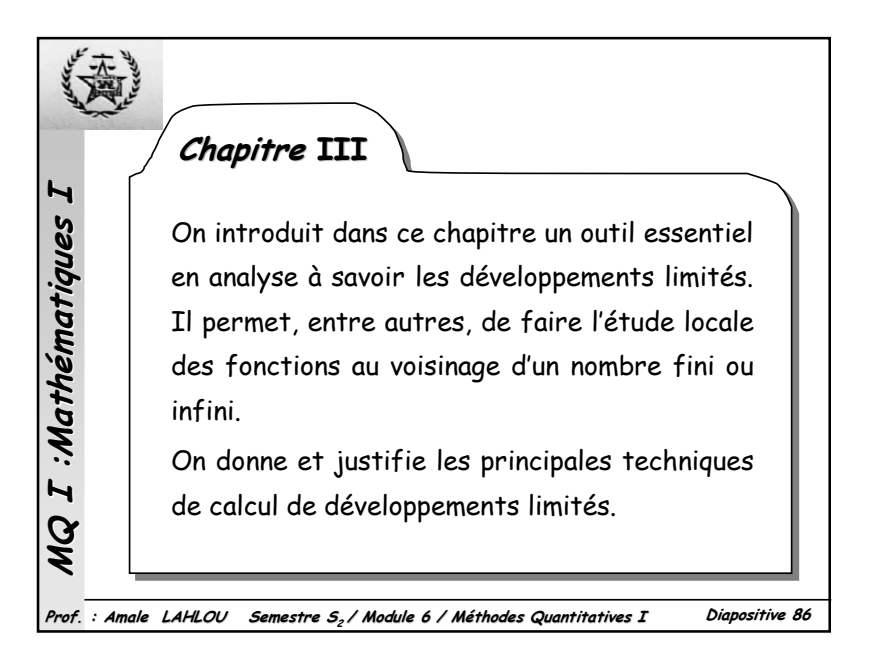

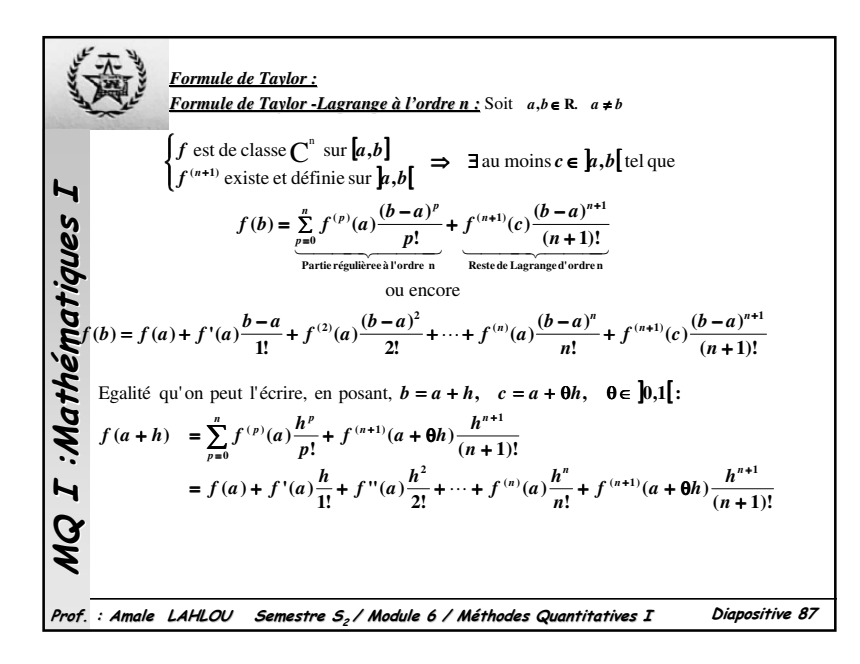

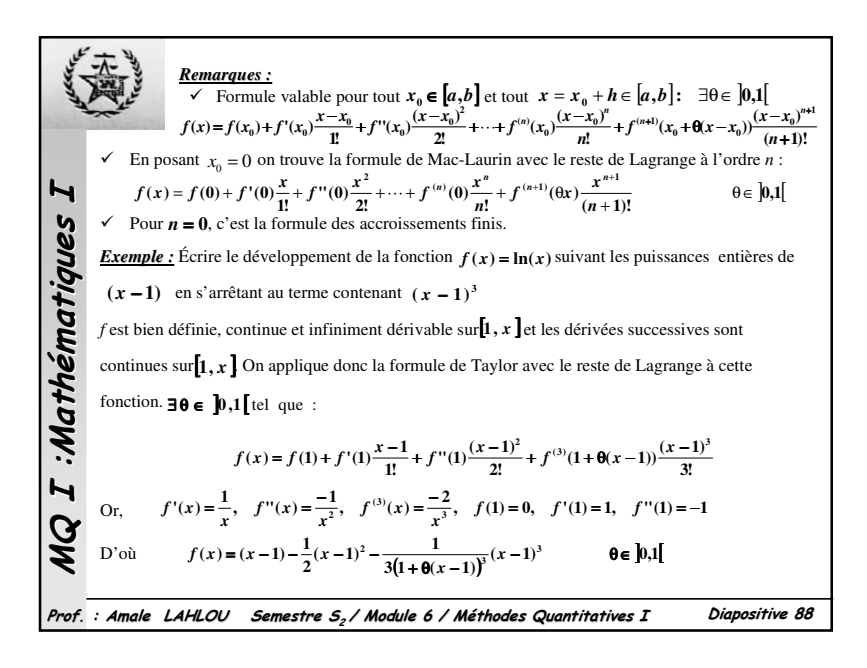

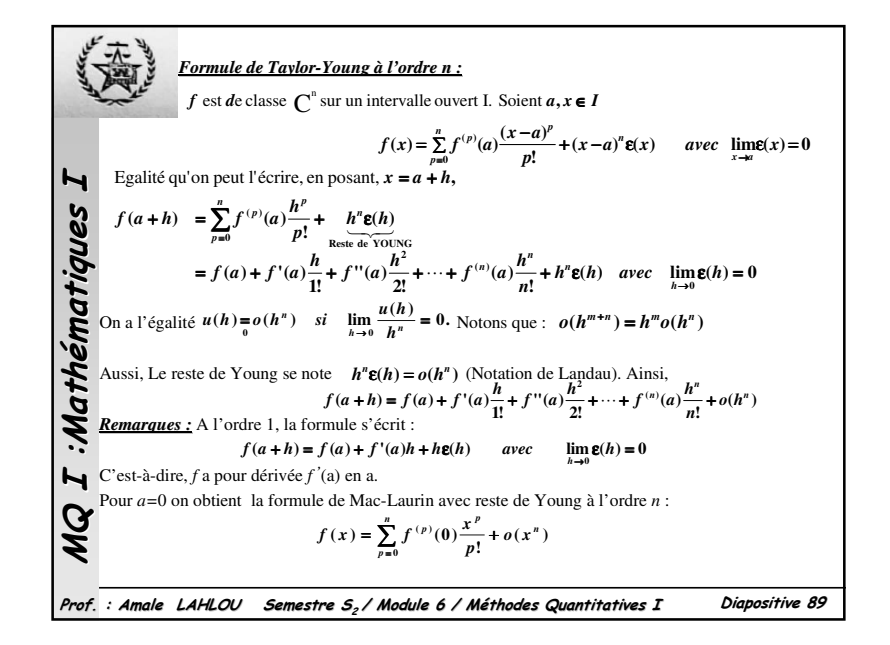

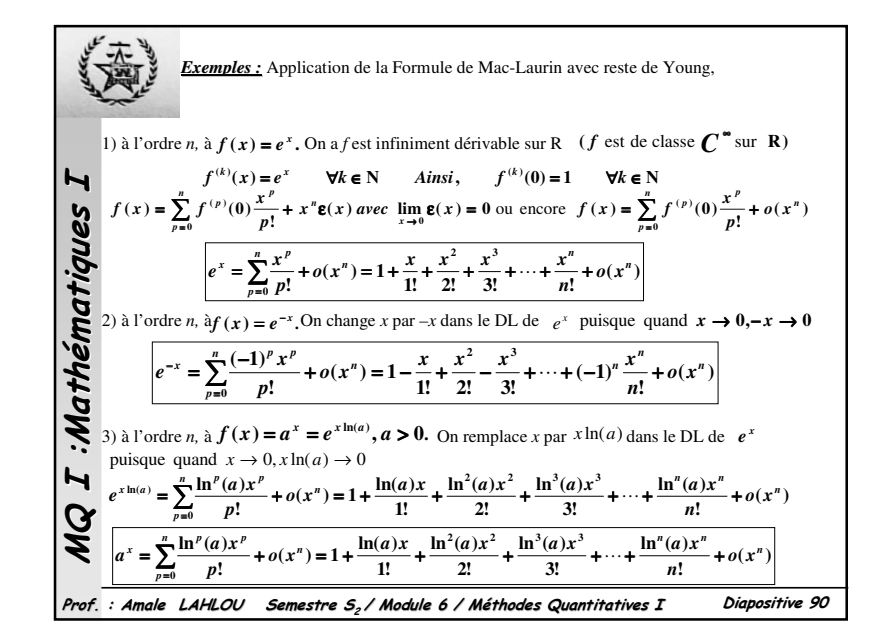

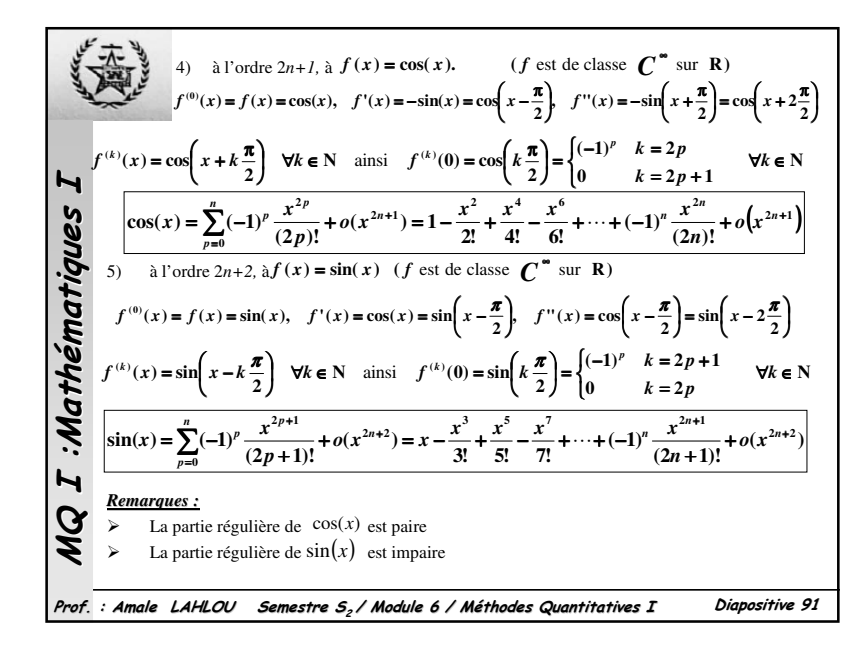

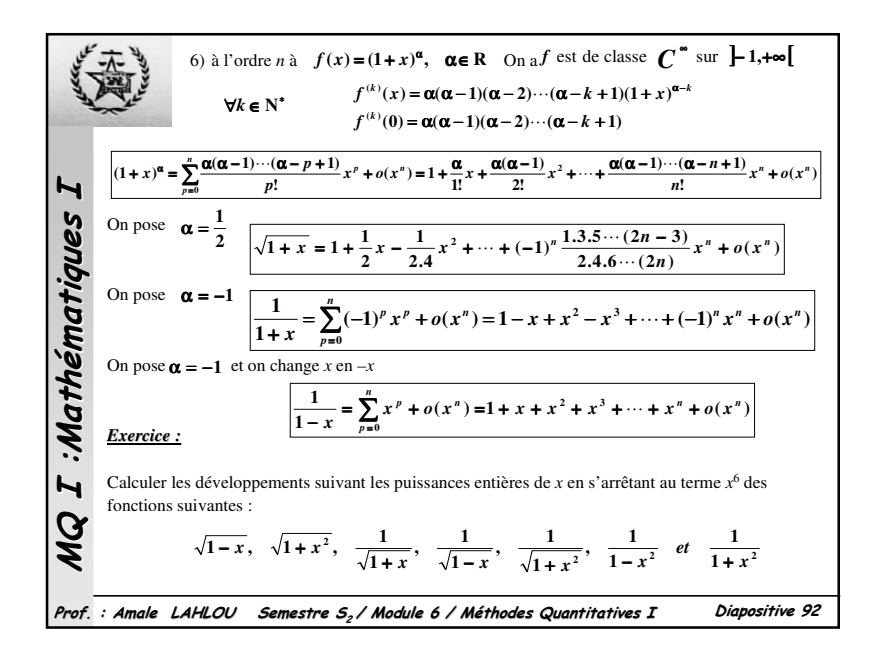

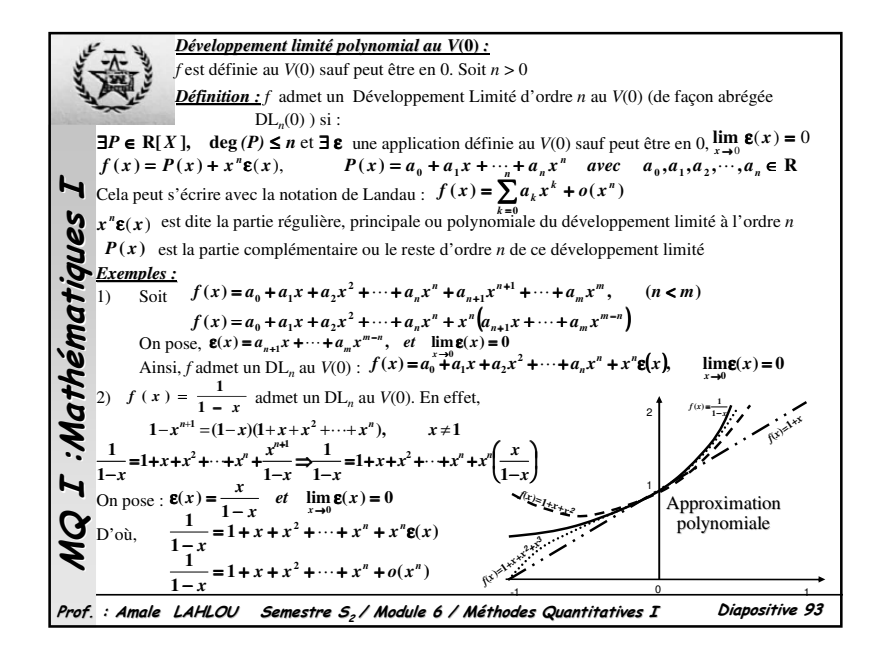

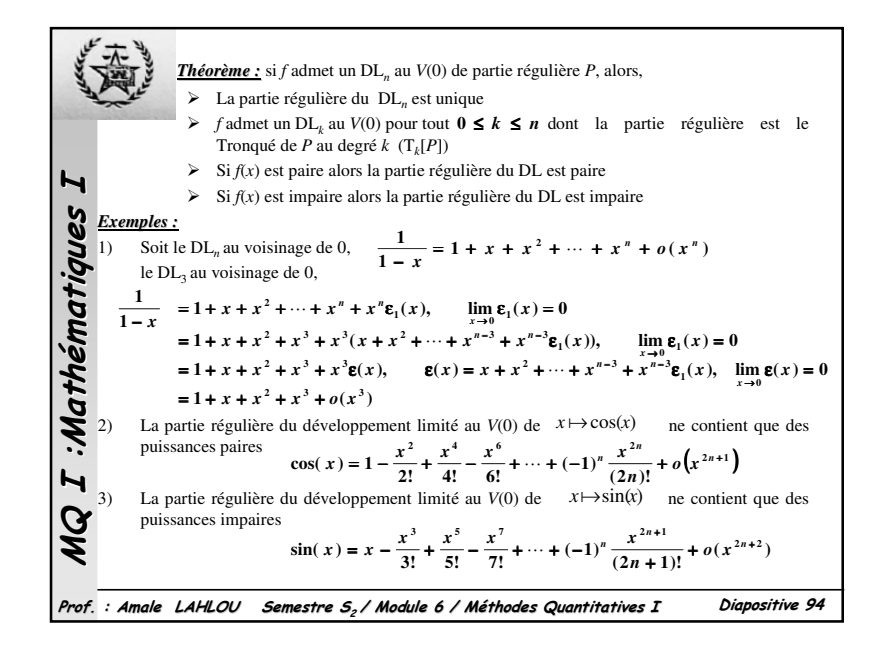

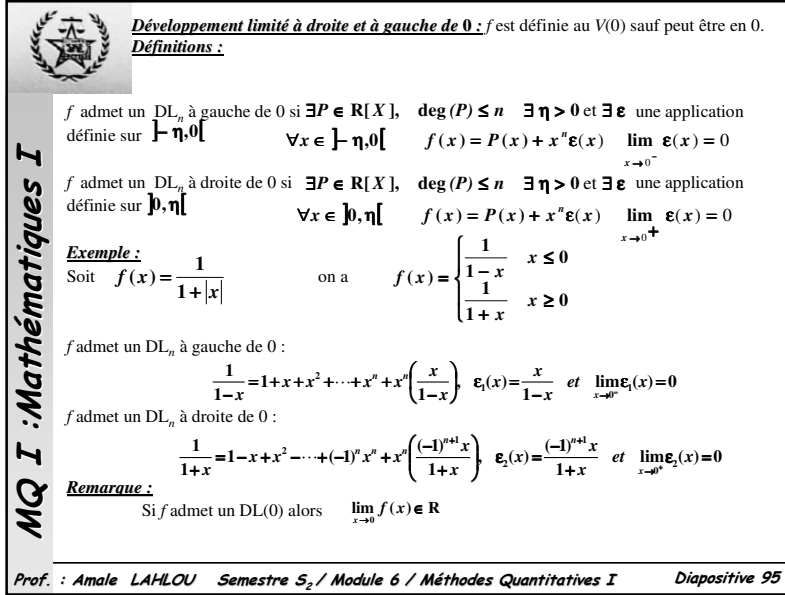

*Develonement limité polynomial au V(x<sub>0</sub>):*  
\n*Definition*: *f* est définie au *V(x<sub>0</sub>)* (sauf peut être en *x<sub>0</sub>)*. *f* admet un *DL<sub>n</sub>* au *V(x<sub>0</sub>)* si :  
\n
$$
\exists P \in \mathbb{R}[X], \deg(P) \leq n \text{ et } f(x) = P(x - x_0) + (x - x_0)^n \epsilon(x) \text{ avec } \lim_{x \to x_0} \epsilon(x) = 0
$$
\nIn *Con* écrit a aussi :  
\n
$$
f(x) = \sum_{k=0}^n a_k (x - x_0)^k + o((x - x_0)^n)
$$
\n*Remark* a = *x<sub>0</sub>* + *h*. Ainsi, *h* → 0 quand *x* → *x<sub>0</sub>*  
\n
$$
\exists P \in \mathbb{R}[X], \deg(P) \leq n \text{ et } f(x_0 + h) = P(h) + h^n \epsilon(h) \text{ avec } \lim_{h \to 0} \epsilon(h) = 0
$$
\n*Example*: Chernole: Cherchnons le *DL<sub>n</sub>* de *f* (*x*) = *e<sup>x-1</sup>* au *V*(*l*)  
\nOn pose, *x* = 1 + *h*, quand *x* → 1, *h* → 0. Ainsi, *f*(1 + *h*) = *e<sup>h</sup>*  
\nOr 
$$
e^h = 1 + \frac{h}{1!} + \frac{h^2}{2!} + \frac{h^3}{3!} + \dots + \frac{h^n}{n!} + \frac{h^n}{n!} + \frac{h^n}{2!} + \frac{h^3}{3!} + \dots + \frac{h^n}{n!} + o(h^n)
$$
\nThus on remplace *h* par *x* - 1,  
\n**9.1**  
\n**10.1**  
\n**11**  
\n**12**  
\n**13**  
\n**14**  
\n**15**  
\n**16**  
\n**17**

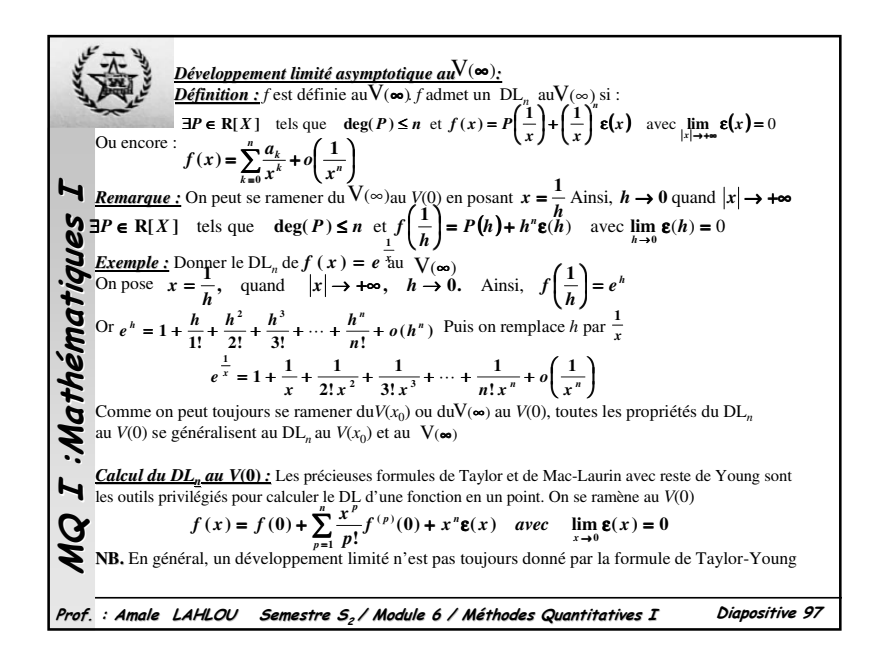

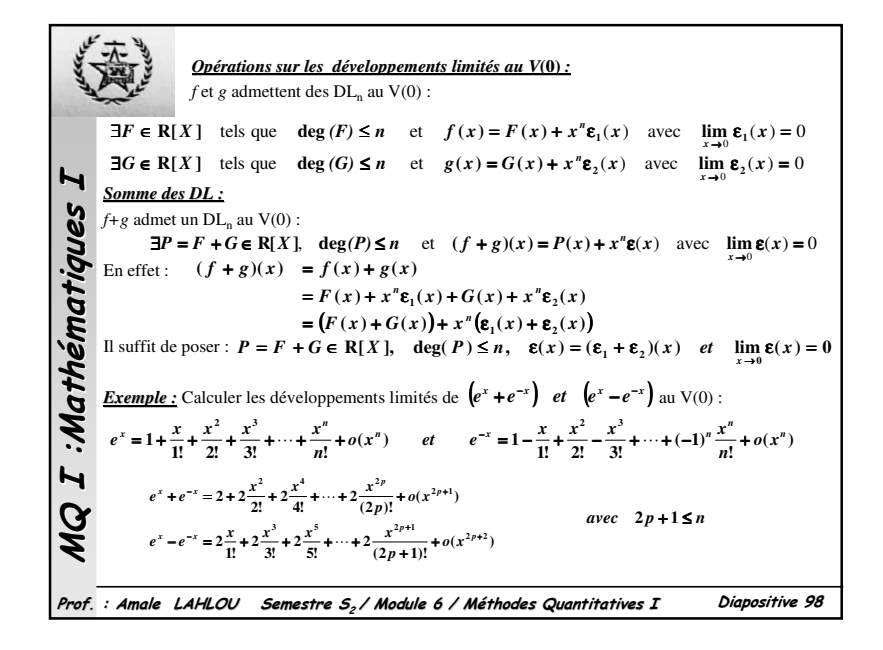

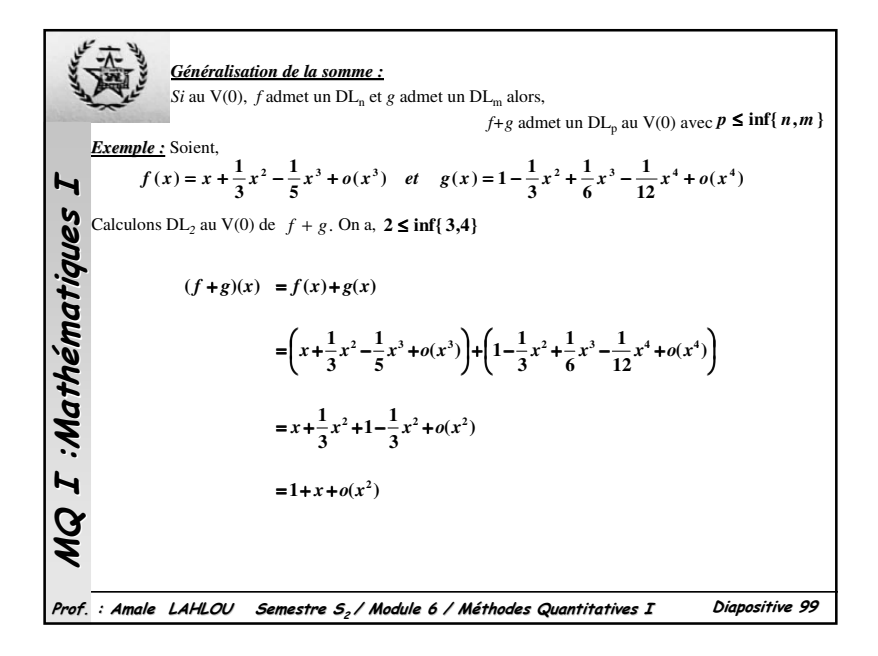

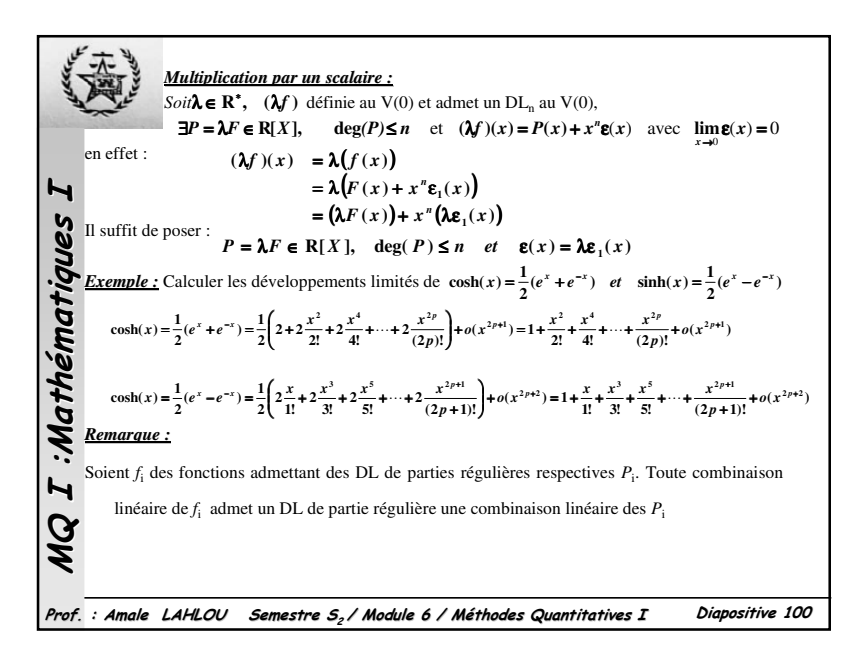

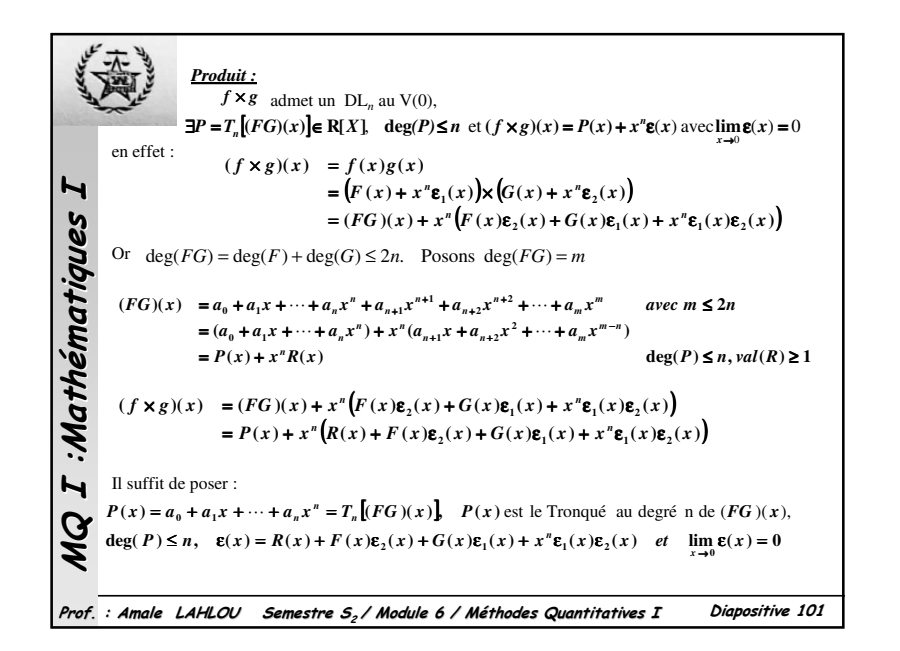

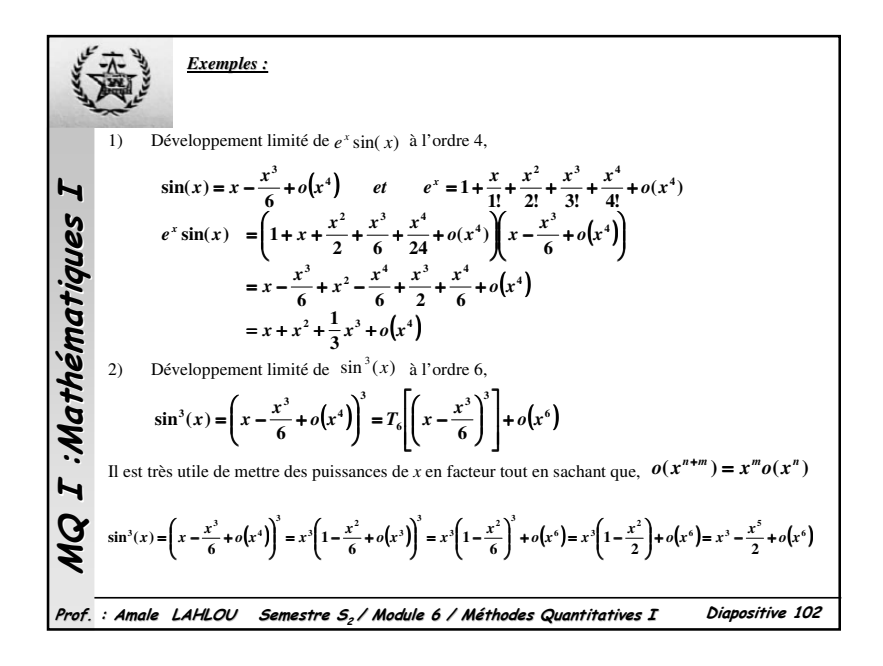

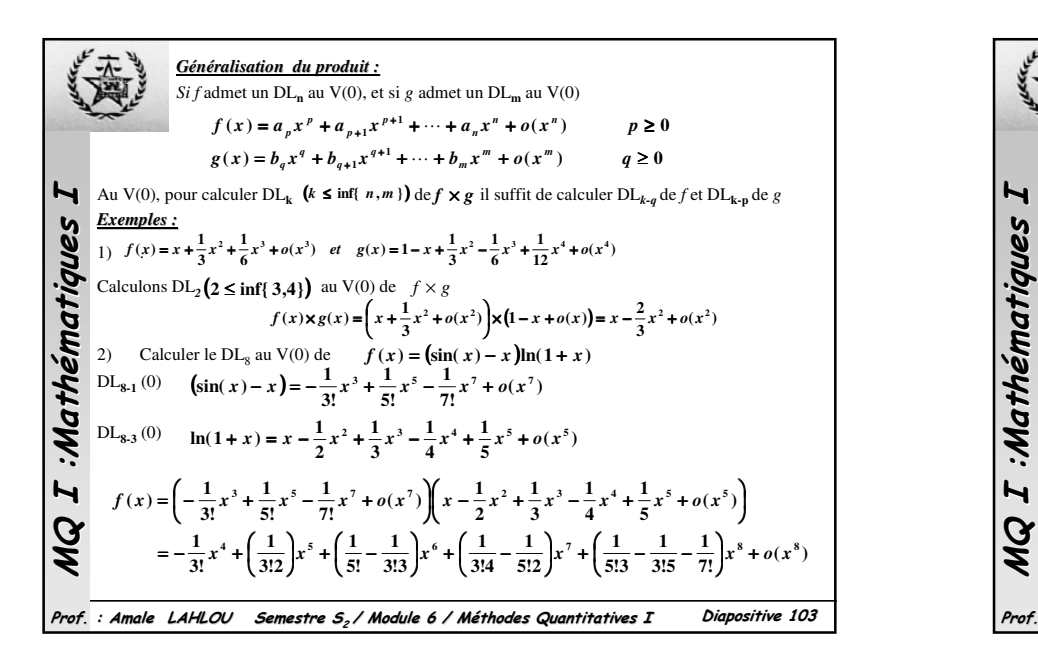

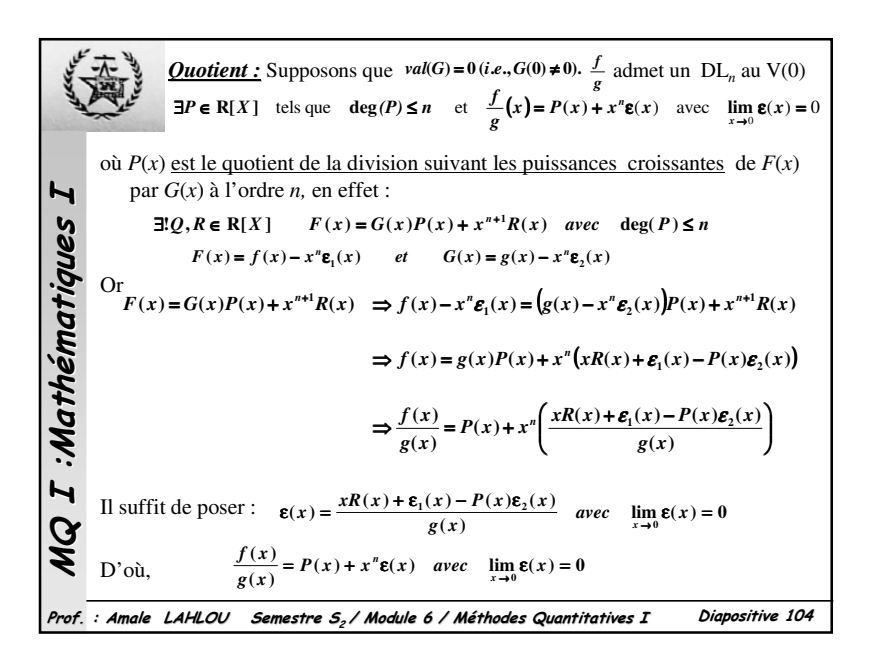

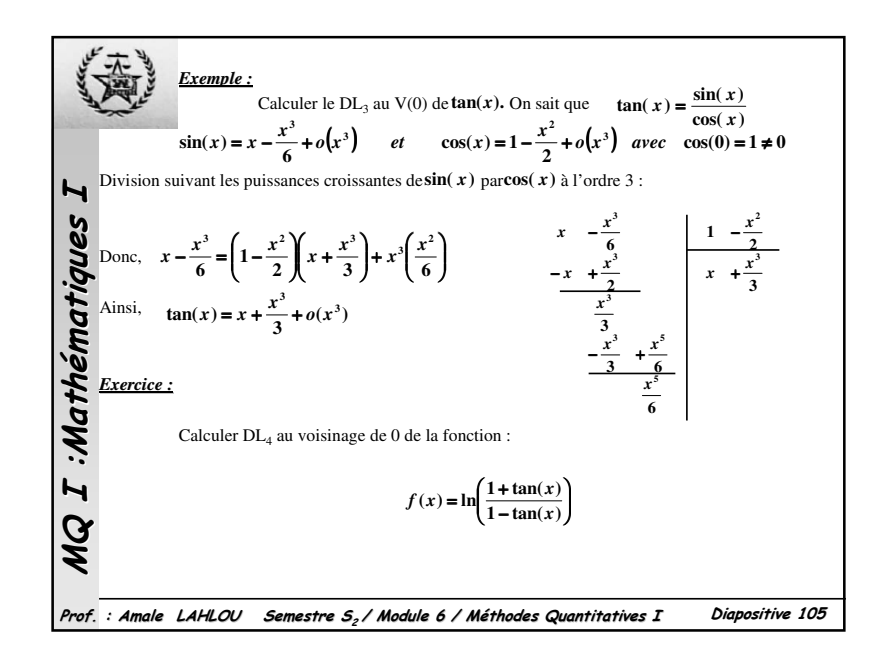

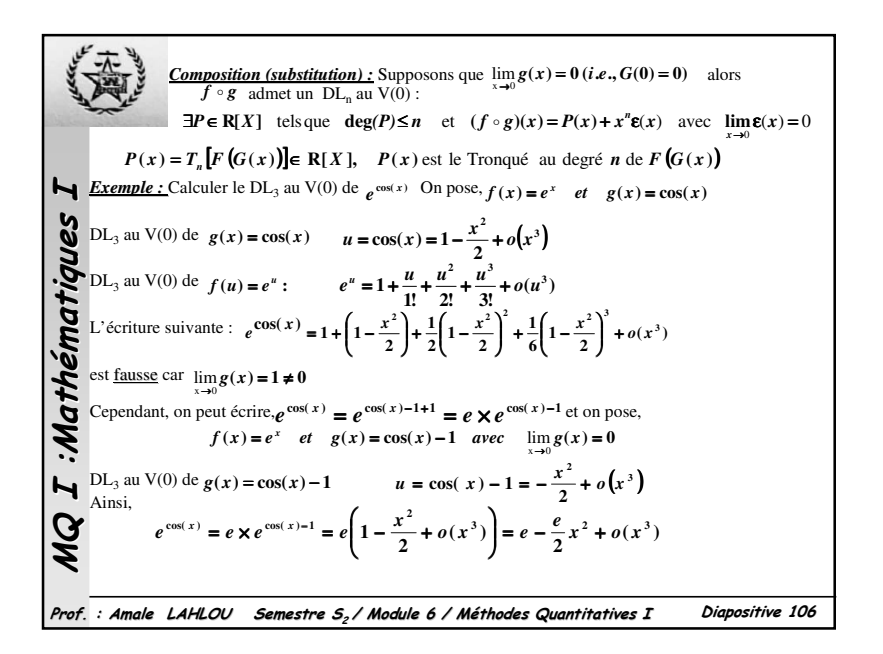

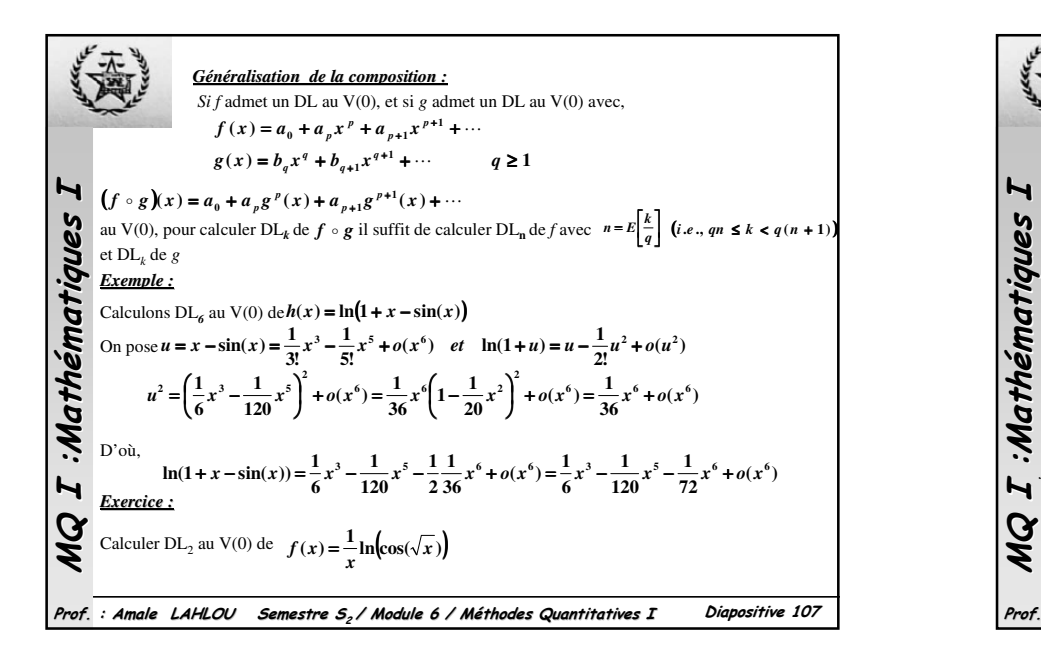

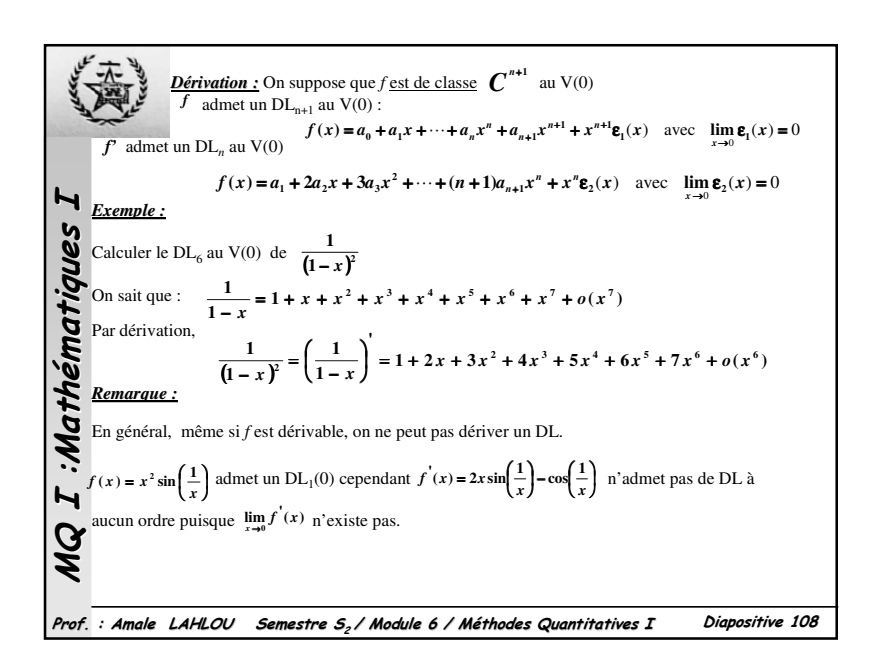

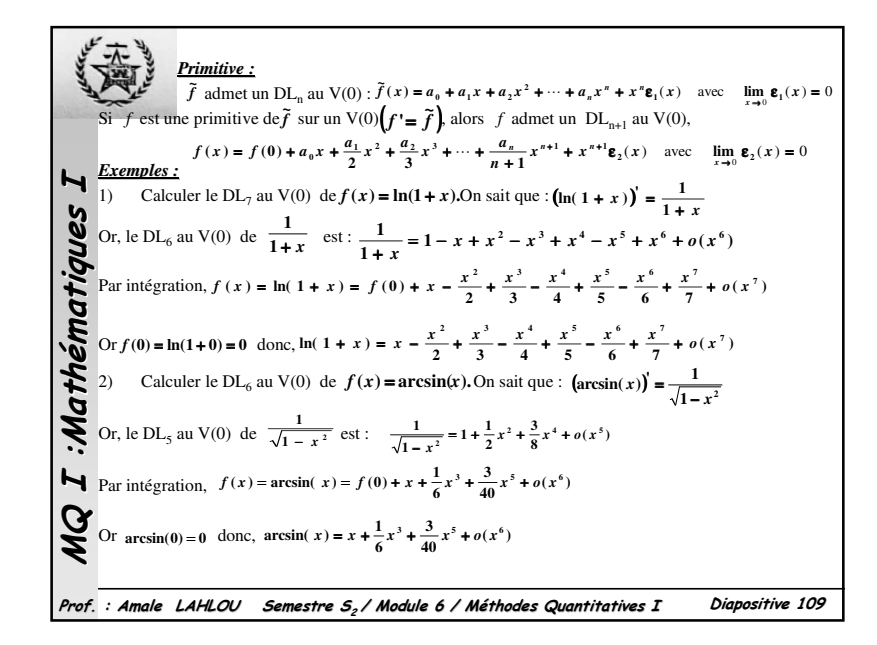

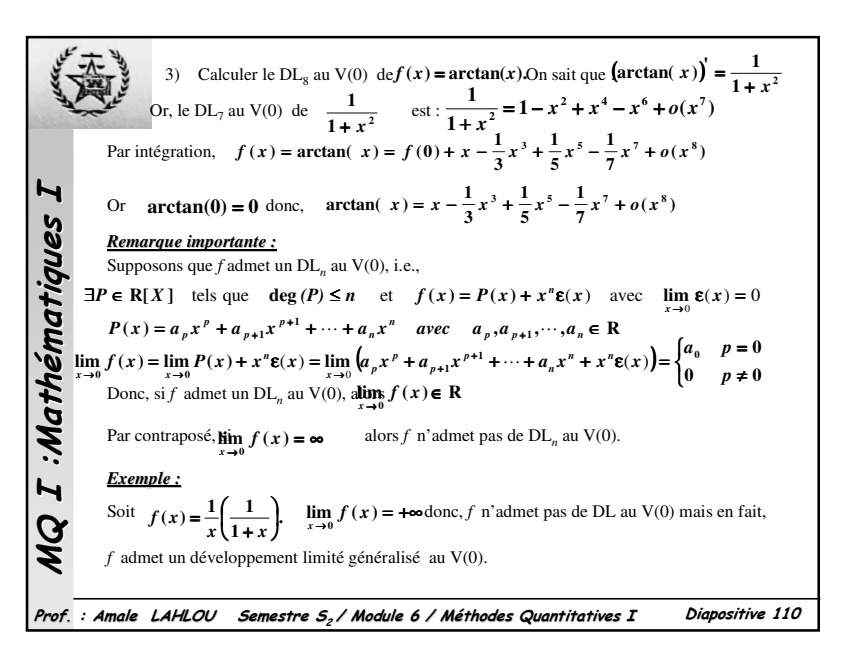

*Développement limité généralisé au V***(0)** *: Définition : f* est définie au *V*(0) (sauf peut être en 0) et *f* <sup>n</sup>'admet pas de développement limité au *V*(0). (*f* non bornée) Cependant si $\exists p \in \mathbb{N}^*$  tel que  $x^p f(x)$  admet un  $DL_n$  au *V*(0)  $\uparrow$   $\uparrow$   $\uparrow$   $\uparrow$   $\uparrow$   $\uparrow$   $\uparrow$   $\uparrow$   $\uparrow$   $\uparrow$   $\uparrow$   $\uparrow$   $\uparrow$   $\uparrow$   $\uparrow$   $\uparrow$   $\uparrow$   $\uparrow$   $\uparrow$   $\up$ avec  $p \le n$  alors, on dit que *f* admet un (DLG<sub>n-p</sub>) Développement Limité Généralisé à l'ordre de l'ordre de l'ordre de l'ordre de l'ordre de l'ordre de l'ordre de l'ordre de l'ordre de l'ordre de l'ordre de l'ordre de l'  $(n - p)$  au  $V(0)$ . En  $\mathbf{x}^p f(\mathbf{x})$ effet,  $x^p f(x)$ dd<del>ne</del> $\theta$ un Bu<sup>x</sup><sub>n</sub> au  $V(\theta_p x^p + a_{p+1} x^{p+1} + \cdots + a_n x^n + x^n \mathbf{e}(x))$  avec  $\lim_{x\to 0} \mathbf{e}(x) = 0$  $\overline{\text{Re}}\{\text{u}_{n}^{\text{H}}\text{tr}\text{H}_{n}^{\text{H}}\overline{\text{h}}\text{tr}\,\forall\text{f}\theta_{p}^{x}^{x}{}^{\rho}+a_{p+1}x^{p+1}+\cdots+a_{n}x^{n}+x^{n}\text{e}(x)$  avec  $\lim_{x\to a}\left(\frac{1}{a_{0}}+a_{1}x+\cdots+a_{p}x^{p}+a_{p+1}x^{p+1}+\cdots+a_{n}x^{n}\right)+x^{n-p}\text{e}(x)$ <br>=  $\left(a_{0}x^{-p}+a_{1}x^{1-p}+\cdots+a_{p$ MQ I :Mathématiques I  $\int_{-\infty}^{\infty} f(\theta) e^{x^2 + d \rho_{p+1} x^{2+1} + \cdots + d_n x^n + x^n \epsilon(x)} dx$ <br>  $+ \cdots + a_p x^p + a_{p+1} x^{p+1} + \cdots + a_n x^n + x^{n-p} \epsilon(x)$ <br>  $\int_{-\infty}^{\infty} f(x) dx$ <br>  $\int_{-\infty}^{\infty} f(x) dx$ <br>  $\int_{-\infty}^{\infty} f(x) dx$ <br>  $\int_{-\infty}^{\infty} f(x) dx$ <br>  $\int_{-\infty}^{\infty} f(x) dx$ <br>  $\int_{-\infty}^{\infty} f(x) dx$  $\frac{1}{p}(a_0 + a_1x + \dots + a_px^p + a_{p+1}x^{p+1} + \dots + a_nx^n) + x^{n-p}\epsilon(x)$  $f(x) = \frac{1}{x^n} \Big( a_0 + a_1 x + \dots + a_p x^p + a_{p+1} x^{p+1} + \dots + a_n x^n \Big) + x^{n-p} \varepsilon(x)$  $a_0 + a_1 x + \cdots + a_p x^p + a_{p+1} x^{p+1} + \cdots + a_n x^n$  +  $x^{n-p} \varepsilon(x)$  $(a_0 + a_1 x + \cdots + a_p x^p + a_{p+1} x^{p+1} + \cdots + a_n x^n)$ ( $f(x) = \frac{-\frac{1}{x^p}(a_0 + a_1x + \dots + a_px^p + a_{p+1}x^{p+1} + \dots + a_nx^n) + x^{n-p}\epsilon(x)}{a_0x^{-p} + a_1x^{1-p} + \dots + a_p + a_{p+1}x + \dots + a_nx^{n-p}) + x^{n-p}\epsilon(x)}$  $(x)$   $= (a_0 x^{-p} + a_1 x^{1-p} + \dots + a_p + a_{p+1} x + \dots + a_n x^{n-p}) + x^{n-p} \varepsilon(x)$  $a_0 x^{-p} + a_1 x^{1-p} + \cdots + a_p + a_{p+1}$  $f(x) = (a_0 x^{-p} + a_1 x^{1-p} + \dots + a_p + a_{p+1} x + \dots + a_n x^{n-p}) + x^{n-p} \varepsilon(x)$ =  $(a_0x + a_1x + a_2 + \cdots + a_p + a_{p+1}x + \cdots + a_nx^p) + x^p$  $f(x) = \frac{1}{x^2 + x^3}$ = *Exemple :*  $\lim_{x\to 0} \frac{f(x)}{f(x)} = \lim_{x\to 0} \frac{1}{x^2 + x}$  $\lim_{x \to 0} J(x) = \lim_{x \to 0} \frac{1}{x^2 + x^3}$  $\frac{x^3}{1+x^3} = \infty$ donc, *f* <sup>n</sup>'admet pas de DL au *V*(0). Cependant, on remarque que :  $f(x) = \frac{1}{1+x} = 1 - x + x^2 - x^3 + \dots + (-1)^n x^n + x^n \mathbf{g}(x)$  $T^2 f(x) = \frac{1}{1+x}$  admet un DL<sub>n</sub> au  $V(0): x^2 f(x) = \frac{1}{1+x} = 1 - x + x^2 - x^3 + \dots + (-1)^n x^n + x^n g(x)$  $x^2 f(x) = \frac{1}{1+x} = 1 - x + x^2 - x^3 + \dots + (-1)^n x^n + x^n$ e admet un DL*n* au *V*(0) :  $x^2 f(x) = \frac{1}{1+x^2}$  $f(x) = \frac{1}{1+x}$  admet un DL<sub>n</sub> au  $V(0)$ :  $x \neq f(x) = \frac{1}{1+x} = 1 - x + x - x + \cdots$ <br>  $f(x) = \frac{1}{x^2} \left( 1 - x + x^2 - x^3 + \cdots + (-1)^n x^n + x^n \epsilon(x) \right)$  $\overline{1}$ *x* ( $f(x) = \frac{1}{x^2} (1 - x + x^2 - x^3 + \dots + (-1)^n x^n + x^n \varepsilon$  $\blacktriangleleft$  $f(x) = \frac{1}{x^2} - \frac{1}{x} + 1 - x + x^2 + \dots + (-1)^n x^{n-2} + x^{n-2} \varepsilon(x)$ Donc, *f* admet un DLG<sub>n-2</sub> au  $V(\omega)$ .<br> *Exercice*: Calculer DLG<sub>2</sub> au  $V(\omega)$  de  $f(x) = \frac{x^2}{x+1}e^{\frac{1}{x}}$ **2 <sup>1</sup>**  $f(x) = \frac{x}{x}$  $V(\infty)$  de  $f(x) = \frac{x}{x+1}$ Prof. : Amale LAHLOU Semestre S<sub>2</sub> / Module 6 / Méthodes Quantitatives I Diapositive <sup>111</sup>

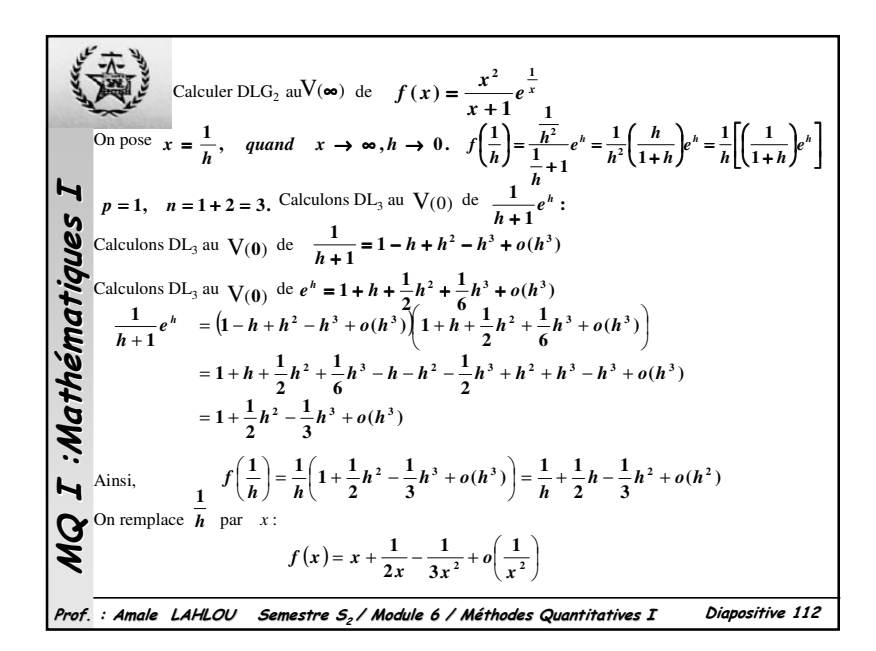

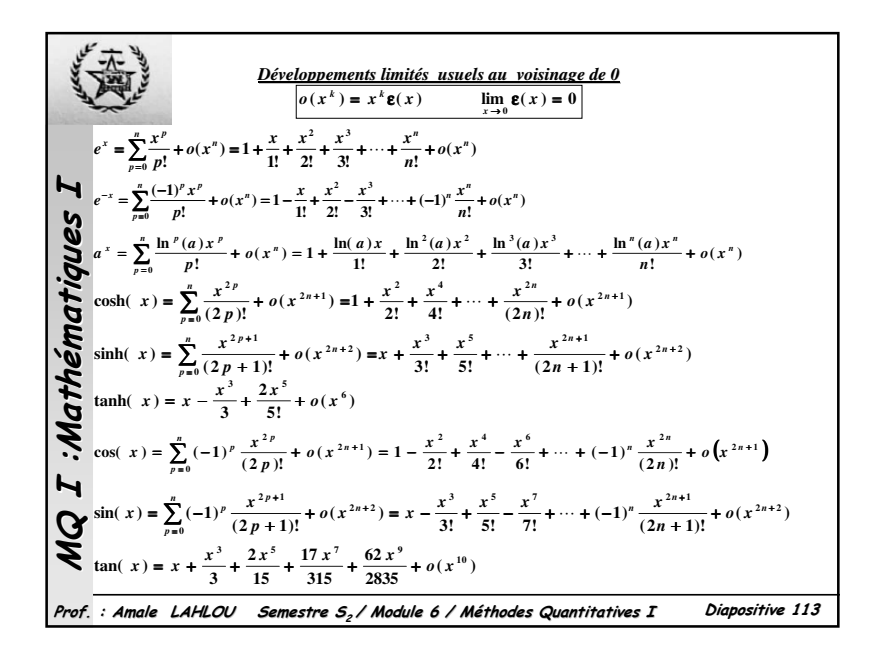

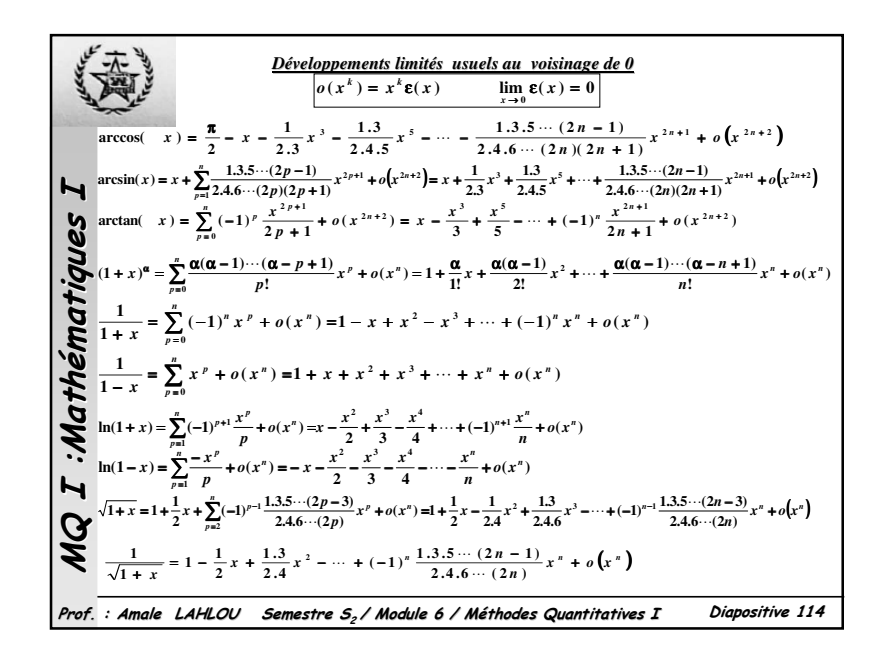

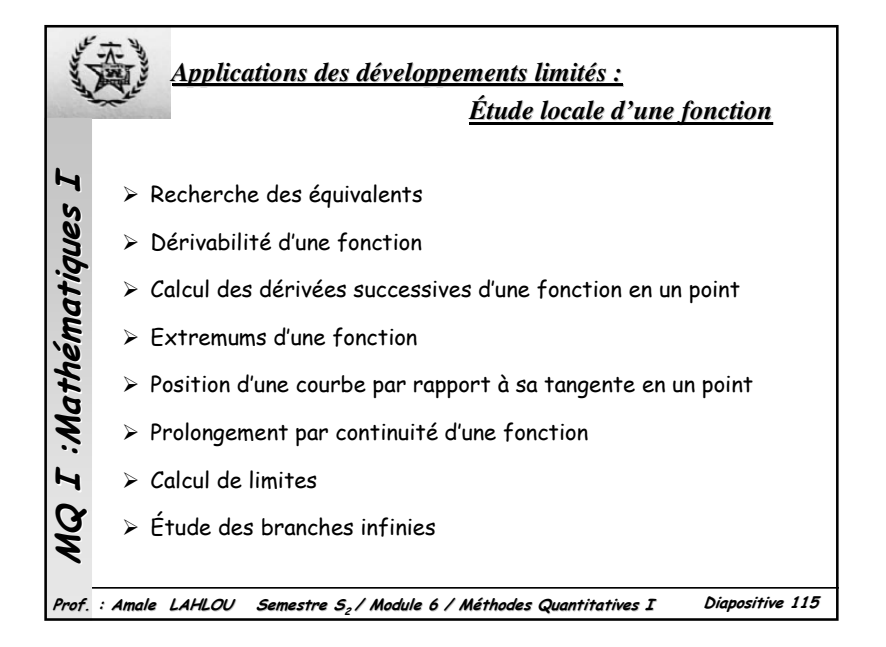

**Referable des équivalents**: Silim 
$$
g(x) = 0
$$
, alors  $g(x)$  est équivalent au premier  
\nterme de son développement limité<sup>3</sup> en  $x_0$ . Supposons que f admet un DL<sub>n</sub> au  $V(x_0)$ :  
\n
$$
\exists a_i \in \mathbb{R}, i = 1,...,n \qquad f(x) = \sum_{k=0}^{n} a_k (x - x_0)^k + (x - x_0)^n \epsilon(x)
$$
 avec  $\lim_{x \to x_0} \epsilon(x) = 0$   
\nSiv $k = 0, 1, ..., n$   $a_k = (9 \text{ldors } f(x) \approx o((x - x_0)^n)$   
\nSimon, on pose  $p = \min \{k \in \mathbb{N}^* / a_k \neq 0\}$   $0 < p \leq n$  ainsi,  
\n $f(x) = a_0 + a_p(x - x_0)^p + a_{p+1}(x - x_0)^{p+1} + ... + a_n(x - x_0)^p + (x - x_0)^p \epsilon_1(x)$  avec  $\lim_{x \to x_0} \epsilon_1(x) = 0$   
\n**Solution**  
\n**Stab**  
\n**Stab**  
\n**Stab**  
\n**Stab**  
\n**Stab**  
\n**Stab**  
\n**Stab**  
\n**Stab**  
\n**Stab**  
\n**Stab**  
\n**Stab**  
\n**Stab**  
\n**Stab**  
\n**Stab**  
\n**Stab**  
\n**Stab**  
\n**Stab**  
\n**Stab**  
\n**Stab**  
\n**Stab**  
\n**Stab**  
\n**Stab**  
\n**Stab**  
\n**Stab**  
\n**Stab**  
\n**Stab**  
\n**Stab**  
\n**Stab**  
\n**Stab**  
\n**Stab**  
\n**Stab**  
\n**Stab**  
\n**Stab**  
\n**Stab**  
\n**Stab**  
\n**Stab**  
\n**Stab**  
\n

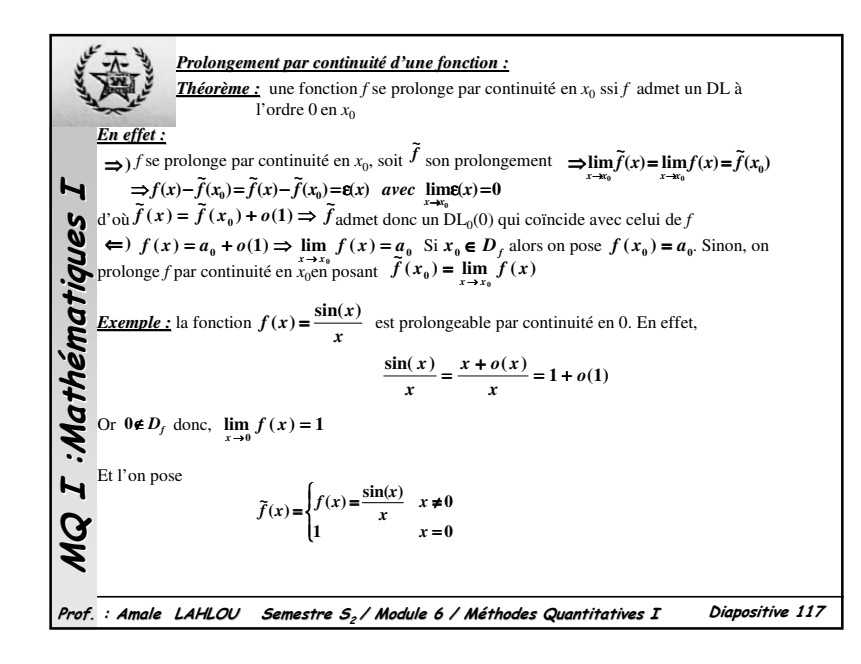

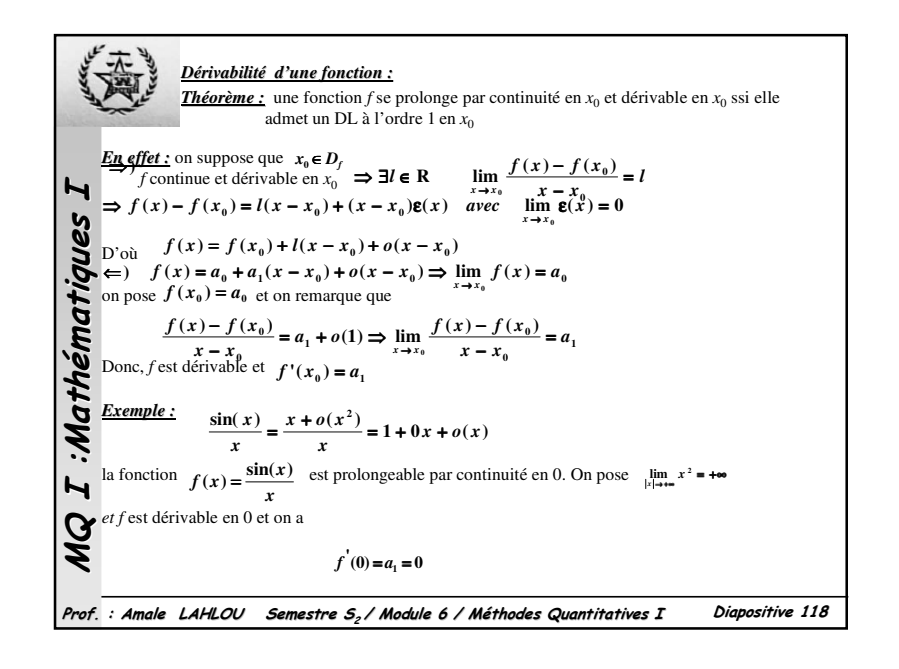

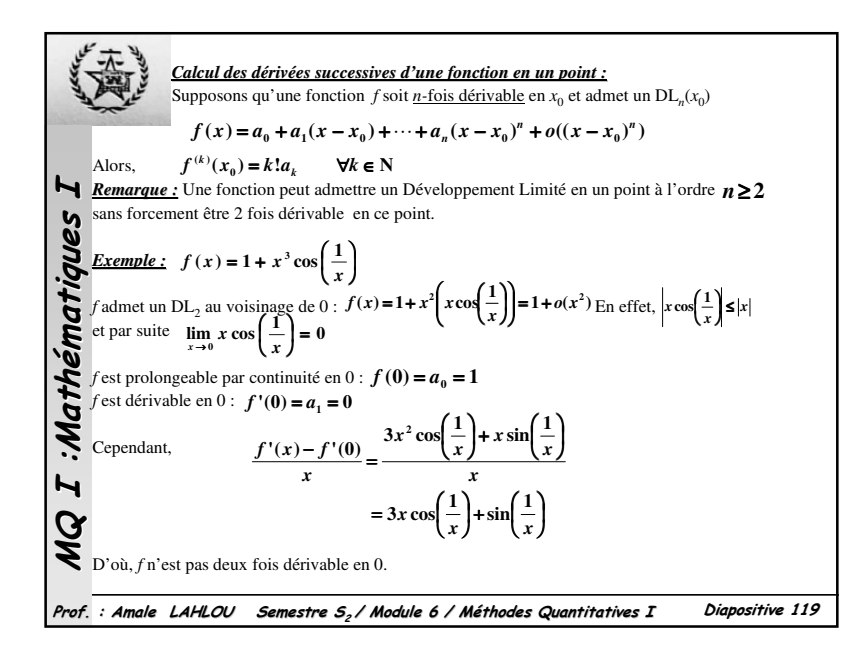

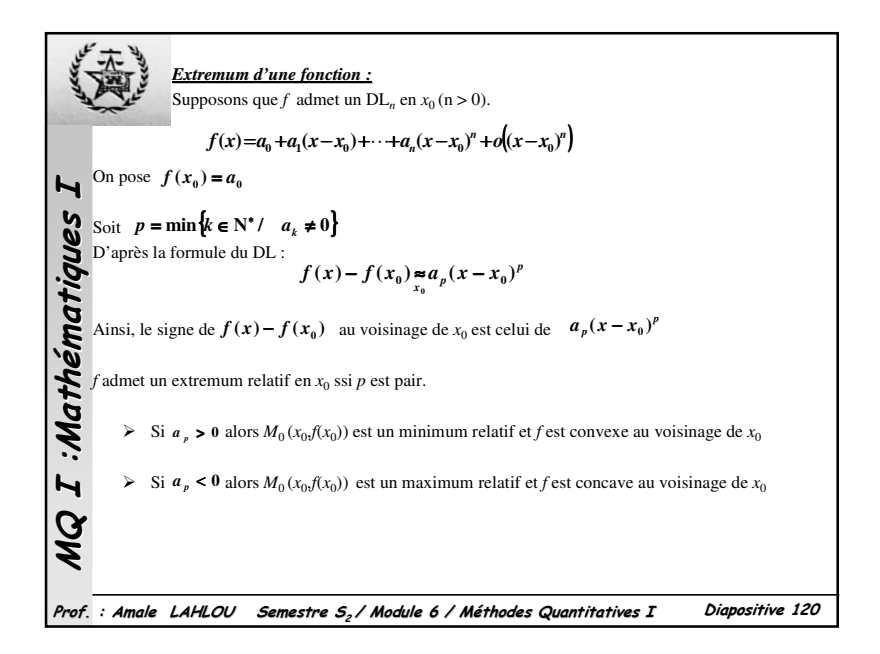

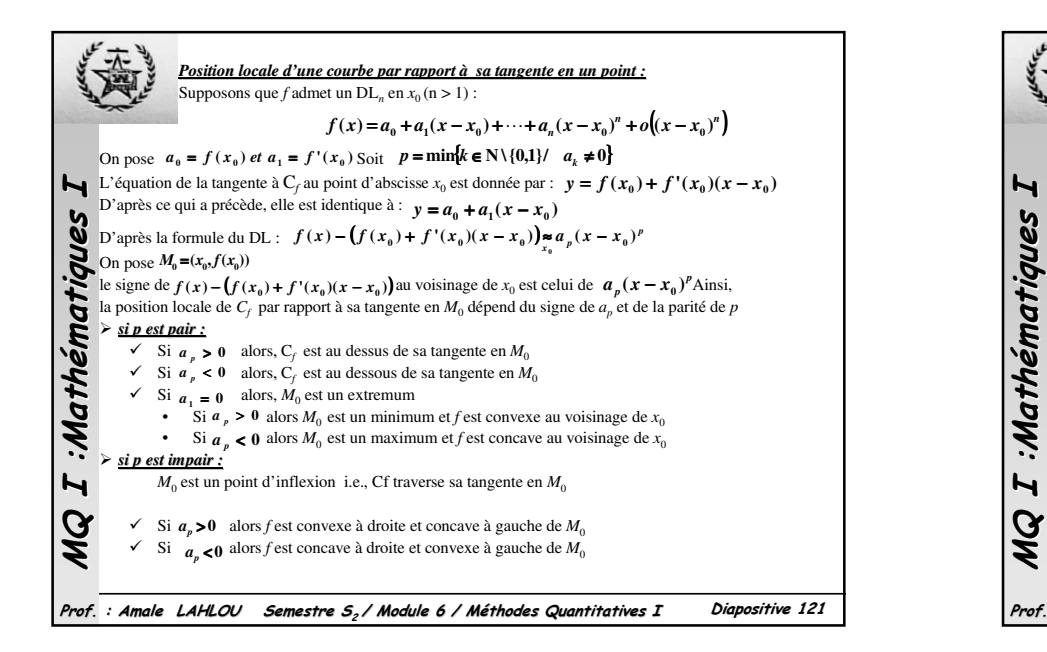

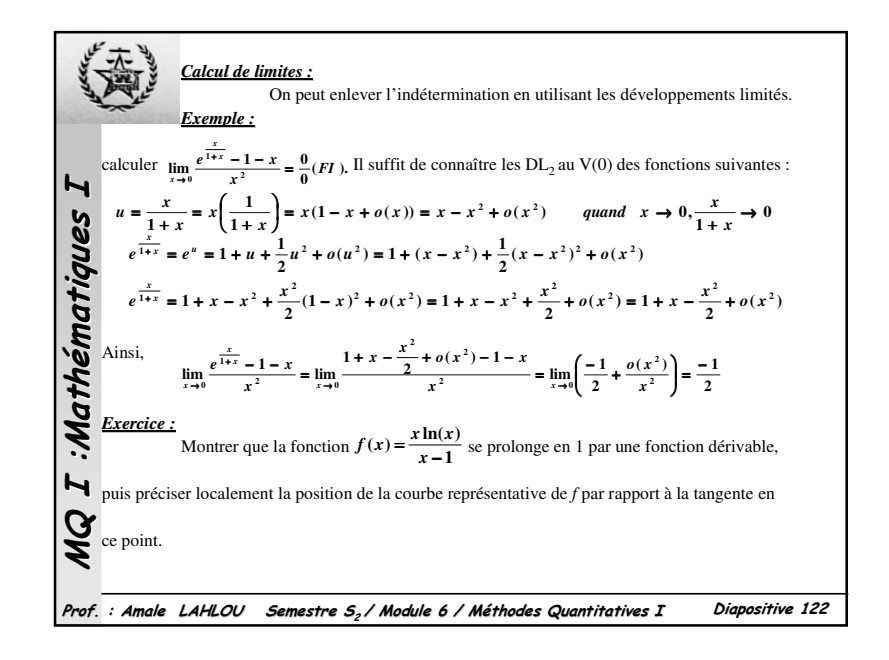

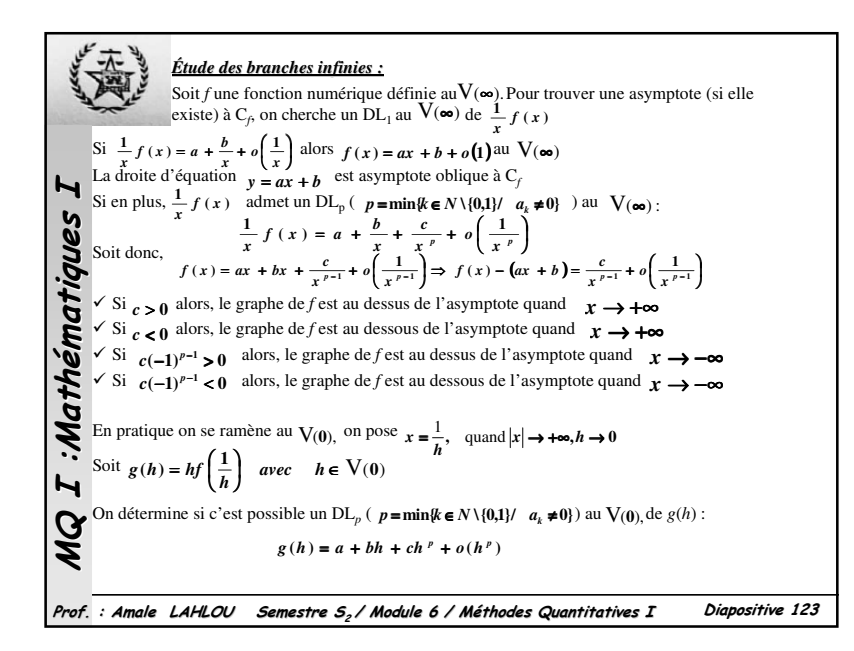

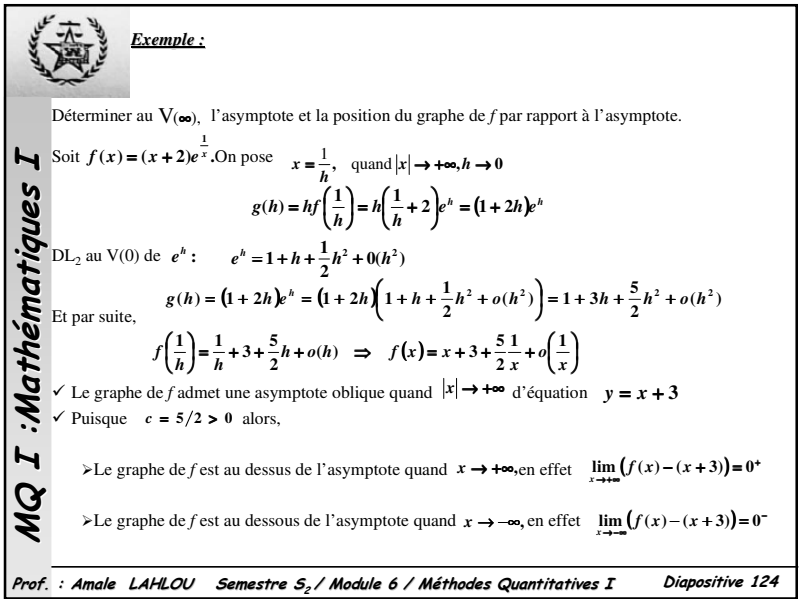